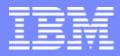

# Exploring z10 and z/OS systems using OMEGAMON XE on z/OS

Joe Winterton, IBM Tivoli OMEGAMON josephw@us.ibm.com January 28, 2010

01/19/2010

### Agenda

- What is new with OMEGAMON XE on z/OS 4.2.0?
- z/OS Workloads where is the pain today?
- Exploring one z/OS LPAR Lets do it !
- Perplexed with your Sysplex?

IBM

- z10 Processor's types, shapes and sizes
- z/OS Storage what's up with Virtual and Real?

2

z/OS DASD, DASD and more DASD

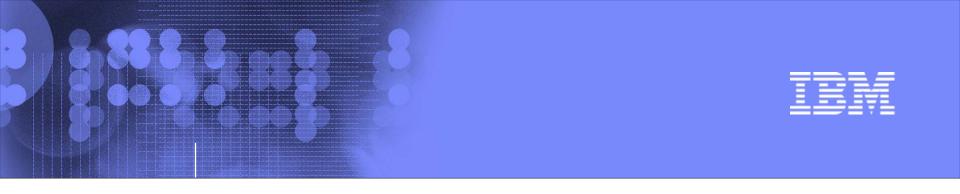

# Exploring your z10 and z/OS systems using OMEGAMON XE on z/OS

# What is new in OMEGAMON XE on z/OS 4.2.0?

01/19/2010

© 2010 IBM Corporation

3

#### OMEGAMON XE on z/OS 4.2.0 Interim Feature 1

- Shipped November 2009
- Enhanced Critical Memory Alerts using z/OS ENF signals
- Address Space Storage by Subpool and Key and LSQA
- z/OS 1.11 Currency Support

IBM

 Other updates to HiperDispatch support, LPAR Group Unused Capacity, Work-dependent enclave support, CPU Loop Index enhancement,

4

#### OMEGAMON XE on z/OS 4.2.0 Important links:

- zAdvisor: <u>http://www-01.ibm.com/software/tivoli/systemz-advisor/2009-12/omegamon-xe-version-420.html</u>
- zWiki: <u>http://www.ibm.com/developerworks/wikis/display/tivoliomega</u> <u>mon/Tivoli%200MEGAMON%20XE%20on%20zOS</u>
- Information Center: <u>http://publib.boulder.ibm.com/infocenter/tivihelp/v15r1/topic/c</u> <u>om.ibm.omegamon\_xezos.doc/welcome.htm</u>

IBM

#### When Exploring – may need GPS/map to help navigate

| Edit View Help                                                       |                 |          |                         |            |      |                  |                                          |                       |                    |                                                  |       |
|----------------------------------------------------------------------|-----------------|----------|-------------------------|------------|------|------------------|------------------------------------------|-----------------------|--------------------|--------------------------------------------------|-------|
| ≠ → ≠   🛅 🔛   🖽 📧 🎠 🚸 🏭 🖻                                            | 2   i           | 2 0      | 0 4 🗉                   | 📎 💷 🖂      | 😂 🔛  | . 🖪 🗎 属          | 두 🧕                                      | :// 🔃 🧿               | 8                  |                                                  |       |
| View: Physical 🗸                                                     |                 | xc       | F Paths Information     |            |      |                  |                                          |                       |                    | Ξ Ε                                              | 3 🗖   |
| • • • • • • • • • • • • • • • • • • •                                |                 |          |                         |            |      |                  |                                          | 7                     |                    | Page:                                            | 1 0   |
| 🝙 Windows Systems                                                    |                 |          | SYSPL                   | FYIF       | -VF  | I on ti          | ho                                       | Destination<br>Device | Transport<br>Class |                                                  |       |
| B z/OS Systems                                                       |                 | 6        | JIJEL                   |            |      |                  |                                          | ListStructure         | DEFAULT            | Working                                          | _     |
|                                                                      |                 |          |                         | Tre        | ~~   |                  |                                          | 4F68                  | TCLRG              | Working                                          |       |
| Coupling Facility Policy Data for Sysplex                            |                 |          |                         | 11         | ee   |                  |                                          | 4E68                  | TCMED              | Working                                          |       |
| Coupling Facility Structures Data for Sysplex                        |                 |          |                         |            |      |                  |                                          | 4F6A                  | DEFAULT            |                                                  |       |
| Coupling Facility Systems Data for Sysplex                           |                 | Z        |                         |            |      |                  |                                          | CFList                | DEFAULT            |                                                  |       |
| Global Enqueue Data for Sysplex                                      |                 |          | 06/29/07 08:03:58       | LPAR400J   | SP22 | CFList           | SP12                                     | CFList                | DEFAULT            |                                                  |       |
| GRS Ring Systems Data for Sysplex Report Classes Data for Sysplex    |                 |          | 06/29/07 08:03:58       | LPAR400J   | SP22 | 4F59             | SP13                                     | 4F69                  | TCLRG              | Working                                          |       |
| ■ Report Classes Data for Sysplex ■ Resource Groups Data for Sysplex |                 |          | 06/29/07 08:03:58       |            | SP22 | 4E59             | SP13                                     | 4E69                  | TCMED              | Working                                          |       |
|                                                                      | 111             |          | 06/29/07 08:03:58       | LPAR400J   | SP22 | 4E5A             | SP13                                     | 4E6A                  | DEFAULT            | Working                                          |       |
| Service Classes Data for Sysplex                                     |                 |          | 06/29/07 08:03:58       | LPAR400J   | SP22 | CFList           | SP13                                     | CFList                | DEFAULT            | Working                                          |       |
| Shared DASD Groups Data For Sysplex                                  |                 |          | 06/29/07 08:03:58       | LPAR400J   | SP22 | 4E5D             | SYSL                                     | 4E69                  | TCMED              | Working                                          |       |
| XCF Groups Data for Sysplex                                          |                 |          | 06/29/07 08:03:58       | LPAR400J   | SP22 | 4E5E             | SYSL                                     | 4E6A                  | DEFAULT            | Working                                          |       |
| XCF Paths Data for Sysplex                                           |                 |          | 06/29/07 08:03:58       | LPAR400J   | SP22 | CFList           | SYSL                                     | CFList                | DEFAULT            | Working                                          |       |
| XCF Pairs Data for Sysplex                                           |                 |          |                         |            |      |                  |                                          |                       | TCLRG              | Working                                          |       |
|                                                                      |                 |          |                         |            |      |                  |                                          |                       | TCMED              | Working                                          |       |
| <ul> <li>B SP11</li> </ul>                                           |                 |          | LPAR I                  | _EVEI      | _ on | ithe T           | ree                                      |                       | DEFAULT            | Working                                          |       |
| A MVS Operating System                                               |                 |          |                         |            | - 0. |                  |                                          | st                    | DEFAULT            | Working                                          |       |
| My Copolating Cyclonic                                               |                 |          |                         |            |      |                  |                                          |                       | TCLRG              | Working                                          |       |
| Address Space Overview                                               |                 |          |                         |            |      |                  |                                          |                       | TCMED              | Working                                          |       |
| Channel Path Activity                                                |                 |          | 06/29/07 08:03:58       | LPAR400J   | SP22 | 4E6E             | SYSG                                     | 4E6A                  | DEFAULT            |                                                  |       |
| Common Storage                                                       |                 |          | 06/29/07 08:03:58       | LPAR400J   | SP22 | CFList           | SYSG                                     | CFList                | DEFAULT            | Working                                          |       |
| Cryptographic Coprocessors                                           |                 |          | 06/29/07 08:03:58       | LPAR400J   | SP22 | 4F4D             | SYSA                                     | 4F69                  | TCLRG              | Working                                          |       |
|                                                                      |                 |          | 06/29/07 08:03:58       |            | SP22 | 4E4D             | SYSA                                     | 4E69                  | TCMED              | Working                                          |       |
| DASD MVS Devices                                                     |                 | <b>@</b> | 06/29/07 08:03:58       |            | SP22 | 4E4E             | SYSA                                     | 4E6A                  | DEFAULT            |                                                  |       |
| Enclave Information                                                  |                 |          | 06/29/07 08:03:58       |            | SP22 | CFList           | SYSA                                     | CFList                | DEFAULT            |                                                  |       |
| Enqueue and Reserve Summary                                          |                 |          | 06/29/07 08:03:58       |            | SP22 | 4F5D             |                                          |                       | TCLRG              | Restartin                                        | g     |
| □ LPAR Clusters                                                      |                 |          | 06/29/07 08:03:58       |            | SP12 | ListStructure    |                                          | ListStructure         | DEFAULT            |                                                  |       |
| Operator Alerts                                                      |                 |          | 06/29/07 08:03:58       |            | SP12 | CFList           | SP23                                     | CFList                | DEFAULT            |                                                  |       |
| Page Dataset Activity                                                |                 |          | 06/29/07 08:03:58       |            | SP12 | CFList           | SP13                                     | CFList                | DEFAULT            |                                                  |       |
| Real Storage                                                         |                 |          | 06/29/07 08:03:58       |            | SP12 | CFList           | SYSL                                     | CFList                | DEFAULT            |                                                  |       |
| System CPU Utilization                                               |                 |          | 06/29/07 08:03:58       |            | SP12 | CFList           | SP22                                     | CFList                | DEFAULT            |                                                  |       |
| System Paging Activity                                               |                 |          | 06/29/07 08:03:58       |            | SP12 | CFList           | SP11                                     | CFList                | DEFAULT            |                                                  |       |
|                                                                      | $\mathbf{\sim}$ |          | 06/29/07 08:03:58       |            | SP12 | CFList           | SYSG                                     | CFList                | DEFAULT            |                                                  |       |
| Physical                                                             |                 | e        | _06/29/07_08·03·58<br>∢ | I PAR400.1 | SP12 | CEList           | SYSA                                     | CEList                | DEFAULT            | Dölorking                                        |       |
|                                                                      |                 |          |                         |            |      |                  |                                          |                       |                    |                                                  | _     |
| Hub Time: Fri, 06/29/2007 08:04 AM                                   | 1               |          | Server Available        |            | XCF  | Paths Data for S |                                          |                       |                    |                                                  |       |
| 🛚 start 🚽 📓 🔤 🅸 🎽 🛑 Joseph H 🧧                                       | Can             | not fi   | Microsoft               | 🔤 🖬 XCF Pa | at A | ddress (         | <br><br><br><br><br><br><br><br><br><br> | 🌠 🕄 🖬 🖏 🥹             | 🔌 🕊 🏮 🥃            | ) <b>k</b> = = = = = = = = = = = = = = = = = = = | 3:05/ |
|                                                                      |                 |          |                         |            |      |                  |                                          |                       |                    |                                                  |       |

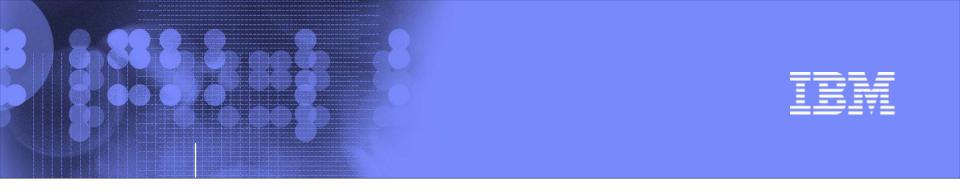

# Exploring your z10 and z/OS systems using OMEGAMON XE on z/OS

# z/OS Workloads – where is our pain today?

01/19/2010

© 2010 IBM Corporation

7

### Sysplex Service Class – Pain identification

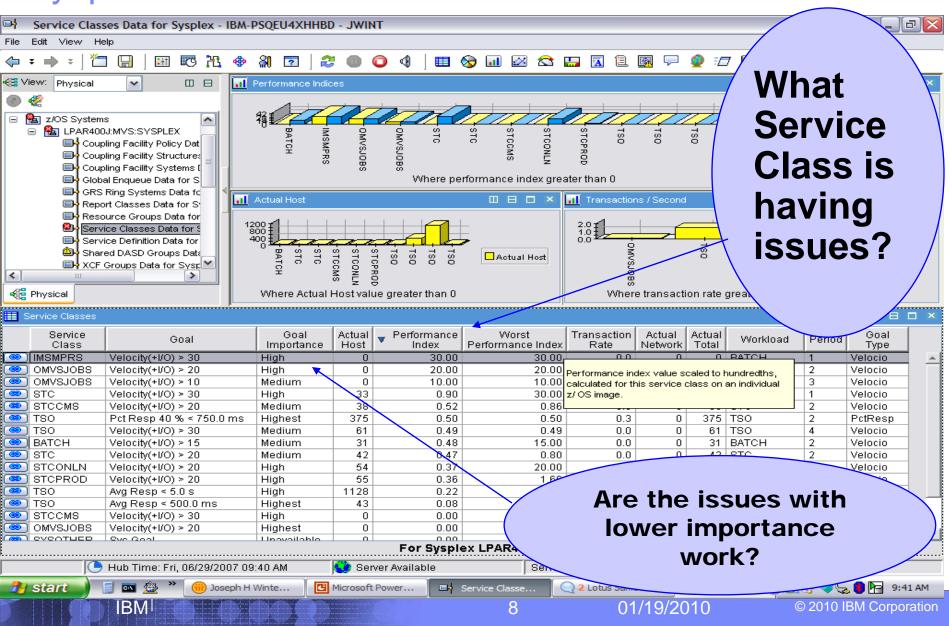

### Service Class – Sysplex WebSphere Addr Spaces

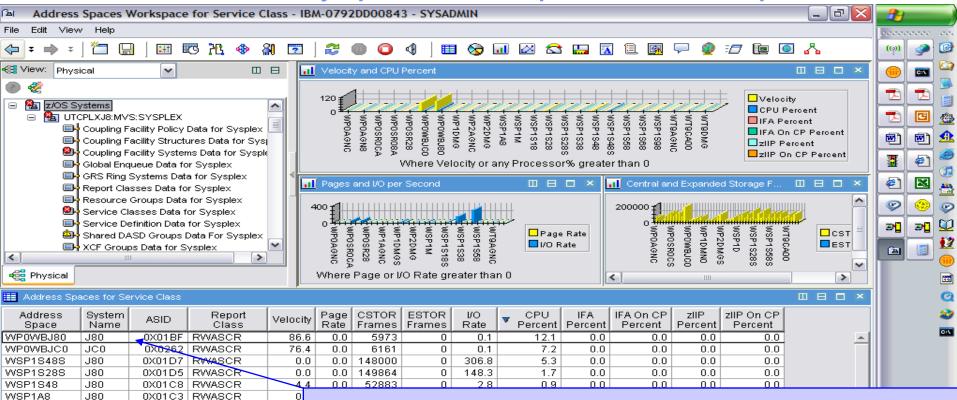

#### 0 0X01C5 RWASCR 3 What LPAR and What Address n 0X0239 RWASCR 0X0249 RWASCR Π 0X0255 WT9STNA Ω **Space in this Sysplex Service** 0X01C2 RWASCR Π 0X0240 RWASCR D 0 0X0190 RWASCR **Class are needing what resources?** 0 0 0X0243 WT9ST00 0X025C RWASCR 0X01EF | RWASCR Π 0X01E3 RWASCR

WILYELDV VILVIUL LAUG

🕒 Hub Time: Tue, 06/26/2007 01:52 PN 🕙 Server Available 🗌

WSP1S28

WP2DMG

WP2AGNC

WT9AGNC

WPBAGNC

WP0AGN8

WT9CA00

WP0SR28

10/0D4 000

WPOSROCA

WP0SR08A

WSP1M

**J**80

**JCO** 

JCO

JC0

.180

**JCO** 

J80

JC0

JC0

J80

J80

100

**BM** 

\_\_\_\_\_

Address Spaces Workspace for Service Class - IBM-0792DD00843 - SYSADMIN

01/19/2010

9

## Service Class LPAR WebSphere Addr Space CPU

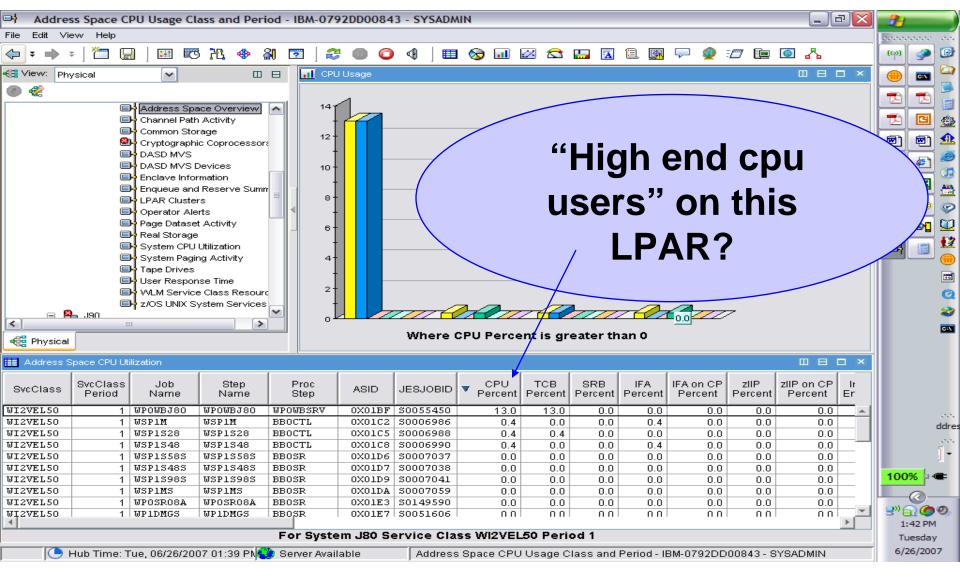

01/19/2010

**IBM** 

### Service Class – Sysplex CICS Addr Spaces CPU

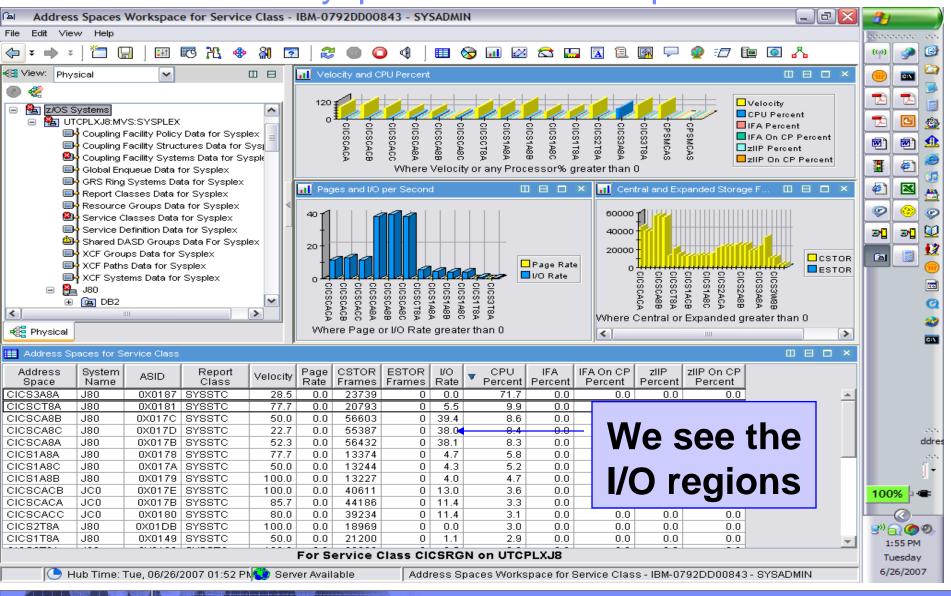

11

IBM

© 2010 IBM Corporation

01/19/2010

#### IBM

## Service Class – LPAR Navigation to Enclaves

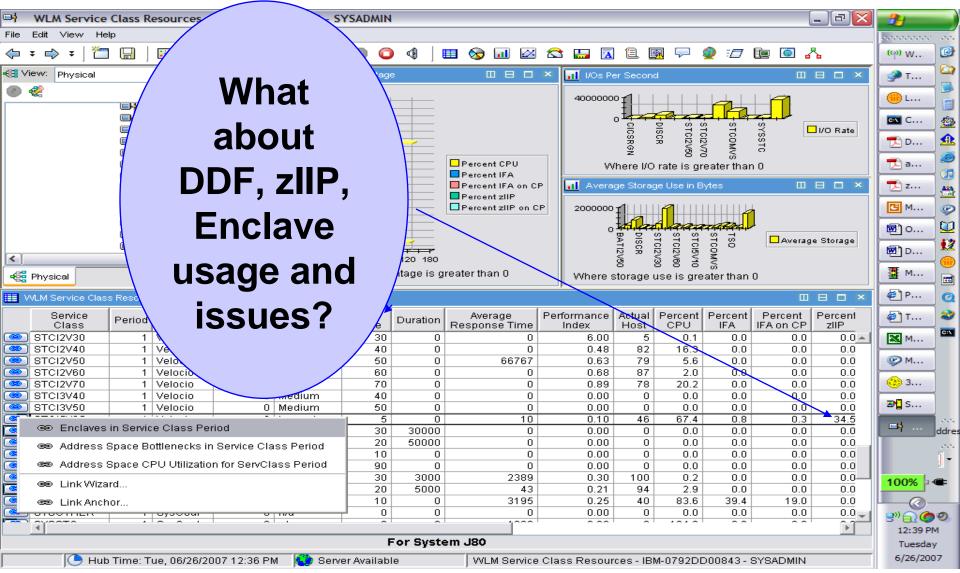

01/19/2010

**BM** 

| _ |   |   |
|---|---|---|
|   |   |   |
|   |   | _ |
|   |   |   |
| _ |   | _ |
| _ | _ | _ |

### Service Class – LPAR DDF Enclave CPU usage

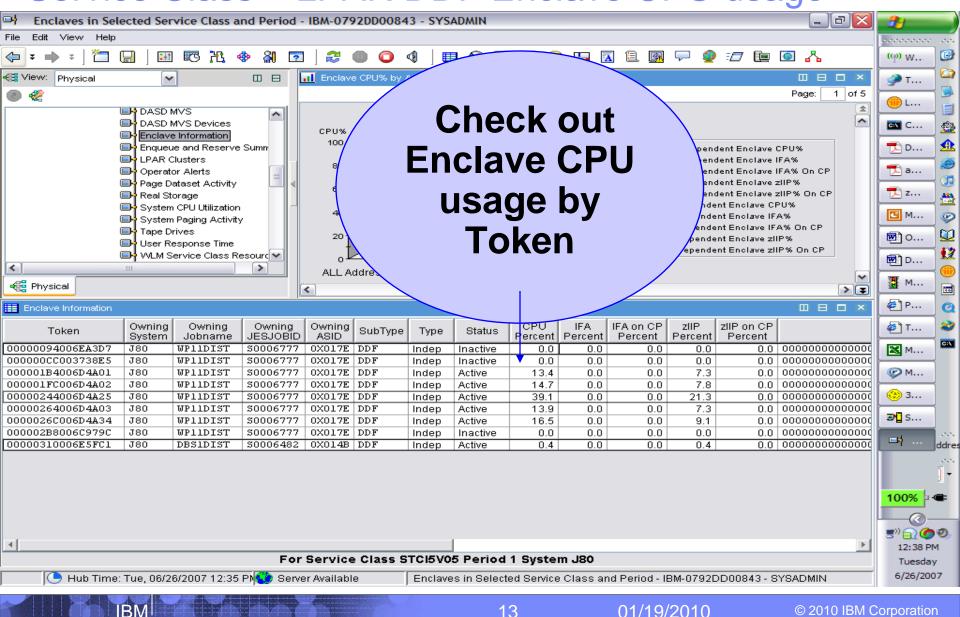

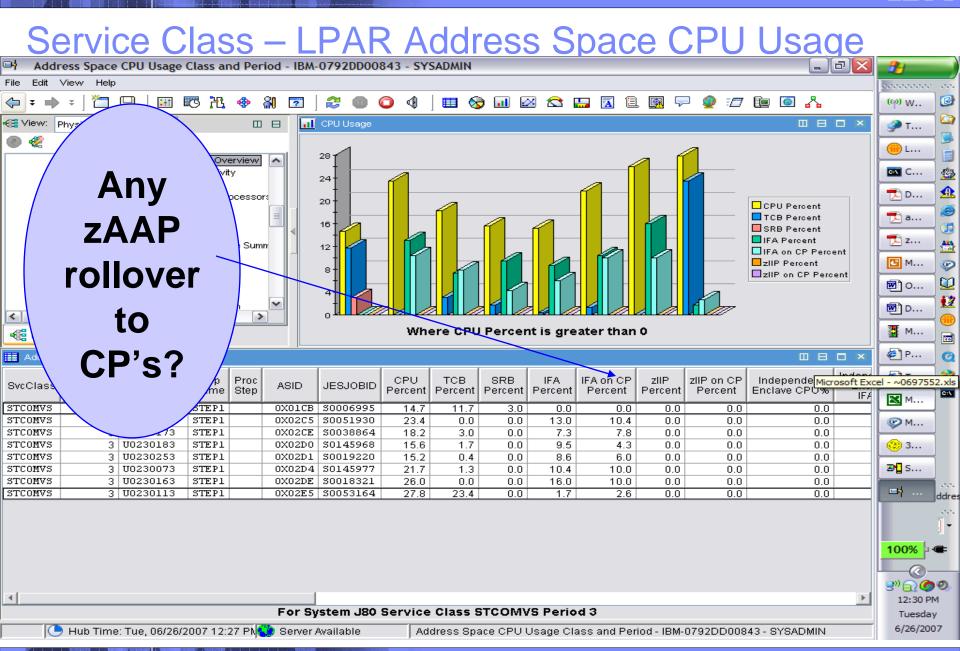

**IBM** 

© 201

01/19/2010

| _ | = | - | -   |
|---|---|---|-----|
|   | - | - | =   |
|   | = |   | 37  |
| _ | - |   | - 1 |
|   |   |   |     |

### LPAR WebSphere Workflow Analysis

BM

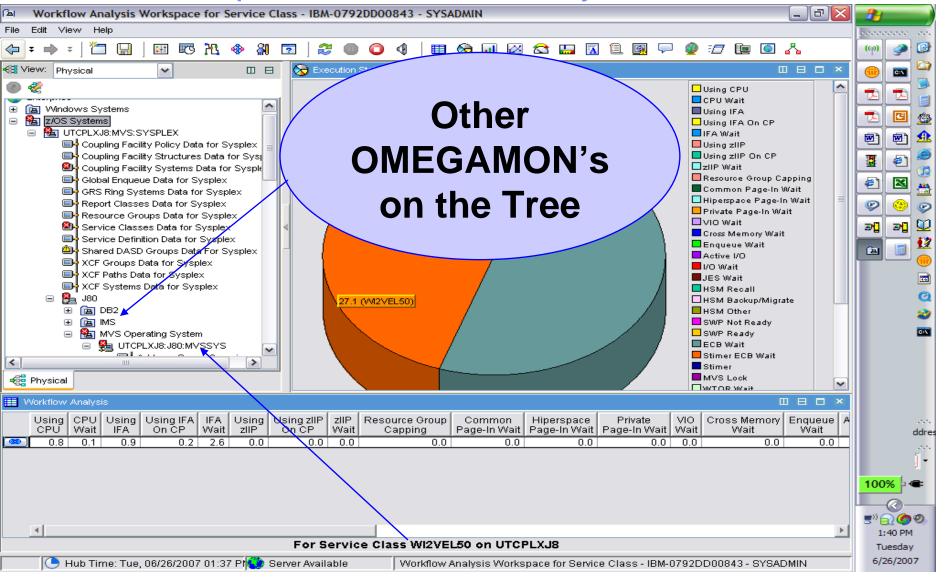

01/19/2010

## Service Class – LPAR Address Space Bottlenecks

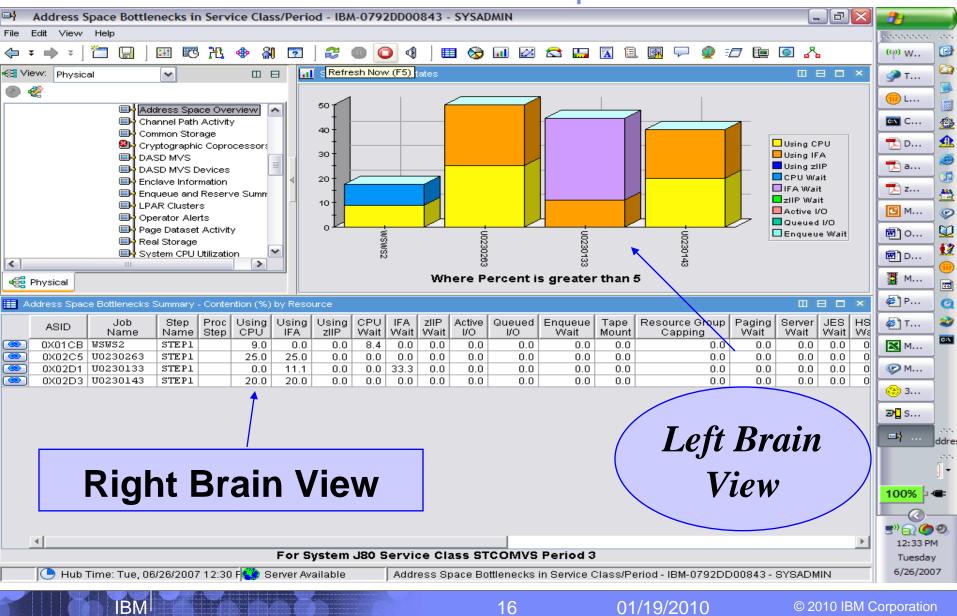

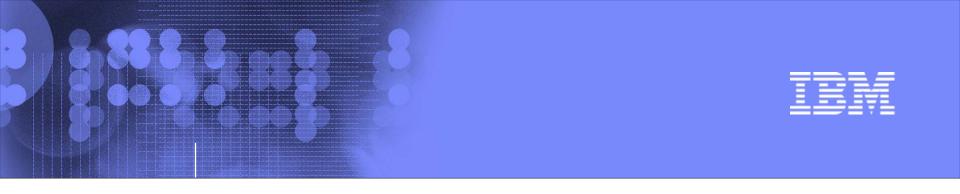

# Exploring your z10 and z/OS systems using OMEGAMON XE on z/OS

## Exploring one z/OS LPAR – Lets do it !

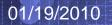

© 2010 IBM Corporation

17

### z/OS LPAR/System 4.2.0 Health workspace

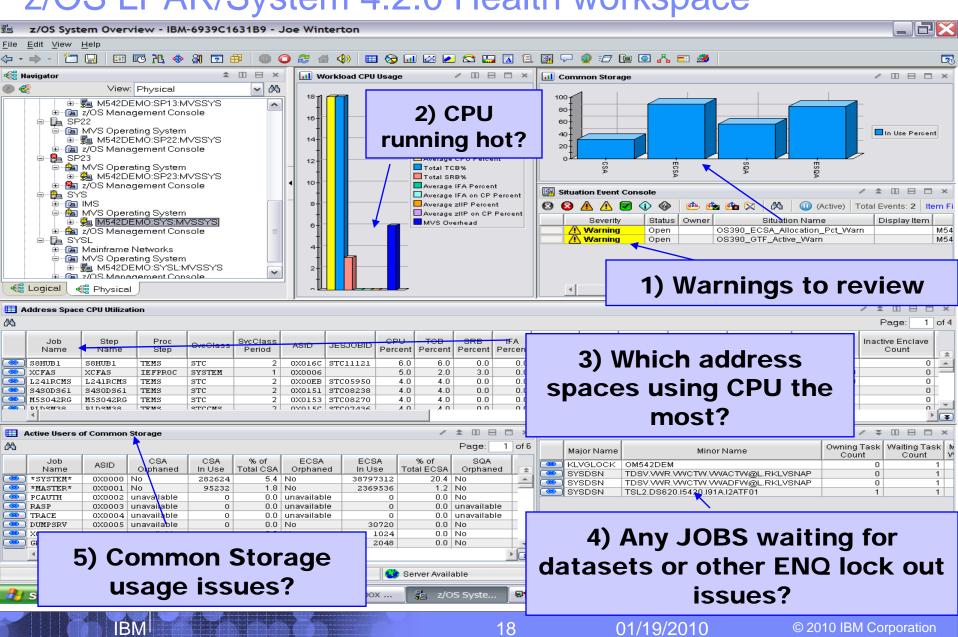

#### IBM

#### CPU Loop Warning alert – new in 4.2.0:

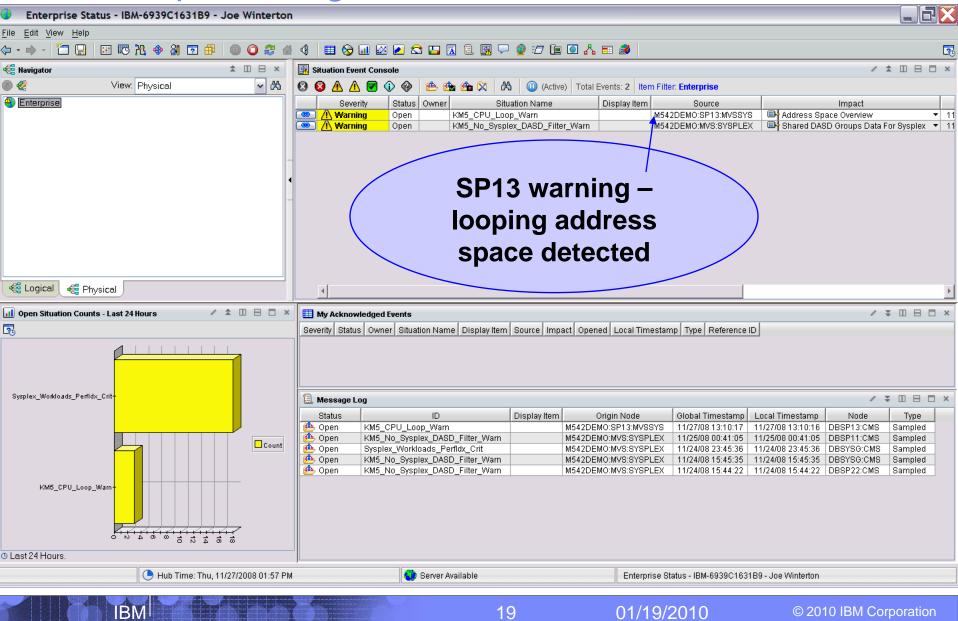

## Development Systems = Target Rich Environment:

| Event Details - Sir                                 | nilar by Situation Nam     | e - IBM-6939C  | 1631B9 - Joe Wint      | erton            |           |                                        |               |                                                          |                             |                                        |                 |
|-----------------------------------------------------|----------------------------|----------------|------------------------|------------------|-----------|----------------------------------------|---------------|----------------------------------------------------------|-----------------------------|----------------------------------------|-----------------|
| <u>F</u> ile <u>E</u> dit <u>V</u> iew <u>H</u> elp |                            |                |                        |                  |           |                                        |               |                                                          |                             |                                        |                 |
| 🔶 • 🔶 • 🎽 🔛                                         | 10 光 🚸 🖁 🖻 🛱               | 0 0 2 4        | 4 🛛 🖽 🐼 💷 🖉            | 8 🗾 😂            |           | 12 👰 🖓 🧟 🖅                             | 連 💽 🖧 E       | 1 🎒                                                      |                             |                                        | 20              |
| 📲 Navigator                                         |                            | \$ ∐ ⊟ ×       | 🔲 Selected Event Usin  | g ID             |           |                                        |               |                                                          |                             | / \$                                   |                 |
| 🕘 餐 🕚                                               | View: Physical             | ✓ Å            | Severity               | Status           |           |                                        | Display Item  | Source                                                   | Impact                      | Opened                                 | Local Timestan  |
| Enterprise                                          |                            |                | 💌 🥂 Warning            | Open             | K         | M5_CPU_Loop_Warn                       | h             | 4542DEMO:SP13:MVSSYS                                     | Address Space Overview      | 11/27/08 13:10:17                      | 11/27/08 13:10: |
|                                                     |                            |                | 4                      |                  |           |                                        |               |                                                          |                             |                                        | Þ               |
|                                                     |                            |                | 🔲 Similar Events by Si | tuation Nam      | ne        |                                        |               |                                                          |                             | / ₹                                    |                 |
|                                                     |                            | -              | Severity               | Status           | Owner     | Situation Name                         | Display Item  | Source                                                   | Impact                      | Opened                                 | Local Timest    |
|                                                     |                            |                | 🔘 <u>()</u> Warning    | Open             |           | KM5_CPU_Loop_Warn                      |               | M542DEMO:SP13:MVSSYS                                     |                             | 11/27/08 13:10:17                      |                 |
|                                                     |                            |                | Warning                | Closed           |           | KM5_CPU_Loop_Warn                      |               | M542DEMO:SYS:MVSSYS                                      | Address Space Overview      | 11/20/08 13:47:55                      |                 |
|                                                     |                            | -              | Warning                | Closed<br>Closed |           | KM5_CPU_Loop_Warn<br>KM5_CPU_Loop_Warn |               | M542DEM0:SP22:MVSSYS<br>M542DEM0:SP13:MVSSYS             | -                           | 11/20/08 11:38:15<br>11/19/08 14:53:27 |                 |
|                                                     |                            |                | Warning                | Closed           |           | KM5_CPU_Loop_Warn                      |               | M542DEMO:SP13.MV8818<br>M542DEMO:SP22:MVSSYS             |                             | 11/19/08 14:53:27                      |                 |
|                                                     |                            |                | Warning                | Closed           |           | KM5_CPU_Loop_Warn                      |               | M542DEM0:SP12:MVSSYS                                     |                             | 11/11/08 08:23:05                      |                 |
|                                                     |                            |                | 💌 🕂 Warning            | Closed           |           | KM5_CPU_Loop_Warn                      |               | M542DEMO:SYS:MVSSYS                                      | Address Space Overview      | 11/06/08 10:19:00                      | 11/06/08 10:1   |
|                                                     |                            |                | 🔍 🖉 Warning            | Closed           |           | KM5_CPU_Loop_Warn                      |               | M542DEMO:SYS:MVSSYS                                      | Address Space Overview      | 11/04/08 16:14:00                      | 11/04/08 16:1   |
| Event Notes                                         |                            |                |                        |                  |           |                                        | Event Tools   |                                                          |                             | / 1                                    | )<br>           |
| 🔹 🔶 🔘 🈂 🙆 🕭                                         | 🖞 Location: 💽 teps://&requ | est_type=EVENT | RESULTN,object_type    | REPORT           | .object_i | d=KM5_CPU_Loop_                        | ⊨ ⇒ 🛛 🕯       | 🐉 🔂 📇 🕅 Location: 🚺                                      | http://ibm-6939c1631b9:1    | 920///cnp/kdh/lib/cla                  | asses/candle/fv |
|                                                     |                            | /              |                        |                  |           |                                        | Best Practic  |                                                          |                             |                                        | IBM.            |
|                                                     |                            |                |                        |                  |           |                                        |               |                                                          |                             |                                        |                 |
|                                                     |                            |                |                        |                  |           |                                        | •             | es and tools for IT service                              | 5                           |                                        |                 |
|                                                     |                            |                |                        |                  |           |                                        |               | nd download integrated exte<br>en Process Automation Lib |                             |                                        | s from the      |
|                                                     | Ear the                    | Mon            | th of No               | <u></u>          | _   ;     | ict                                    |               | ien Process Automation Lik                               | rary (OFAL) to help with up | agnosing problems.                     |                 |
|                                                     |                            |                |                        | Jv -             |           | 31                                     |               | and Trace Analyzer for Java                              |                             |                                        |                 |
|                                                     | - ( 0 ]                    |                |                        |                  |           | <b>_</b>                               |               | talled it, <u>click here</u> to start.                   |                             | r enables you evalua                   | te multiple     |
|                                                     |                            | ooper          | warnin                 | as               | on        | 5                                      | t and err     | or logs with time synchroni:                             | zation.                     |                                        |                 |
|                                                     |                            | -              |                        | •                |           | -                                      |               |                                                          |                             |                                        |                 |
|                                                     |                            | PΔRe           | detecte                | l ha             |           |                                        |               |                                                          |                             |                                        |                 |
|                                                     |                            |                | ucicul                 | <b>5</b> 4 i     |           |                                        |               |                                                          |                             |                                        |                 |
|                                                     |                            |                |                        |                  |           |                                        |               |                                                          |                             |                                        |                 |
|                                                     |                            |                |                        |                  |           |                                        |               |                                                          |                             |                                        |                 |
|                                                     |                            |                |                        |                  |           |                                        |               |                                                          |                             |                                        |                 |
| Done                                                |                            |                |                        |                  |           |                                        | Done          |                                                          |                             |                                        |                 |
|                                                     | 🕒 Hub Time: Thu, 11/27/20  | 008 01:58 PM   | 🥨 s                    | erver Availat    | ole       |                                        | Event Details | - Similar by Situation Name                              | - IBM-6939C1631B9 - Joe Wi  | nterton                                |                 |
|                                                     |                            |                |                        |                  |           |                                        |               |                                                          |                             |                                        |                 |

IBM

01/19/2010

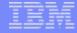

#### LPAR – SP13 – JOB = PLDSIP51:

IBM

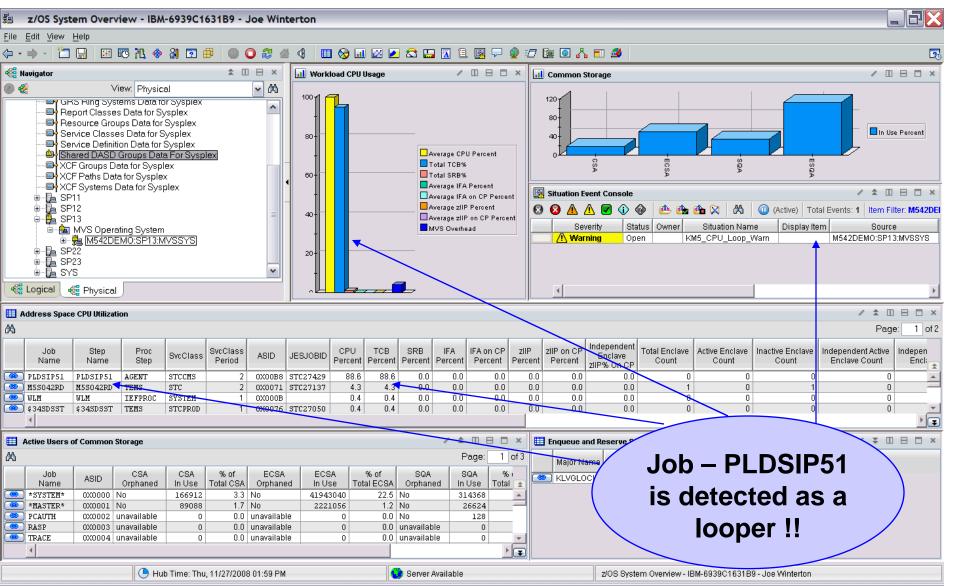

01/19/2010

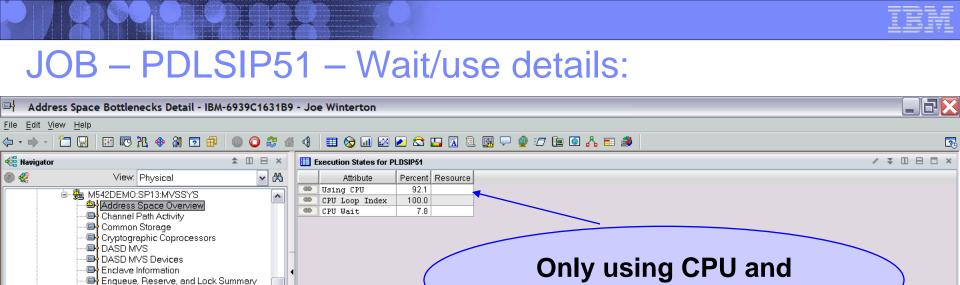

#### 📕 Address Space Bottlenecks Detail - Contention (%) by Resource

ΒN

🝓 Physical

🝓 Logical

4

LPAR Clusters
 Operator Alerts
 Page Dataset Activity
 Real Storage
 System CPU Utilization
 System Paging Activity
 Tape Drives
 User Response Time

| ASID   | Job<br>Name | Step<br>Name | Proc<br>Step | Service<br>Class | Using<br>CPU | Using<br>IFA | Using<br>zIIP | CPU<br>Wait | IFA<br>Wait | zIIP<br>Wait | CPU Loop<br>Index                                                                                                    | Active<br>I/O | Queued<br>I/O | Enqueue<br>Wait | Tape<br>Mount | Resource Group<br>Capping | VIO<br>Wait | Common<br>Page-In | Hiperspace<br>Page-In | Private<br>Page-In | Cross Memory<br>Page-In | Shared<br>Pages | Server<br>Paging | Server<br>Swap-In | Ser<br>MPL I |
|--------|-------------|--------------|--------------|------------------|--------------|--------------|---------------|-------------|-------------|--------------|----------------------------------------------------------------------------------------------------|---------------|---------------|-----------------|---------------|---------------------------|-------------|-------------------|-----------------------|--------------------|-------------------------|-----------------|------------------|-------------------|--------------|
| 0X00B8 | PLDSIP51    | PLDSIP51     | AGENT        | ST               | 92.1         | 0.0          | 0.0           | 7.8         | 0.0         | 0.0          | 100.0                                                                                                    | 0.0           | 0.0           | 0.0             | 0.0           | 0.0                       | 0.0         | 0.0               | 0.0                   | 0.0                | 0.0                     | 0.0             | 0.0              | 0.0               |              |
|        |             |              |              |                  |              |              |               |             |             |              | A 1 - 1     A 1     A 1      A 1      A 1 |               |               |                 |               |                           |             |                   |                       |                    |                         |                 |                  |                   | / P          |

#### Magic happens here in 4.2.0 – Does the address space do any NON CPU items????

🕒 Hub Time: Thu, 11/27/2008 01:59 PM

For System SP13

Address Space Bottlenecks Detail - IBM-6939C1631B9 - Joe Winterton

01/19/2010

waiting on CPU

22

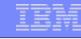

#### Look at detailed CPU Use numbers:

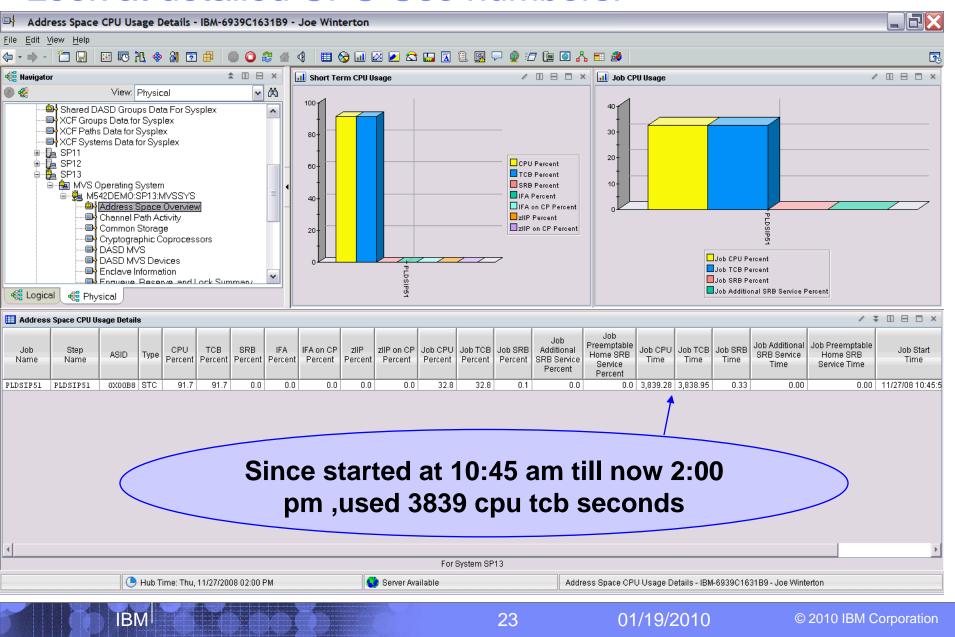

### Overall LPAR impact at CPU use level:

**IBM** 

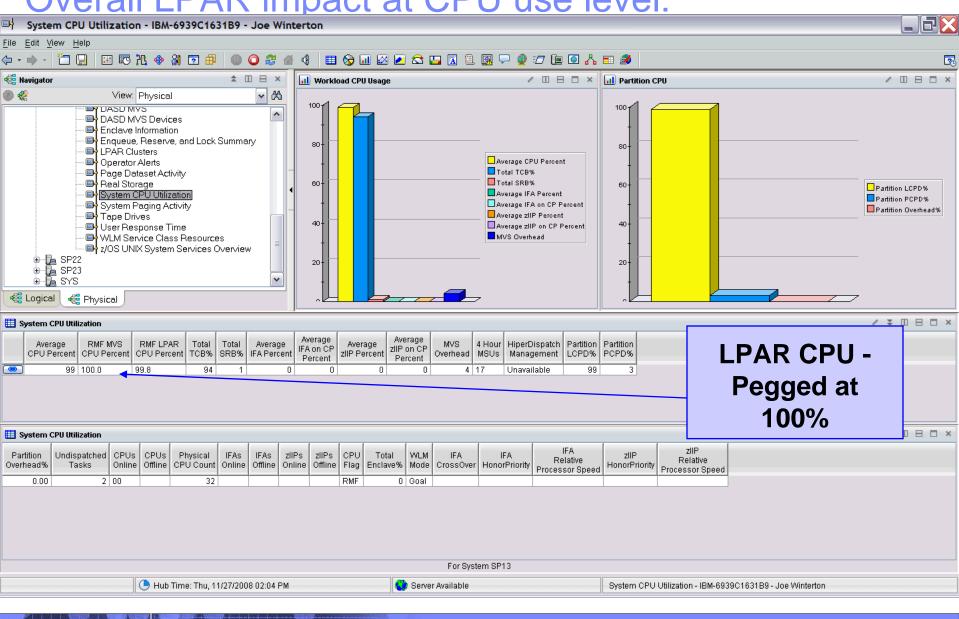

01/19/2010

#### Check back at usage – up to 5676 secs cpu:

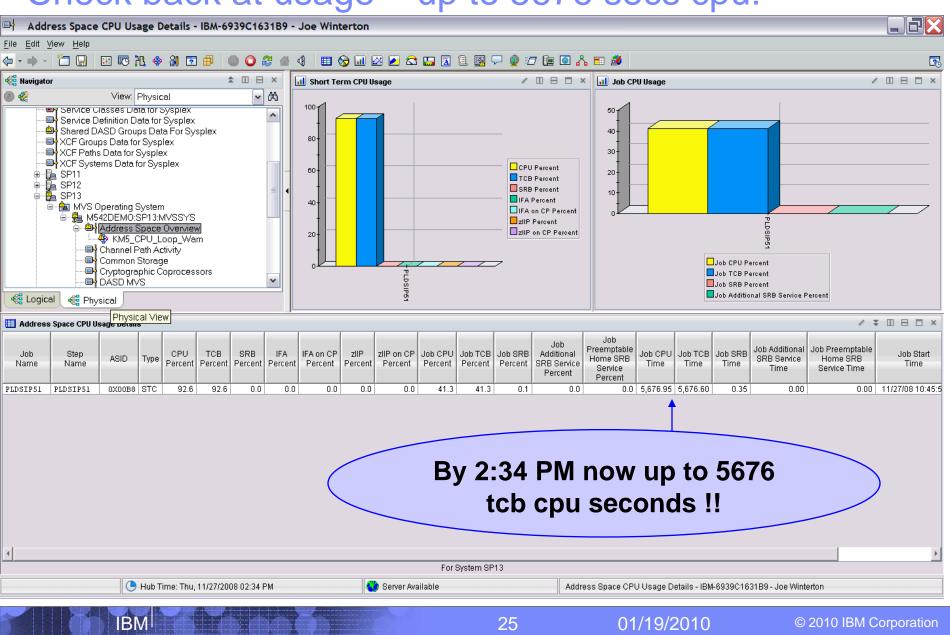

#### Link to Inspect Data Shows Hot Spot Offsets

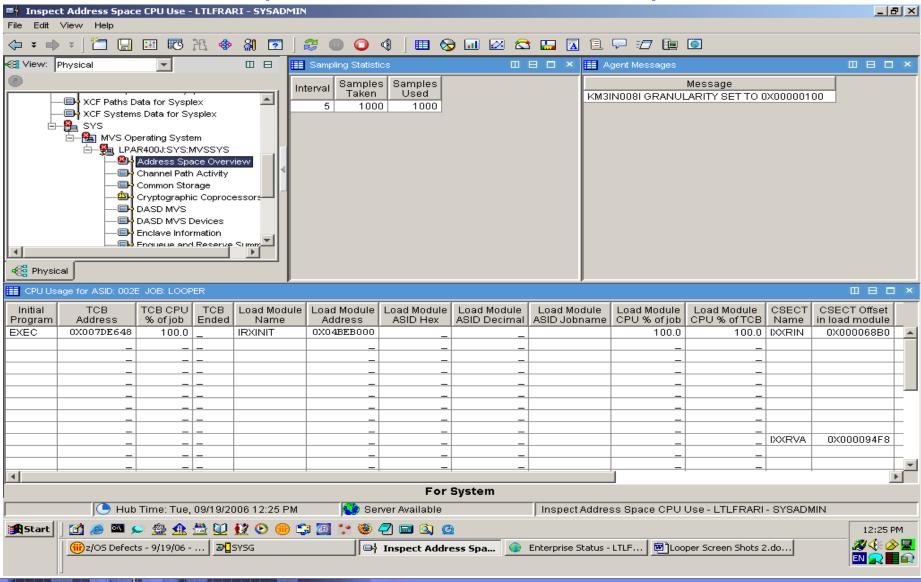

01/19/2010

**IBM** 

### Additional Inspect Data Shows CSECT Hot Spots

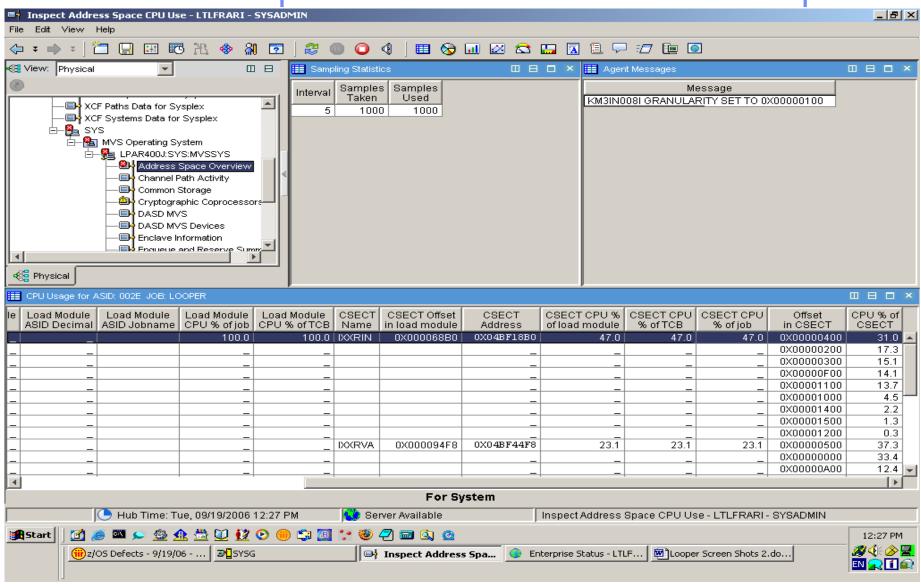

01/19/2010

**IBM** 

#### You take action to cancel LOOPER

|                           | ial_Looping_Ado<br>View Help                                             | dress_Space -     | LTLFRARI - S   | YSADMIN        |                |                                 |           |                      |                                   |                                |                              |                    |                  | ĺ                                                                                  | <u>- 8 ×</u>    |
|---------------------------|--------------------------------------------------------------------------|-------------------|----------------|----------------|----------------|---------------------------------|-----------|----------------------|-----------------------------------|--------------------------------|------------------------------|--------------------|------------------|------------------------------------------------------------------------------------|-----------------|
|                           |                                                                          | III 📧 🖹           | 🚸 🚷 🖸          | 2 2 0          |                | II 😼 🗔 🖉                        | 3 😂 🔚     |                      | 1 🖓 🖅                             | ie 🧿                           |                              |                    |                  |                                                                                    |                 |
| 🚭 View: 🛛                 | hysical                                                                  | -                 |                | 🔠 Initial Situ |                |                                 |           |                      |                                   |                                |                              |                    |                  | □ 8                                                                                | □ ×             |
| O                         | XCF Paths Da<br>XCF Systems<br>SYS<br>- Ha MVS Op-<br>LPA<br>- Ha<br>LPA | s Data for Sysple |                |                |                | Manag<br>Syster<br>LPAR400J:SYS | n         | Jok<br>Nam<br>SGLAZO | ne Percer                         |                                | Step<br>Name                 | otep               | SvcClas<br>BATCH |                                                                                    |                 |
| •                         |                                                                          | Command:          | Cancel Job     |                |                | A                               | guments   |                      | Job<br>Name<br>SGLAZ002<br>LOOPER | TCB<br>Percent<br>68.2<br>65.2 | SRB<br>Percent<br>0.0<br>0.0 | Step<br>Name<br>G0 | В                | SVCCIASS<br>ATCH<br>ATCH                                                           | SvcCla<br>Perio |
| 📢 Physic                  |                                                                          |                   |                |                |                |                                 |           |                      |                                   |                                |                              |                    |                  |                                                                                    | Þ               |
| Action-<br>Name:<br>Comma | Select Ac                                                                |                   |                |                | OK             | Cancel                          | Hel       | q                    |                                   |                                |                              |                    |                  |                                                                                    |                 |
| Destina                   | ation Systems                                                            |                   |                |                |                |                                 |           |                      |                                   |                                |                              |                    |                  |                                                                                    |                 |
|                           |                                                                          |                   |                |                | Run            | Treasure Advic                  | e         |                      |                                   |                                |                              |                    |                  |                                                                                    |                 |
|                           | , -                                                                      | Time: Tue, 08/0   |                | ,              | ) Server Avail |                                 | Pote      | ential_Lo            | oping_Addre                       | ss_Space                       | - LTLFR/                     | ARI - SY           | 'SADMIN          |                                                                                    |                 |
| <b>Start</b>              | i III € IIII € IIIIIIIIIIIIIIIIIIIIIIII                                  |                   | <b>∋¶</b> SYSG | 🛑 🗐 🜆 ᅷ        | 💧 🚸 Potent     | ial_Looping_A ager READ for     | Muntitled | l - Paint            | 4                                 | 🔊 Link Expr                    | ession Edil                  | tor - Mi           |                  | 10:59<br>20 - 10:59<br>10:59<br>10:59<br>10:59<br>10:59<br>10:59<br>10:59<br>10:59 | EN EN           |
|                           | IBM                                                                      |                   |                | <u> </u>       |                | 28                              |           |                      | 01/19/2                           | 2010                           |                              | C                  | 2010 I           | BM Cor                                                                             | ooration        |

#### IBM

© 2010 IBM Corporation

#### Now this one looks like a LOOPER

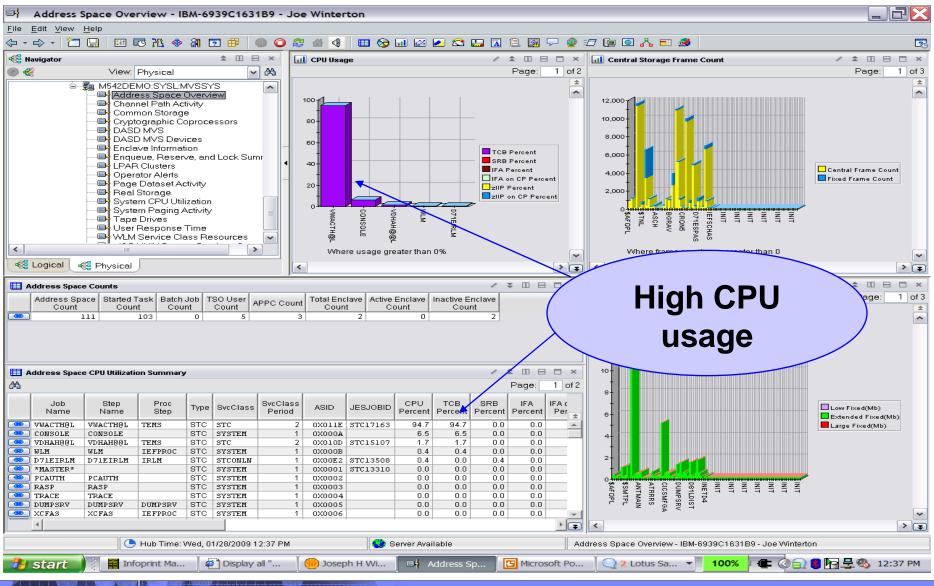

29

01/19/2010

BM

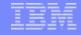

© 2010 IBM Corporation

### CPU Loop Index tells you to relax !!

| - 1       |                              |                                 |               |                 |                                              |         |                           |          |                 |                 |          |              |              |            |                |                |              |                  |                 |                |
|-----------|------------------------------|---------------------------------|---------------|-----------------|----------------------------------------------|---------|---------------------------|----------|-----------------|-----------------|----------|--------------|--------------|------------|----------------|----------------|--------------|------------------|-----------------|----------------|
| -         |                              |                                 | necks De      | etail - IBM     | -6939C1                                      | 631B    | 9 - Joe Wi                | nterto   | n               |                 |          |              |              | _          |                |                |              |                  |                 |                |
|           | View Help                    |                                 | <b>NG A</b>   | 30 🖸 🗇          |                                              | <u></u> |                           |          |                 | - T             | - 🗔 📾    | <b>a</b>     | 1 🔿 -=       |            | 3 🖧 📼          |                |              |                  |                 |                |
|           | - 12 🔛                       |                                 | <u>гц 🗞 (</u> |                 |                                              |         |                           | -        |                 |                 |          | . 📴 🖓        | · 👱 1        |            |                |                |              |                  |                 | 2              |
| 📲 Navigat | or                           | Marine DI                       |               | ▲ II            |                                              | E       | xecution State            |          |                 |                 |          |              |              |            |                |                |              |                  | / 🗧 🗉           |                |
|           | <u> </u>                     | View: Phy                       | ,             | 000             |                                              |         | Attribute<br>Using CPU    | e        | Percent<br>62.5 | R               | lesource | _            |              |            |                |                |              |                  |                 |                |
|           |                              | M542DEMO:<br>■ Address          |               |                 | ^                                            | 60      | CPU Loop Ir               |          | 64.3            |                 |          |              |              |            | _              |                | _            |                  |                 |                |
|           |                              | 📲 Channel I                     | Path Acti∨    |                 |                                              |         | Stimer ECB<br>Active I/0  |          | 23.7            | DASD S          | V0016 5  | BIB          |              |            | Ind            | OV 1           | fact         | ore              |                 |                |
|           |                              | Common<br>Cryptogra             |               | rocessors       |                                              |         | CPU Wait                  |          | 1.8             |                 |          |              |              |            | IIIU           | CV I           | au           | 013              |                 |                |
|           |                              | 📑 DÁSD M'<br>📑 DASD M'          |               |                 |                                              |         | Stimer Wait<br>Active I/O | C I      | 0.9             | DASD P          | RI193 8  | 371E         | /            |            | _              |                |              | _                |                 |                |
|           |                              | Enclave I                       |               |                 | _                                            |         | Active I/0<br>Active I/0  |          |                 |                 |          | 3715<br>3711 | 1            |            | Ī              | n th           | e I/(        |                  |                 |                |
|           |                              | Enqueue Enqueue<br>ביי LPAR Clu |               | , and Lock S    | umr                                          |         | Active I/0<br>Active I/0  |          |                 |                 |          | 3711<br>370F |              |            |                | 1 []]          |              |                  |                 |                |
|           |                              | 🗈 Operator                      | r Alerts      |                 |                                              |         | Active I/0<br>Active I/0  |          |                 |                 |          | 3714<br>3710 |              |            |                |                |              |                  |                 |                |
|           |                              | ➡ Page Da<br>➡ Real Stor        |               | zity            |                                              |         | Active I/0                |          |                 |                 | LNT14 8  |              | 1            |            | <b>OD</b>      | ING            | on           | hV               |                 |                |
|           |                              | 📑 System C                      | CPŨ Utiliza   |                 |                                              |         |                           |          |                 |                 |          |              |              |            | 90             |                |              | Ny               |                 |                |
|           |                              | By System F<br>⇒ Tape Dri       |               | tivity          | =                                            |         |                           |          |                 |                 |          |              |              |            |                | 41             |              |                  |                 |                |
|           |                              | 🗈 User Res                      | sponse Ti     |                 |                                              |         |                           |          |                 |                 |          |              |              |            |                | the            | job          |                  |                 |                |
|           | [                            |                                 | rvice Clas:   | s Resources     |                                              |         |                           |          |                 |                 |          |              |              |            |                |                | 1010         |                  |                 |                |
| <         |                              |                                 |               |                 | >                                            |         |                           |          |                 |                 |          |              |              |            |                |                |              |                  |                 |                |
| - 🚭 Logic | cal 🐗 P                      | hysical                         |               |                 |                                              |         |                           |          |                 |                 |          |              |              |            |                |                |              |                  |                 |                |
| 🔲 Addres  | s Space Bot                  | tlenecks Deta                   | ail - Conter  | ntion (%) by Re | esource                                      |         |                           |          |                 |                 |          |              |              |            |                |                |              |                  | / ∓ 🗉           | 8 0 ×          |
| ASID      | Job                          | Step                            |               | Service Usir    |                                              |         |                           |          | PU Loop         |                 |          |              |              |            | Group VI       |                | n Hiperspac  |                  | Cross Memor     |                |
| 0X011E    | Name<br>VWACTH <sup>CC</sup> | Name                            |               | Class CP        | <u>-                                    </u> | ZIIP    | Wait Wait<br>1.8 0.0      |          | Index<br>64.3   | 1/O<br>10.9     | 0.0      | Wait<br>0.0  | Mount<br>0.0 | Cappi      | ing W<br>0.0 C |                |              | Page-In<br>0 0.0 | Page-In<br>0.1  | Pages<br>0 0.0 |
|           | Add                          | ress space n<br>1e, or TSO us   |               | or started task |                                              |         |                           |          |                 |                 |          |              |              |            |                |                |              |                  |                 |                |
|           |                              |                                 |               |                 |                                              |         |                           |          |                 |                 |          |              |              |            |                |                |              |                  |                 |                |
|           |                              |                                 |               |                 |                                              |         |                           |          |                 |                 |          |              |              |            |                |                |              |                  |                 |                |
|           |                              |                                 |               |                 |                                              |         |                           |          |                 |                 |          |              |              |            |                |                |              |                  |                 |                |
|           |                              |                                 |               |                 |                                              |         |                           |          |                 |                 |          |              |              |            |                |                |              |                  |                 |                |
|           |                              |                                 |               |                 |                                              |         |                           |          |                 |                 |          |              |              |            |                |                |              |                  |                 |                |
|           |                              |                                 |               |                 |                                              |         |                           |          |                 |                 |          |              |              |            |                |                |              |                  |                 |                |
|           |                              |                                 |               |                 |                                              |         |                           |          |                 |                 |          |              |              |            |                |                |              |                  |                 |                |
|           |                              |                                 |               |                 |                                              |         |                           |          |                 |                 |          |              |              |            |                |                |              |                  |                 |                |
|           |                              |                                 |               |                 |                                              |         |                           |          |                 |                 |          |              |              |            |                |                |              |                  |                 |                |
|           |                              |                                 |               |                 |                                              |         |                           |          |                 |                 |          |              |              |            |                |                |              |                  |                 |                |
|           |                              |                                 |               |                 |                                              |         |                           |          |                 |                 |          |              |              |            |                |                |              |                  |                 |                |
|           |                              |                                 |               |                 |                                              |         |                           |          |                 |                 |          |              |              |            |                |                |              |                  |                 |                |
|           |                              |                                 |               |                 |                                              |         |                           |          |                 |                 |          |              |              |            |                |                |              |                  |                 |                |
| •         |                              |                                 |               |                 |                                              |         |                           |          |                 |                 |          |              |              |            |                |                |              |                  |                 | Þ              |
|           |                              |                                 |               |                 |                                              |         |                           |          | For             | System          | SYSL     |              |              |            |                |                |              |                  |                 |                |
|           |                              | 🕒 Hub T                         | Time: Wed,    | , 01/28/2009 *  | 2:37 PM                                      |         |                           | Server A | vailable        |                 |          | Ad           | dress Sp     | ace Bottle | enecks Det     | ail - IBM-6939 | 9C1631B9 - J | oe Winterto      | n               |                |
| 🛃 sta     | art 💧 🗄                      | Infopri                         | int Ma        | Displa          | ıy all "                                     | 1 🙃     | ) Joseph H V              | Vi       | □               | ress <u>Sp.</u> | . 0      | Microsof     | t Po         | 2          | Lotus Sa       | . 👻 10         | 0%           | 0 🗊 🛤            | <b>ha 🗄 🚳</b> 🗉 | 2:37 PM        |
|           |                              |                                 |               |                 |                                              |         |                           |          |                 |                 |          |              |              |            |                |                | _            |                  |                 |                |
|           |                              |                                 |               |                 |                                              |         |                           |          |                 |                 |          |              |              |            |                |                |              |                  |                 |                |

30

01/19/2010

IBM

#### IBM

© 2010 IBM Corporation

#### A overnight Looper- over 50K z10 cpu seconds:

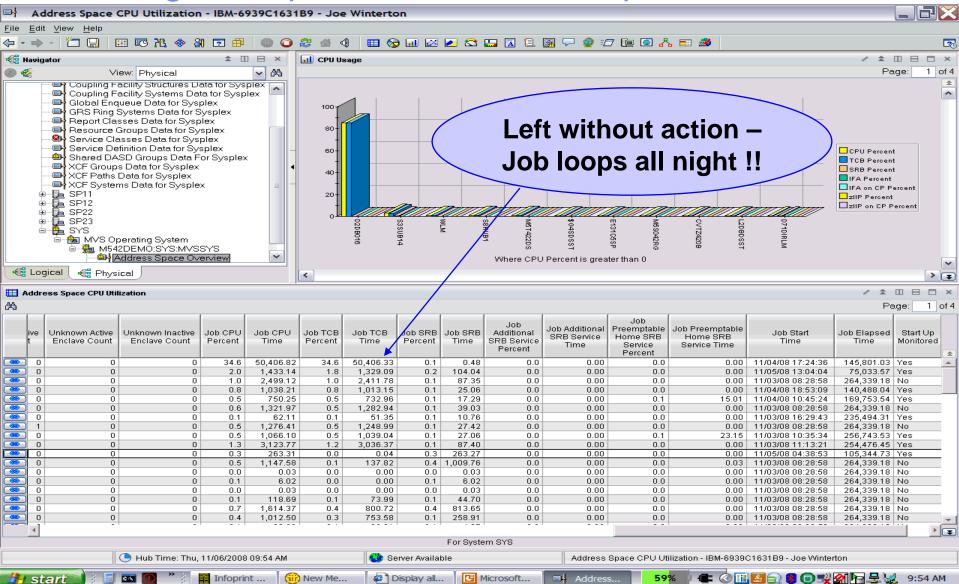

31

01/19/2010

BN

|                                                                                                    | Y DE     |                     |              |                      |                                                                              |                                                                                                    |                                                                                                    |                                              |                                                          |
|----------------------------------------------------------------------------------------------------|----------|---------------------|--------------|----------------------|------------------------------------------------------------------------------|----------------------------------------------------------------------------------------------------|----------------------------------------------------------------------------------------------------|----------------------------------------------|----------------------------------------------------------|
| z/OS UNIX System Services Overview - IBM-P                                                                                                    | SQEU4XHH | IBD - JWINT         |              |                      |                                                                              |                                                                                                    |                                                                                                    |                                              | _ 2                                                      |
| le Edit View Help                                                                                                    |          |                     |              |                      |                                                                              |                                                                                                    |                                                                                                    |                                              |                                                          |
| > ≠ → ≠   ँ⊐ 🔛 🖽 🚾 🦄 👁 🦓 🖻                                                                                                    | ]   🈂 🔳  | 0 4                 | 🌐 📎 💷        | 🖂 😂 🛄                | 🛛 🗎 🌉                                                                        | 🖓 🧕 E                                                                                                    | 7 📴 💽 🔥                                                                                                    |                                              |                                                          |
| 🖁 View: Physical 💌 🗆 日                                                                                                    | 📰 Dubbe  | d Address S         |              | 🛄 UNIX Proce:        | sses                                                                         |                                                                                                    |                                                                                                    |                                              |                                                          |
| ۵ 😤                                                                                                    |          |                     | Page: 1 of 2 |                      |                                                                              | ,                                                                                                    |                                                                                                    | P                                            | age: 1 o                                                 |
| DASD MVS Devices     Enclave Information                                                                                                    | ASID     | A/S<br>Name         | CPU<br>Time% | Command<br>Name      | Jobname                                                                      | UNIX Run<br>Time%                                                                                                    |                                                                                                    | Proce<br>State                               |                                                          |
| Engueue and Reserve Summ                                                                                                    | OXOOOE   |                     | 0.00         | BPXPINPR             | BPX0INIT                                                                     |                                                                                                    | More Than One Open                                                                                              | Task In Pr                                   | rocess                                                   |
| LPAR Clusters                                                                                                    | 0X0020   | BPX0INIT            | 0.04         | BPESYIN0             | IMS9CCON                                                                     | 0.00                                                                                                    | More Than One Open                                                                                              | Task in Pr                                   | rocess                                                   |
| Operator Alerts                                                                                                    | 0X0023   | Q5G3CHIN            | 0.00         | KLV                  | S8HUB1                                                                       | 0.00                                                                                                    | More Than One Open                                                                                              | Task in Pr                                   | rocess                                                   |
| □ Page Dataset Activity                                                                                                    | 0X0026   |                     | 0.81         | ISTMGCEH             | NET25                                                                        | 0.53                                                                                                    | More Than One Open                                                                                              | Task In Pr                                   | rocess                                                   |
| 🕞 Real Storage                                                                                                    |          | NET25               | 0.00         | KLV                  | \$GNSMV                                                                      |                                                                                                    | One Regular Task in                                                                                             |                                              |                                                          |
| System CPU Utilization ——                                                                                                    |          | IMS9CCON            | 0.00         | EZBTTMST             | TCPIPG                                                                       |                                                                                                    | Multiple Tasks In Proc                                                                                          |                                              | •                                                        |
| 🕞 System Paging Activity                                                                                                    |          | TCPIPG              | 0.00         | EZBTCPIP             | TCPIPG                                                                       |                                                                                                    | Multiple Tasks In Proc                                                                                          |                                              |                                                          |
| Tape Drives                                                                                                    |          | S7SGC5              | 0.02         | KLV                  | \$GNSON                                                                      |                                                                                                    | One Regular Task in I                                                                                           |                                              |                                                          |
| 🕒 User Response Time                                                                                                    |          | S8HUB1              | 0.11         | EZBTTSSL             | TCPIPG<br>TCPIPG                                                             |                                                                                                    | More Than One Proce                                                                                             |                                              |                                                          |
| WLM Service Class Resourc                                                                                                    |          | \$FTPG1<br>CICSR88L | 0.00         | EZBTMCTL<br>EZACFALG | TCPIPG                                                                       |                                                                                                    | More Than One Proce<br>More Than One Proce                                                                      |                                              | -                                                        |
| Z/OS UNIX System Services                                                                                                    |          | HZSPROC             | 0.00         | EZASASUB             | TCPIPG                                                                       |                                                                                                    | More Than One Proce                                                                                             |                                              |                                                          |
|                                                                                                    | CITOOL 1 |                     |              | EZASASOB             | TIME                                                                         | 0.00                                                                                                    |                                                                                                    |                                              | opace                                                    |
| Physical                                                                                                    |          | (Selected Attrik    | ) putes)     | <b></b>              |                                                                              | (Select)                                                                                                    | ed Attributes)                                                                                                  |                                              | •                                                        |
| UNIX Kernel                                                                                                    | _        |                     |              |                      | × 📰 UNIX M                                                                   | ounted File Sy                                                                                                    |                                                                                                    |                                              |                                                          |
| Syscall CPU% VOs Number of Max                                                                                                    | Lo       | Mar                 |              |                      |                                                                              |                                                                                                    |                                                                                                    | P                                            | age: 1 d                                                 |
| Rate Rate Processes Processes                                                                                                    | s Pr     | Iviai               | וא go        | ou                   | Mount Poi                                                                    | nt File                                                                                                    | e System Name                                                                                                   | Mode                                         | Status                                                   |
| Se Dubbed Address Spaces                                                                                                    | 3        |                     |              |                      | /SP12/tmp                                                                    | SP12/TM                                                                                                    | IP                                                                                                    | RDWR                                         | Active                                                   |
|                                                                                                    |          | WOr                 | kspad        | 201                  | /SP13/tmp                                                                    | SP13/TM                                                                                                    | IP                                                                                                    | RDWR                                         | Active                                                   |
| 📾 UNIX BPXPRMxx Values                                                                                                    |          |                     | nspar        |                      | /SYSL/tmp                                                                    | SYSLITM                                                                                                    | IP                                                                                                    | RDWR                                         | Active                                                   |
| 📾 UNIX Files                                                                                                    |          | 4                   |              |                      | /SP22/tmp                                                                    | ⊢ SP22/TN                                                                                                    | IP                                                                                                    | RDWR                                         | Active                                                   |
|                                                                                                    |          | to (                | explo        | re                   | /SYSG/tmp                                                                    |                                                                                                    |                                                                                                    | RDWR                                         | Active                                                   |
| 📾 UNIX Kernel 🛛 💶 🗆 🗆                                                                                                    |          |                     | onpio        |                      | /SP11/tmp                                                                    | <ul> <li>SP11/TM</li> </ul>                                                                                                    |                                                                                                    | RDWR                                         | Active                                                   |
|                                                                                                    |          |                     | —            |                      |                                                                              |                                                                                                    |                                                                                                    |                                              | Active                                                   |
| 📾 UNIX Logged on Users                                                                                                    |          |                     |              |                      | /SP23/tmp                                                                    |                                                                                                    |                                                                                                    | RDWR                                         |                                                          |
|                                                                                                    |          |                     | USS          |                      | /SYSA/tmp                                                                    | SYSATT                                                                                                    |                                                                                                    | RDWR                                         | Active                                                   |
| ee UNIX Logged on Users<br>ee UNIX Mounted File Systems                                                                                                    |          |                     | USS          |                      | /SYSA/tmp<br>/u                                                              | SYSA/TM<br>*AMD/u                                                                                                    | IP                                                                                                    | RDWR<br>RDWR                                 | Active<br>Active                                         |
| Concept UNIX Mounted File Systems                                                                                                    |          | _                   |              |                      | /SYSA/tmp<br>/u<br>/ohctst                                                   | SYSA/TM<br>*AMD/u<br>OMVS.O                                                                                                    | IP<br>HCTST.HFS                                                                                                 | RDWR<br>RDWR<br>RDWR                         | Active<br>Active<br>Active                               |
| Geo UNIX Mounted File Systems     Geo UNIX Processes                                                                                                    |          | _                   |              | nce                  | /SYSA/tmp<br>/u<br>/ohctst<br>/u/bqian                                       | SYSA/TM<br>*AMD/u<br>OMVS.0<br>OMVS.8                                                                                            | IP<br>HCTST.HFS<br>QIAN.USER.DIR                                                                                | RDWR<br>RDWR<br>RDWR<br>RDWR                 | Active<br>Active<br>Active<br>Active                     |
| ee UNIX Mounted File Systems                                                                                                    |          | perf                | orma         | nce                  | /SYSA/tmp<br>/u<br>/ohctst<br>/u/bqian<br>/u/kzhan                           | SYSA/TM<br>*AMD/u<br>OMVS.00<br>OMVS.80<br>OMVS.80                                                                               | IP<br>HCTST.HFS<br>QIAN.USER.DIR<br>ZHAN.USER.DIR                                                               | RDWR<br>RDWR<br>RDWR<br>RDWR<br>RDWR         | Active<br>Active<br>Active<br>Active<br>Active           |
| ee UNIX Mounted File Systems<br>ee UNIX Processes                                                                                                    |          | perf                | orma         | nce                  | /SYSA/tmp<br>/u<br>/ohctst<br>/u/bqian                                       | <ul> <li>SYSA/TM</li> <li>*AMD/u</li> <li>OMVS.00</li> <li>OMVS.80</li> <li>OMVS.80</li> <li>OMVS.81</li> <li>OMVS.71</li> </ul> | IP<br>HCTST.HFS<br>QIAN.USER.DIR                                                                                | RDWR<br>RDWR<br>RDWR<br>RDWR                 | Active<br>Active<br>Active<br>Active                     |
|                                                                                                    |          | perf                |              | nce                  | /SYSA/tmp<br>/u<br>/ohctst<br>/u/bqian<br>/u/kzhan<br>/u/thacker             | <ul> <li>SYSA/TM</li> <li>*AMD/u</li> <li>OMVS.00</li> <li>OMVS.80</li> <li>OMVS.80</li> <li>OMVS.81</li> <li>OMVS.71</li> </ul> | IP<br>HCTST.HFS<br>QIAN.USER.DIR<br>ZHAN.USER.DIR<br>HACKER.USER.DIR<br>TAKE LISER DIR                          | RDWR<br>RDWR<br>RDWR<br>RDWR<br>RDWR<br>RDWR | Active<br>Active<br>Active<br>Active<br>Active<br>Active |
| Constraints of the systems     Constraints of the systems     Constraints     Constraints     Constraints     Constraints     Constraints     Constrai | 5%       | perfe<br>i          | orma<br>n XE | ,                    | /SYSA/tmp<br>/u<br>/ohctst<br>/u/bqian<br>/u/kzhan<br>/u/kzhan<br>/u/thacker | SYSA/TM     *AMD/u     OMVS.00     OMVS.00     OMVS.80     OMVS.K2     OMVS.TH     OMVS.K2                                       | IP<br>HCTST.HFS<br>QIAN.USER.DIR<br>ZHAN.USER.DIR<br>HACKER.USER.DIR<br>FAKE LISER DIR<br>(Selected Attributes) | RDWR<br>RDWR<br>RDWR<br>RDWR<br>RDWR<br>RDWR | Active<br>Active<br>Active<br>Active<br>Active<br>Active |
| CO     CO     CO   | 5%       | perf                | orma<br>n XE | ,                    | /SYSA/tmp<br>/u<br>/ohctst<br>/u/bqian<br>/u/kzhan<br>/u/kzhan<br>/u/thacker | SYSA/TM     *AMD/u     OMVS.00     OMVS.00     OMVS.80     OMVS.K2     OMVS.TH     OMVS.K2                                       | IP<br>HCTST.HFS<br>QIAN.USER.DIR<br>ZHAN.USER.DIR<br>HACKER.USER.DIR<br>TAKE LISER DIR                          | RDWR<br>RDWR<br>RDWR<br>RDWR<br>RDWR<br>RDWR | Active<br>Active<br>Active<br>Active<br>Active<br>Active |
| O     UNIX Mounted File Systems     O     UNIX Processes     UNIX Processes     Used Processes     Used Processes                                                                                                    | 5%       | perfe<br>i          | orma<br>n XE | z/OS UNIX            | JSYSA/tmp<br>Ju<br>Johctst<br>Ju/bqian<br>Ju/kzhan<br>Ju/kzhan<br>Ju/thacker | SYSA/TM<br>*AMD/u<br>OMVS.OI<br>OMVS.B<br>OMVS.K<br>OMVS.K<br>OMVS.K                                                             | IP<br>HCTST.HFS<br>QIAN.USER.DIR<br>ZHAN.USER.DIR<br>HACKER.USER.DIR<br>FAKE LISER DIR<br>(Selected Attributes) | RDWR<br>RDWR<br>RDWR<br>RDWR<br>RDWR<br>RDWR | Active<br>Active<br>Active<br>Active<br>Active<br>Active |

32

01/19/2010

IBM

© 2010 IBM Corporation

TEM

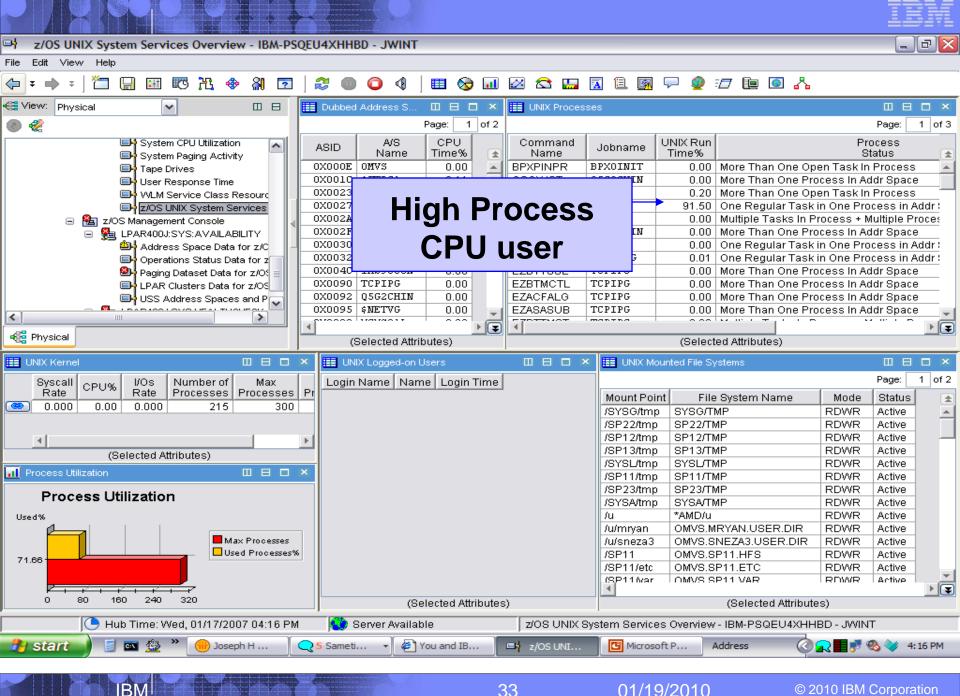

01/19/2010

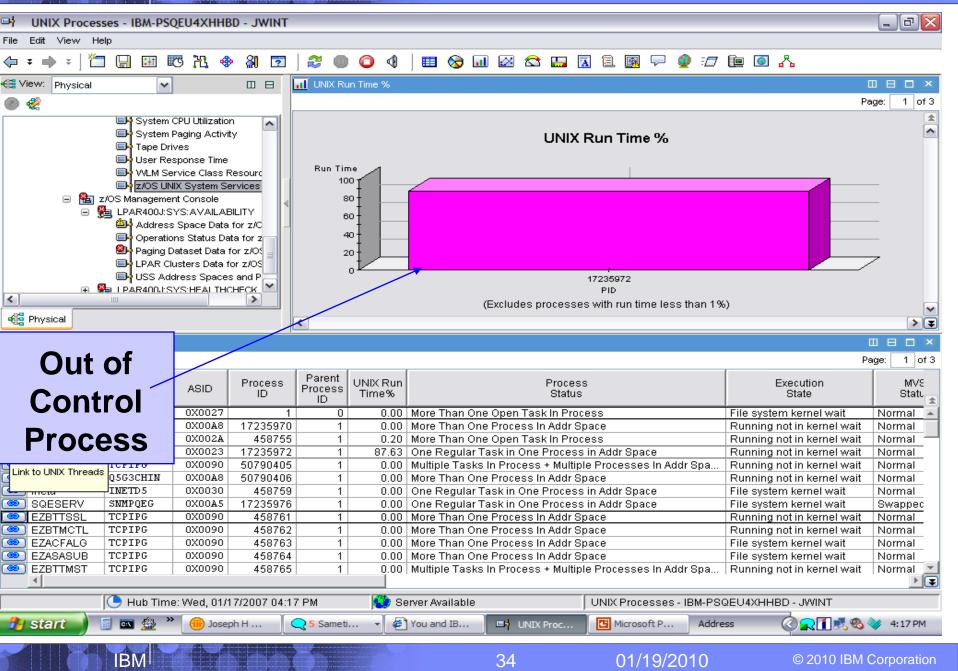

© 2010 IBM Corporation

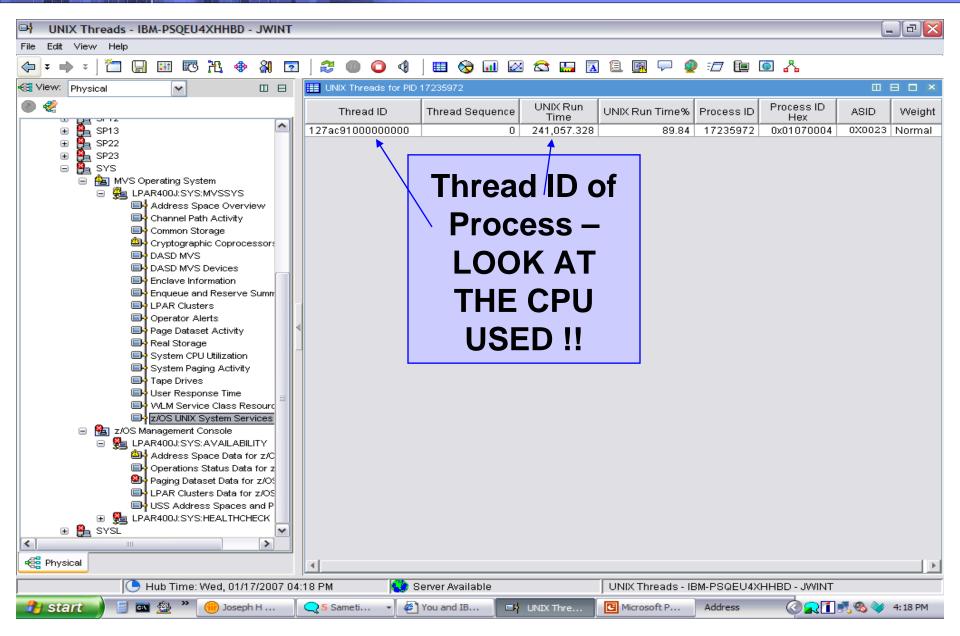

01/19/2010

IBM

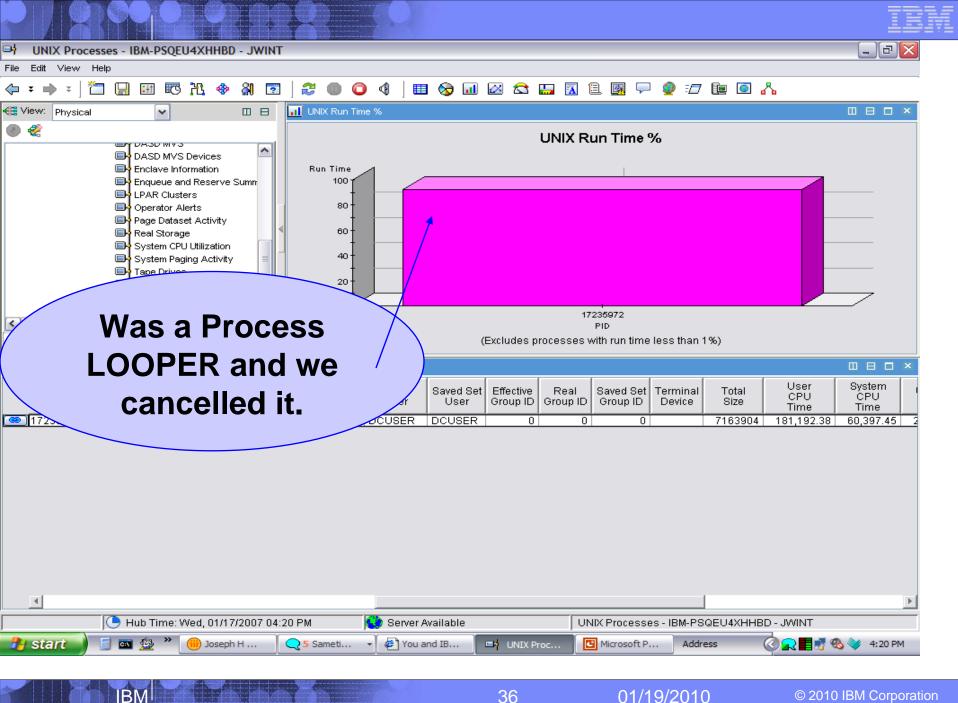

36

# Getting z10 and HiperDispatch benefits yet?

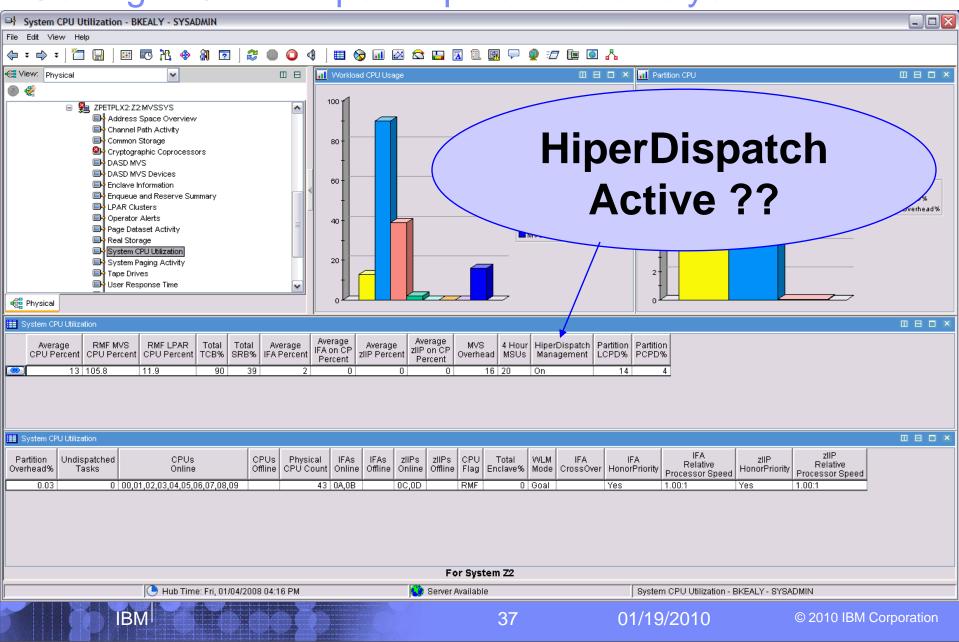

| HiperDispatch Details - IBM-3C5320032B2 - SYSADMI                                                                                                    | HiperDispatch De                                                                                                    | etails – IF 1                                                                                                    | CP by CP view                                                                                                    |
|----------------------------------------------------------------------------------------------------|----------------------------------------------------------------------------------------------------|----------------------------------------------------------------------------------------------------|----------------------------------------------------------------------------------------------------|
| <u>File Edit View H</u> elp                                                                                                    |                                                                                                    |                                                                                                    |                                                                                                    |
|                                                                                                    | ) 🖸 🎘 🖆 🕼 🔂 🖩 📎 💷 🖄 🖻 😂 🛄 🖾 🖺 🖉 🖓 🖅 🛄 🗖 .                                                                                                    |                                                                                                    |                                                                                                    |
| Ravigator                                                                                                    | 🖽 Standard Logical Processors 🛛 🗧 🗮 🗆 🗙                                                                                                    | 💷 Standard High / Medium Share 🛛 🖉 🗖 🗙                                                                                                    | III Standard Low Share                                                                                                    |
| View Physical  View Physical View Physical View Physical View Coupling racitity System Data for Sysplex Global Enqueue Data for Sysplex Global Enqueue Data for Sysplex Global Enqueue Data for Sysplex Global Enqueue Data for Sysplex Global Enqueue Data for Sysplex Global Enqueue Data for Sysplex Global Fractice Definition Data for Sysplex Service Datases Data for Sysplex Service Data for Sysplex Service Data for Sysple | LCPU         HiperDispath<br>Priority         Share<br>Percent         Physical CP<br>Percent         Management<br>Perc         MVS<br>Perc         Parked<br>Perc         Status           0x0000         High         100.0         93.845         0.393         94.695         0.000         Online           0x0000         High         100.0         92.791         0.328         93.951         0.000         Online           0x0000         High         100.0         92.791         0.328         93.951         0.000         Online           0x0001         High         100.0         28.913         0.420         95.134         0.000         Online           0x0004         Low         0.0         28.913         0.222         93.023         28.797         Online           0x0005         Low         0.0         3.688         0.273         99.969         19.659         Online           0x0005         Low         0.0         0.0000         0.000         100.000         Parked           0x0009         Low         0.0         41.176         0.300         92.043         0.000         Online           0x0009         Low         0.0         40.978         0.296         91.068         0.000                                                                                                    | Physical CP Dispatch Pet                                                                                                    | Physical CP Dispatch Pet                                                                                                    |
| v∰ Physical                                                                                                    |                                                                                                    | 0 20 40 60 80 100                                                                                                    | 0 10 20 30 40 50 60 70 80 90 100                                                                                                    |
| HiperDispath LPAR LPAR LPAR Group<br>On Z2 ZPETPLX2 N/A                                                                                                    | Image: Construction of the state of the state o | Image: Constraint of the second second se | Image: Constraint of the constraint of the constraint of the |
| 🖽 LPAR Information 🖉 🌣 🖽 🖶 🗖 🗙                                                                                                    | 🖽 zIIP Logical Processors 🖉 🔻 🖽 🗄 🗖 🗙                                                                                                    | 💷 zllP High / Medium Share 🖉 🛛 🖶 🗖 🗙                                                                                                    | 1 zIP Low Share 🗸 🛛 🖶 🗮 🗙                                                                                                    |
| Current         Minimum         Maximum         System         System         DCPD Pct           60         40         80         93.041         39.907         75         50         100         82.023         13.278           75         75         75         75         0.839         0.039                                                                                                    | LCPU HiperDispatch Share Physical CP Management MVS Parked Status<br>Priority Percent Dispatch Pct Percent Pct O159<br>0X000E Medium 16.2 0.079 0.006 1.021 0.000 Online<br>0X000F Low 0.0 0.000 0.005 0.000 100.000 Online                                                                                                    | Physical CP Dispatch Pot<br>MVS Pot<br>0 20 40 00 80 100                                                                                                    | Physical CP Dispatch Pot                                                                                                    |
| •                                                                                                    | -<br>Hub Time: Mon, 08/03/2009 08:50 AM                                                                                                    | wailable HiperDispatch (                                                                                                    | Details - IBM-3C5320032B2 - SYSADMIN                                                                                                    |
| IBM                                                                                                    |                                                                                                    | 38 01/19/20                                                                                                    | 10 © 2010 IBM Corporation                                                                                                    |

BM

# Unused Group MSU's average for the LPAR - IF1

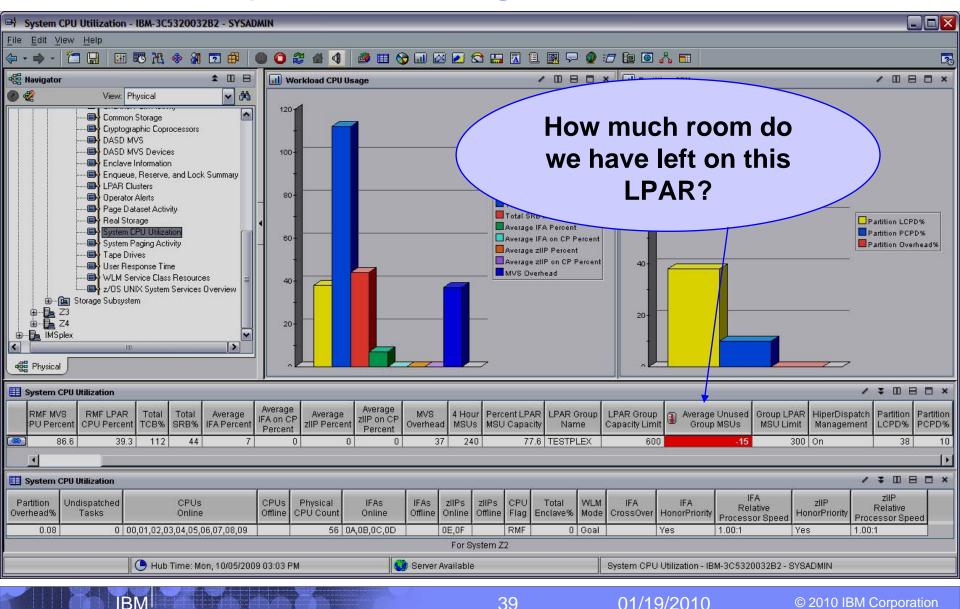

# In 4.2.0 – USS - UNIX Processes, files, MFS, zFS

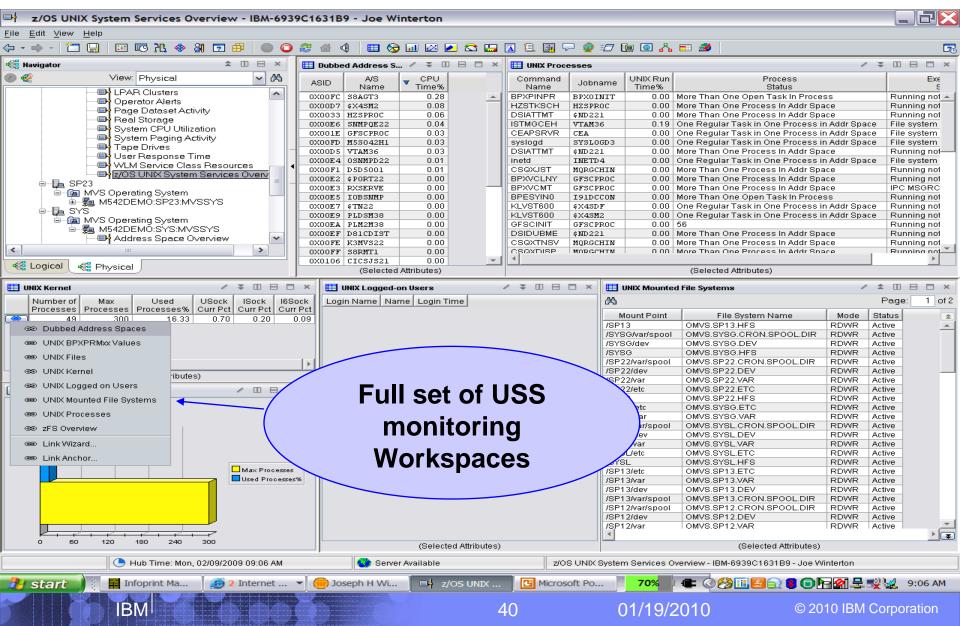

### IBM

# Running out of USS, Internet, IPV6 Sockets?

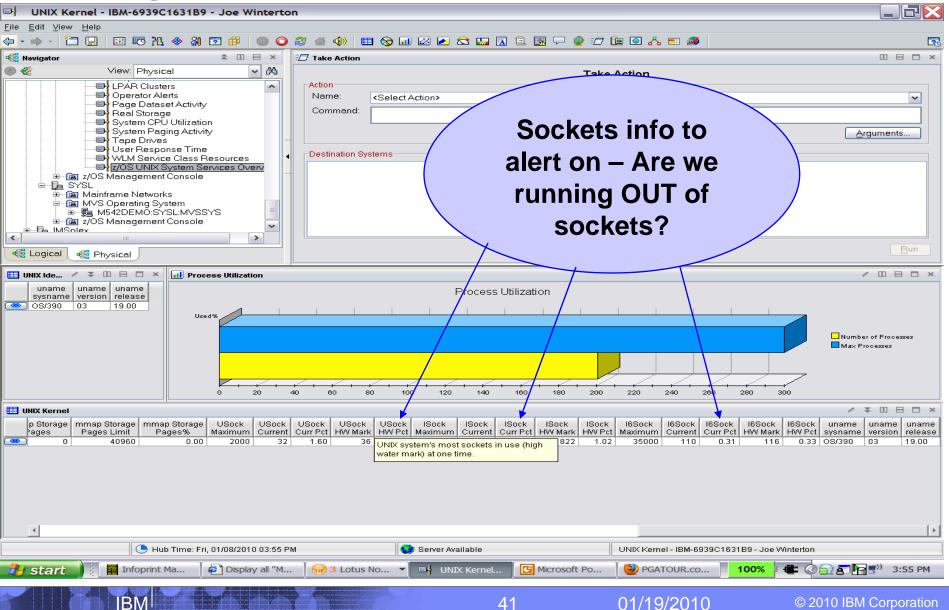

# USS zFS monitoring added in 4.2.0:

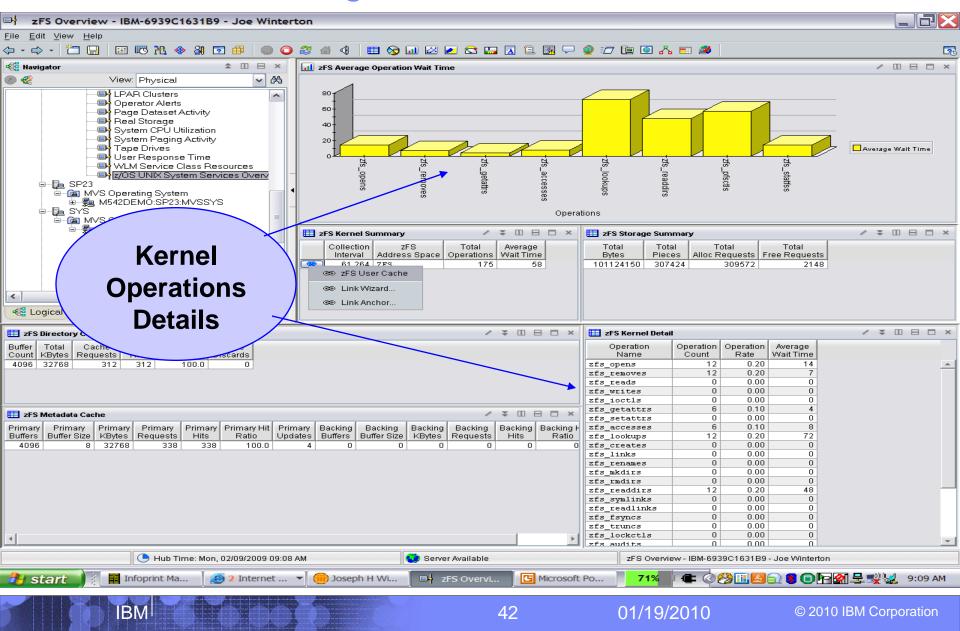

# USS zFS User Cache monitoring in 4.2.0:

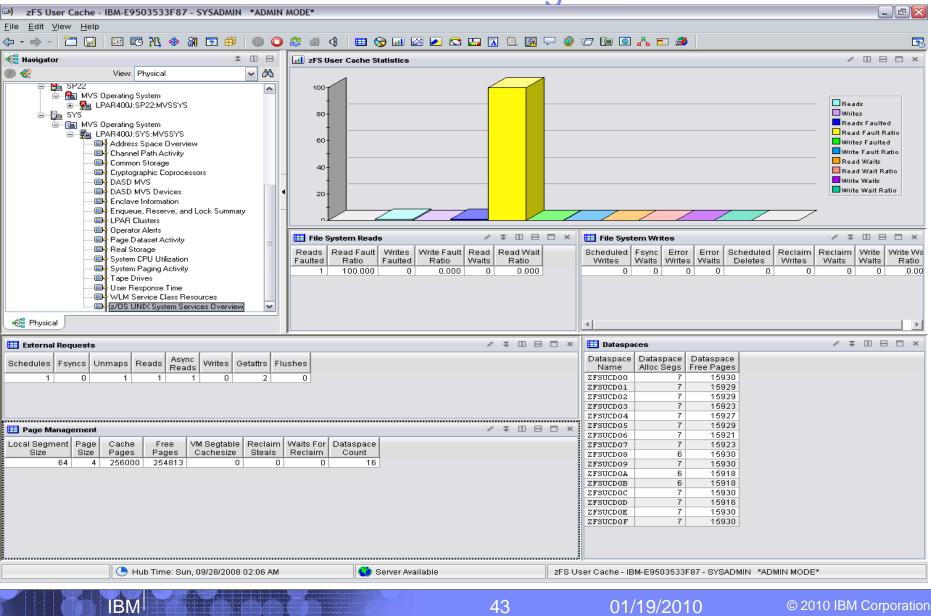

# 4.2.0 – Suspend Lock Information – RMF-1.10:

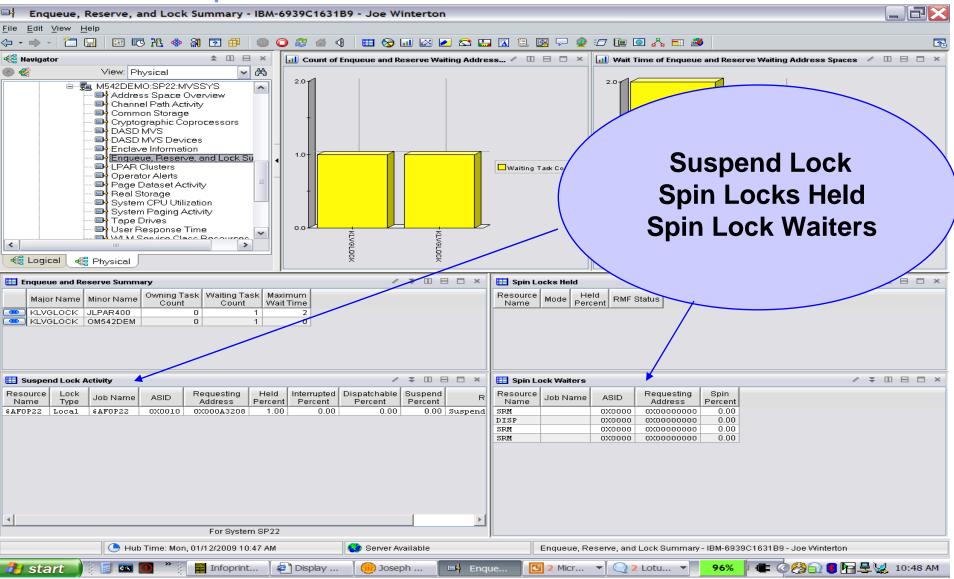

44

01/19/2010

BN

© 2010 IBM Corporation

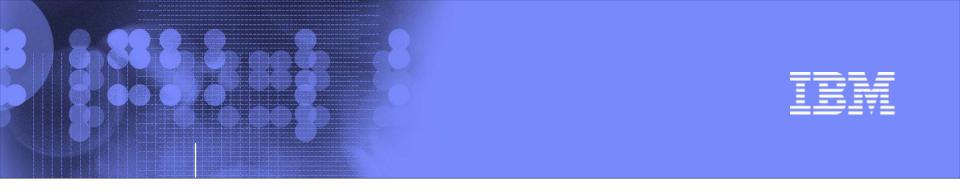

# Exploring your z10 and z/OS systems using OMEGAMON XE on z/OS

Perplexed with your Sysplex?

01/19/2010

© 2010 IBM Corporation

# XCF Systems – who is talking to whom?

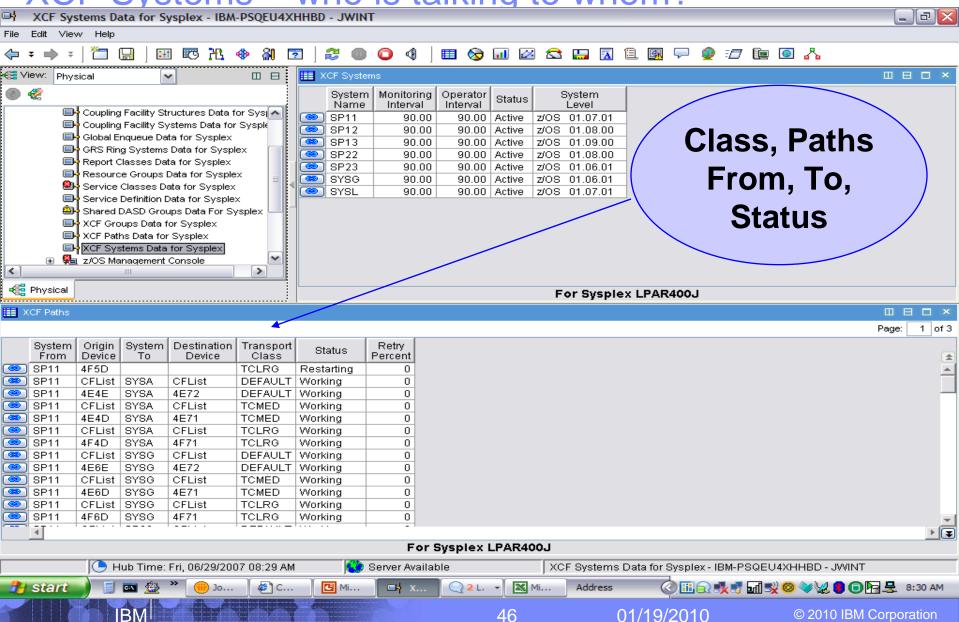

46

01/19/2010

© 2010 IBM Corporation

# XCF Classes – How we doing?

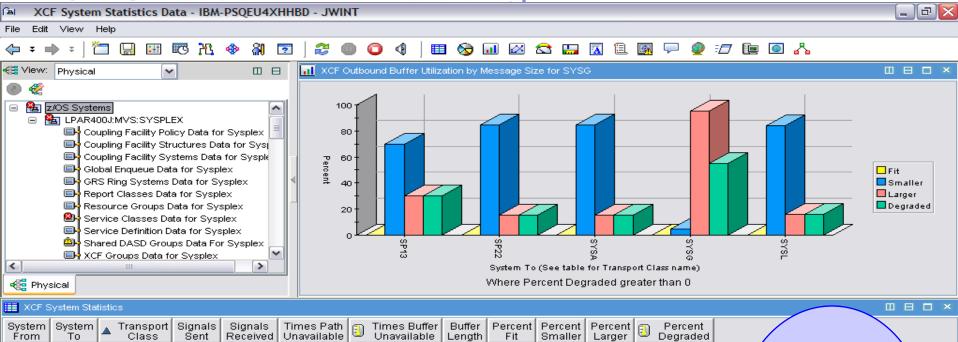

| System<br>From | System<br>To | Transport   | Signals<br>Sent | Signals<br>Received | Times Path<br>Unavailable | Times Buffer<br>Unavailable | Buffer<br>Length | Percent<br>Fit | omaner |          | Percent<br>Degraded<br>0.0 |                        |          |
|----------------|--------------|-------------|-----------------|---------------------|---------------------------|-----------------------------|------------------|----------------|--------|----------|----------------------------|------------------------|----------|
| SYSG           | SP22         | TCLRG       | 26              | 0                   | 0                         | 0                           | 20412            | 0.0            | 84.6   | 15.3     |                            |                        | <u> </u> |
| SYSG           | SYSL         | TCLRG       | 25              | 0                   | 0                         | 0                           | 20412            | 0.0            | 84.0   | 16.0     |                            | The details            |          |
| SYSG           | SP13         | TCLRG       | 30              | 0                   | 0                         | 0                           | 20412            | 0.0            | 70.0   | 30.0     |                            |                        |          |
| SYSG           | SP23         | TCLRG       | 21              | 0                   | 0                         | 0                           | 20412            | 0.0            | 100.0  | 0.0      | 0.0                        |                        |          |
| SYSG           | SP12         | TCLRG       | 21              | 0                   | 0                         | 0                           | 20412            | 0.0            | 100.0  | 0.0      | 0.0                        | dotaile                |          |
| SYSG           | SYSA         | TCLRG       | 26              | 0                   | 0                         | 0                           | 20412            | 0.0            | 84.6   | 15.3     | 15.3                       | ucians                 |          |
| SYSG           | SYSG         | TCLRG       | 40              | 0                   | 0                         | 2                           | 20412            | 0.0            | 5.0    | 95.0     | 55.0                       |                        |          |
| SYSG           | SP11         | TCLRG       | 21              | 0                   | 0                         | 0                           | 20412            | 0.0            | 100.0  | 0.0      | 0.0                        | are /                  |          |
| SYSG           | SYSL         | TCMED       | 40              | 0                   | 0                         | 0                           | 12220            | 0.0            | 100.0  | 0.0      | 0.0                        |                        |          |
| SYSG           | SYSG         | TCMED       | 195             | 0                   | 0                         | 1                           | 12220            | 1.0            | 98.9   | 0.0      | 0.0                        |                        |          |
| SYSG           | SYSA         | TCMED       | 120             | 0                   | 0                         | 0                           | 12220            | 4.1            | 95.8   | 0.0      | 0.0                        | <b>here</b> !! /       |          |
| SYSG           | SP11         | TCMED       | 33              | 0                   | 0                         | 0                           | 12220            | 0.0            | 100.0  | 0.0      | 0.0                        |                        |          |
| SYSG           | SP23         | TCMED       | 33              | 0                   | 0                         | 0                           | 12220            | 0.0            | 100.0  | 0.0      | 0.0                        |                        |          |
| SYSG           | SP22         | TCMED       | 62              | 0                   | 0                         | 0                           | 12220            | 6.4            | 93.5   | 0.0      | 0.0                        |                        |          |
| SYSG           | SP13         | TCMED       | 43              | 0                   | 0                         | 0                           | 12220            | 0.0            | 100.0  | 0.0      | 0.0                        |                        | -        |
|                |              |             |                 |                     |                           | For Syste                   | em SYS           | G on LP        | AR400J |          |                            |                        |          |
|                |              | 🕒 Hub Time: | Wed, 05/0       | 02/2007-04:         | 33 PM                     | 🕓 Server Avail:             | able             |                | XCF    | System S | Statistics Data - IB       | 3M-PSQEU4XHHBD - JWINT |          |
|                |              | 📄 🗫 🖄 🕻     | »               | . 1                 |                           | 1000                        |                  |                |        |          | Í -                        |                        |          |

 Hub Time: Wed, 05/02/2007 04:33 PM
 Server Available
 XCF System Statistics Data - IBM-PSQEU4XHHBD - JWINT

 Hub Time: Wed, 05/02/2007 04:33 PM
 Server Available
 XCF System Statistics Data - IBM-PSQEU4XHHBD - JWINT

 Hub Time: Wed, 05/02/2007 04:33 PM
 Server Available
 XCF System Statistics Data - IBM-PSQEU4XHHBD - JWINT

 Hub Time: Wed, 05/02/2007 04:33 PM
 Participation
 Participation
 Participation

 Hub Time: Wed, 05/02/2007 04:33 PM
 Participation
 Participation
 Participation

 Hub Time: Wed, 05/02/2007 04:33 PM
 Participation
 Participation
 Participation

 Hub Time: Wed, 05/02/2007 04:33 PM
 Participation
 Participation
 Participation

 Hub Time: Wed, 05/02/2007 04:33 PM
 Participation
 Participation
 Participation

 Hub Time: Wed, 05/02/2007 04:33 PM
 Participation
 Participation
 Participation

 Hub Time: Wed, 05/02/2007 04:33 PM
 Participation
 Participation
 Participation

 Hub Time: Wed, 05/02/2007 04:33 PM
 Participation
 Participation
 Participation

 Hub Time: Wed, 05/02/2007 04:33 PM
 Participation
 Participation
 Participation

 Hub Time: Wed, 05/02/2007 04:33 PM
 Participation
 Participation

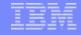

# XCF Groups – Who has problems?

🐵 171GRP

📟 KMQQSGEX

1

1

IBM

1

1

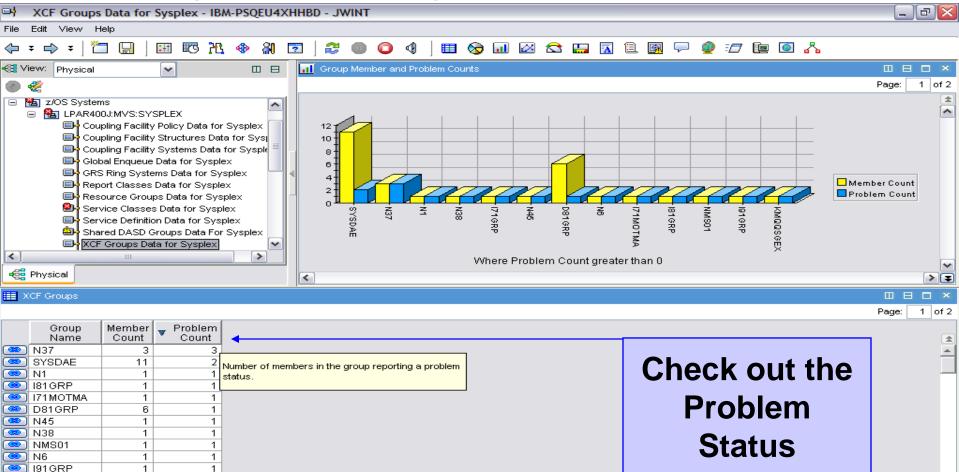

• ᆍ • For Sysplex LPAR400J 🕒 Hub Time: Fri, 06/29/2007 08:47 AM 🙄 Server Available XCF Groups Data for Sysplex - IBM-PSQEU4XHHBD - JWINT 📼 🎡 🔇 🕣 🛃 💓 🎒 🎽 8:48 AM 🛃 start Joseph... Cannot... Microso... XCF G... 🔍 2 Lot... X Microso... Address

48

members

© 2010 IBM Corporation

01/19/2010

# XCF Paths – An alert on a problem !

| 4              |                                    | i ai                                       |                      |                |                            |                        | C         |                |                          |            |              |             |                               |                |           |         |               |                |
|----------------|------------------------------------|--------------------------------------------|----------------------|----------------|----------------------------|------------------------|-----------|----------------|--------------------------|------------|--------------|-------------|-------------------------------|----------------|-----------|---------|---------------|----------------|
| <b>E</b>       | Sysplex Le                         | vel Overview                               | - IBM-6939C          | 1631B9         | Joe Winter                 | rton                   |           |                |                          |            |              |             |                               |                |           |         |               |                |
| <u>F</u> ile j | <u>E</u> dit <u>V</u> iew <u>H</u> | <u>H</u> elp                               |                      |                |                            |                        |           |                |                          |            |              |             |                               |                |           |         |               |                |
| <- →           |                                    | u 🖂 🖂 🖽                                    | 🚸 🚷 🖻                | # O C          | ) 🍰 🍈 🤇                    | 1 🔳 😪 💷 1              | 2         | 2 🕿 1          | 🛄 🖪 🗎                    | 💽 🖓 I      | 9 :0         | ie 💽 🎖      | s == 🌌 🗌                      |                |           |         |               | 2              |
| 🚭 Na           | vigator                            |                                            | \$                   |                | Global                     |                        |           |                |                          |            |              |             |                               |                |           | /       | ₹ 🗉 6         |                |
|                |                                    | View: Physic                               | cal                  | ✓ A3           |                            | Major                  |           | Minor          |                          | Owning 1   | Fask Wa      | aiting Task | Maximum                       |                |           |         |               |                |
|                | -                                  | port Classes Data 1                        |                      |                | 1                          | Name                   |           | Name           |                          | Coun       | t            | Count       | Wait Time                     |                |           |         |               |                |
|                | - Res                              | ource Groups Dat                           | a for Sysplex        |                | KLV                        |                        |           |                |                          |            | 1            | 6           | 0                             |                |           |         |               |                |
|                |                                    | vice Classes Data<br>vice Definition Dati  |                      |                | KLV                        | GLOCK XCVTM5F          | ۲Ľ        |                |                          |            | 1            | 1           | 0                             |                |           |         |               |                |
|                |                                    | red DASD Groups                            |                      | plex           | SYS SYS                    | DSN TSL2.V31           | 0.OME     | EGVIEW.        | RKLVSNAP                 |            | 1            | 1           | 330003                        |                |           |         |               |                |
|                |                                    | Groups Data for S                          |                      |                |                            |                        |           |                |                          |            |              |             |                               |                |           |         |               |                |
|                |                                    | Paths Data for Sy<br>Systems Data for      |                      |                | _                          |                        |           |                |                          |            |              |             |                               |                |           |         |               |                |
|                |                                    | - 14                                       |                      |                | -                          |                        |           |                |                          |            |              |             | ·^                            |                |           |         |               |                |
|                |                                    | CRITICAL                                   |                      |                |                            |                        |           |                |                          |            |              |             |                               |                |           | /       | ₹ 🔟 8         | ×              |
|                |                                    |                                            | aths_Proble          | m M542DEP      | 40:zOS:Mar                 | agementConsole         | e 02      | 2/13/0         | 9 10:01:0                | 6          |              |             |                               | tesident       |           |         |               |                |
|                |                                    |                                            | —                    |                |                            |                        |           |                |                          |            |              |             |                               | liseconds      |           |         |               |                |
|                | G                                  |                                            |                      |                |                            |                        |           |                |                          |            |              |             |                               | 0              |           |         |               |                |
|                |                                    |                                            |                      |                |                            |                        |           |                |                          |            |              |             |                               | 0              |           |         |               |                |
|                |                                    | /ITM101I Select wo                         |                      | outton to view |                            |                        |           |                |                          |            | -            |             |                               | 0              |           |         |               |                |
| <              |                                    |                                            |                      |                |                            | Active 0               |           | 0              | 2                        |            | 0            | 0           | 0                             | 0              |           |         |               |                |
|                | Logical 🦂                          | Physical                                   |                      |                |                            | Active 0               |           | 0              | 2                        |            | 0            | 0           | 0                             | 0              |           |         |               |                |
| s I            | ervice Classes                     | s                                          |                      |                | -1                         | / ¥ [] 🖯 🗖             | ×         |                | upling Facility          | Structure  | 8            |             |                               |                |           | /       | <b>★</b> II E | ×              |
|                | Service                            |                                            | Goal                 | Actual Perfe   | ormance                    | Worst Tra              | _         | 25             |                          |            |              |             |                               |                |           |         | Page:         | 1 of 2         |
| <b>6</b>       | Class<br>BATCH                     | Goal<br>Velocity(+I/O) > 30                | Importance<br>Medium | Host I<br>25   | ndex Per<br>1.20           | formance Index<br>1.20 | F         |                | Struct                   | ture       | CF           | Structure   | Structure                     | Maximum        | Total     | Problem | Storage       | Percer         |
|                | BATCH                              | Velocity(+I/O) > 15                        | Medium               | 21             | 0.71                       | 0.71                   |           |                | Nam                      |            | Name         |             | Status                        | Users          | Users     | Users   | Size          | Stors<br>Siz 🚖 |
|                | IMSMPRS<br>OMVSJOBS                | Velocity(+I/O) > 30<br>Velocity(+I/O) > 20 |                      | 0              | 30.00<br>0.00              | 30.00                  |           |                | CICSRLS                  |            | CF01         | Cache       | ActiveInUse                   | 64             |           | 0       | 1280          | <b>A</b>       |
|                | OMVSJOBS                           | Velocity(+I/O) > 20                        | High                 | 0              | 20.00                      | 20.00                  |           |                | CIXLG_DFHL<br>DFHXQLS_SH |            | CF01<br>CF01 | List        | ActiveInUse<br>ActivePersiste | nt 32          |           | 0       | 1088<br>3072  |                |
|                | OMVSJOBS                           | Velocity(+I/O) > 10<br>Velocity(+I/O) > 30 |                      | 50<br>32       | 0.20                       | 10.00                  |           | <b>@</b>       | D71GRP_GB                | PO         | CF01         | Cache       | ActiveInUse                   | 64             | 2         | 0       | 1024          |                |
|                | STO                                | Velocity(+I/O) > 30                        |                      | 58             | 0.35                       | 00.00                  | 1         |                | D71GRP_LO                | CK1        | CF01         | Lock        | ActivePersiste                | nt 7           | 2         | 0       | 832           | <b>~</b>       |
|                | •                                  |                                            |                      |                |                            |                        |           |                | •                        |            |              |             |                               |                |           |         |               | ▶₹             |
| 🛄 si           | hared DASD Gi                      | roups                                      |                      |                |                            | / ¥ 🛛 🖻 🗆              | ×         | 🛄 xc           | F Groups                 |            |              |             |                               |                |           | 1       | â 🗉 E         | = - ×          |
|                |                                    | Group                                      | Average True         | Highest True   | Highest                    | Average Device         |           | 25             |                          |            |              |             |                               |                |           |         | Page:         | 1 of 2         |
|                |                                    | Name                                       | Percent Busy         | Percent Busy   | True Percer<br>Busy Volser | IL Contention Index    | 1         |                | Group                    | Member     |              |             |                               |                |           |         |               |                |
|                |                                    | N-SMS VOLUMES                              | 0.0                  |                | CPL001                     | 59.280                 | -         | ( <b>( ( )</b> | Name<br>ARCPLEX0         | Count 2    | Count        |             |                               |                |           |         |               | *              |
|                | SGBB01<br>SGBLD                    |                                            | 0.0                  |                | WAS002<br>BLD003           | 50.850<br>57.402       |           |                | ATRRRS                   | 2          | (            | 0           |                               |                |           |         |               |                |
|                | SGBOOK                             |                                            | 0.0                  | 0.0            | BOOKS1                     | 65.909                 |           |                | BARGHDSL<br>BK3DS22L     | 3          | (            |             |                               |                |           |         |               |                |
|                | SGCIMS<br>SGCIMST                  |                                            | 0.0                  |                | AUCS04<br>AUCT16           | 67.193                 | -         |                | BM5SOH1L                 | 2          | (            | 0           |                               |                |           |         |               |                |
|                | SGCLIENT                           |                                            | 0.0                  | 0.0            | CLNT04                     | 54.638                 |           |                | BM5SORCL                 | 1          |              | 0           |                               |                |           |         |               |                |
|                | SGCONSUL<br>SGDB2                  |                                            | 0.0                  |                | CONS01<br>DB2006           | 62.377<br>58.404       |           | <b>(</b>       | BM54HDSL<br>BNL9DSL      | 1          |              | 0           |                               |                |           |         |               |                |
|                | 1                                  |                                            | 0.0                  | 0.0            | 002000                     | 30.404                 |           |                | N/COTUU                  | 1          |              | 0           |                               |                |           |         |               | ►₹             |
|                |                                    | 🕒 Hub 1                                    | Fime: Fri, 02/13/    | 2009 10:52 AM  | 1                          | 😲 Serve                | r Avail:  | able           | _                        |            | Syspl        | ex Level Ov | erview - IBM-69               | 39C1631B9 - Jo | oe Winter | ton     |               |                |
| -              | otort                              | 🕴 🖬 Infopri                                | 💮 Josep              |                | icros                      | 🗐 om_02 🛛 🧔            | -<br>استا | splay          | Q 2 Lo                   | + <b>_</b> | 🖻 Sys        |             | Micros                        | 98%            | a d       | 80      |               | 0.23 VM        |
|                | start                              |                                            | Josep                |                | L 05                       |                        |           | spiay          |                          |            | la sys       |             | Micros                        | 70/0           |           |         |               | 0.35 AM        |
|                |                                    |                                            |                      |                | -                          |                        |           |                |                          |            |              |             |                               |                |           |         |               |                |
| De la          |                                    | IBM                                        |                      |                |                            |                        |           |                | 49                       |            |              | 01/19       | /2010                         |                | © 20′     | 10 IBM  | Corpora       | ation          |

# XCF Path issue – Expert Advice

| KHL_XCF_Paths_Problem - IBM-6939C1631B9 -                                                                                                    | Joe Winterton            |                                                                                                    |                                      |                      |                          |                  |                   |                        |
|----------------------------------------------------------------------------------------------------|--------------------------|----------------------------------------------------------------------------------------------------|--------------------------------------|----------------------|--------------------------|------------------|-------------------|------------------------|
| ile <u>E</u> dit <u>V</u> iew <u>H</u> elp                                                                                                    |                          |                                                                                                    |                                      |                      |                          |                  |                   |                        |
| <u>&gt; • → -   ॅ́ ̄ 🖵   ⊞ 📧 ૠ 🚸 웨 🖻 🕮   🌑 🧯</u>                                                                                                    | 2 🖆 🕘 🔲 🖬 😒 💷 🖬          | 2 🔼 😂 🛄 🔟 🛛                                                                                                    | 風 🖓 🧟 🖅 📭                            | 9 🖸 🖧 🎫              | 2                        |                  |                   | 2                      |
| 🐔 Navigator 🌲 💷 😑 🗙                                                                                                    | Initial Situation Values |                                                                                                    |                                      |                      |                          |                  |                   | / ¥ 🗆 🖯 🗆 ×            |
| 🔊 🏀 View: Physical 🔽 🔀                                                                                                    | 3 Status                 | Managed                                                                                                    | Timestamp                            | Sysplex              | SMFID Syste              |                  |                   | tem Destination Tran   |
| Report Classes Data for Sysplex                                                                                                    | Restarting M542DEMO:z    | System<br>OS:ManagementConsole                                                                                                    | 02/13/09 10:01:05                    | Name<br>M542DEMO     | SP22 SP22                |                  | Device T<br>4F5D  | o Device CI<br>TCL     |
| Resource Groups Data for Sysplex                                                                                                    | Restarting M542DEMO:z    | OS:ManagementConsole                                                                                                    | 02/13/09 10:01:04                    | M542DEMO             | SP23 SP23                | 3 SP23           | 4F5D              | TCL                    |
| Service Definition Data for Sysplex                                                                                                    |                          |                                                                                                    |                                      |                      |                          |                  |                   |                        |
| Shared DASD Groups Data For Sysplex XCF Groups Data for Sysplex                                                                                                    |                          |                                                                                                    |                                      |                      |                          |                  |                   |                        |
| XCF Paths Data for Sysplex     XCF Systems Data for Sysplex                                                                                                    |                          |                                                                                                    |                                      |                      |                          |                  |                   |                        |
| 😑 월 z/OS Management Console                                                                                                    | •                        |                                                                                                    |                                      |                      |                          |                  |                   | •                      |
| Coupling Facility Policy Data for Sysplex     Coupling Facility Systems Data for Sysple                                                                                                    | Current Situation Values |                                                                                                    |                                      |                      |                          |                  |                   | / ¥ 🛛 🖻 🗆 ×            |
| Coupling Facility Structures Data for Syspl                                                                                                    | Status                   | Managed                                                                                                    | Time a stance                        | Sysplex              | Syste                    | em System        | Origin Sys        | tem Destination Trar   |
| Coupling Facility Paths Data for Sysplex                                                                                                    |                          | System<br>OS:ManagementConsole                                                                                                    | Timestamp<br>02/13/09 10:54:02       | Name                 | SMFID Nam<br>SP22 SP22   |                  | Device T<br>4F5D  | o Device CI<br>TCL     |
| 🖮 🕮 XCF Paths Data for Sysplex                                                                                                    |                          | OS:ManagementConsole                                                                                                    | 02/13/09 10:54:02                    |                      | SP23 SP23                |                  | 4F5D              | TCL                    |
| SP11                                                                                                    |                          |                                                                                                    |                                      |                      |                          |                  |                   |                        |
| □ Image: Image: |                          |                                                                                                    |                                      |                      |                          |                  |                   |                        |
| < III >                                                                                                    |                          |                                                                                                    |                                      |                      |                          |                  |                   |                        |
| 📽 Logical 🐗 Physical                                                                                                    | •                        |                                                                                                    |                                      |                      |                          |                  |                   | E E                    |
| Command View                                                                                                    |                          | The second second secon |                                      |                      |                          |                  |                   |                        |
| Take Action                                                                                                    |                          |                                                                                                    | h 🖄 Location: 🞑                      | http://ibm-6939      | c1631b9:1920             | 0///cnp/kdh/l    | ib/classes/c      |                        |
| Action                                                                                                    |                          | Expert Advice                                                                                                    |                                      |                      |                          |                  |                   | TEM                    |
| Name: <select action=""></select>                                                                                                    | ~                        |                                                                                                    | Due la la sec                        |                      |                          |                  |                   |                        |
| Command:                                                                                                    |                          | KHL_XCF_Paths_F                                                                                                    |                                      |                      |                          |                  |                   |                        |
|                                                                                                    |                          | Situation Description<br>Suggested Actions                                                                                                    | Situation Descript                   | tion                 |                          |                  |                   |                        |
|                                                                                                    | <u>A</u> rguments        | <u>Buggesteu Actions</u>                                                                                                    | Bad status for an X                  | CF path              |                          |                  |                   |                        |
| Destination Systems                                                                                                    |                          |                                                                                                    |                                      |                      |                          |                  |                   |                        |
|                                                                                                    |                          |                                                                                                    | Suggested Action                     | s                    |                          |                  |                   |                        |
|                                                                                                    |                          |                                                                                                    | The XCF Path ident                   |                      |                          |                  |                   |                        |
|                                                                                                    |                          |                                                                                                    | result either of dyna<br>programmer. | amic reconfigur      | ration or of a fa        | ailure on the    | path. Notify      | the system             |
|                                                                                                    |                          |                                                                                                    | P 9                                  |                      |                          |                  |                   |                        |
|                                                                                                    |                          |                                                                                                    | Copyright IBM Corp. 2005             | All Rights Reserved  | i US Government L        | Users Restricted | Rights - Use, dup | lication or disclosure |
|                                                                                                    |                          |                                                                                                    | restricted by GSA ADP So             | hedule Contract with | 1BM Corp. <u>Contact</u> | <u>it IBM</u>    |                   |                        |
|                                                                                                    |                          |                                                                                                    |                                      |                      |                          |                  |                   |                        |
|                                                                                                    |                          |                                                                                                    |                                      |                      |                          |                  |                   |                        |
|                                                                                                    |                          |                                                                                                    |                                      |                      |                          |                  |                   |                        |
|                                                                                                    | <u>R</u> un              | Done                                                                                                    |                                      |                      |                          |                  |                   |                        |
| Hub Time: Fri, 02/13/2009 10:53 AM                                                                                                    | Server A                 | - ¥ -                                                                                                    | /                                    | Paths_Problem        |                          |                  |                   |                        |
| 🤔 start 🔰 🗿 🖬 Infopri 🥮 Joseph 🕅 🚾 Mi                                                                                                    | cros 🛛 🖳 om_02 🧳         | 🖞 Display 🛛 🔍 2 Lot                                                                                                    | 🔻 🚸 KHL                              | 🖸 Micr               | OS                       | 98%              | F @ <b>83</b> 6   | 10:54 AM               |
|                                                                                                    |                          |                                                                                                    |                                      |                      |                          |                  |                   |                        |

# Whats up with the CF's in our Plex?

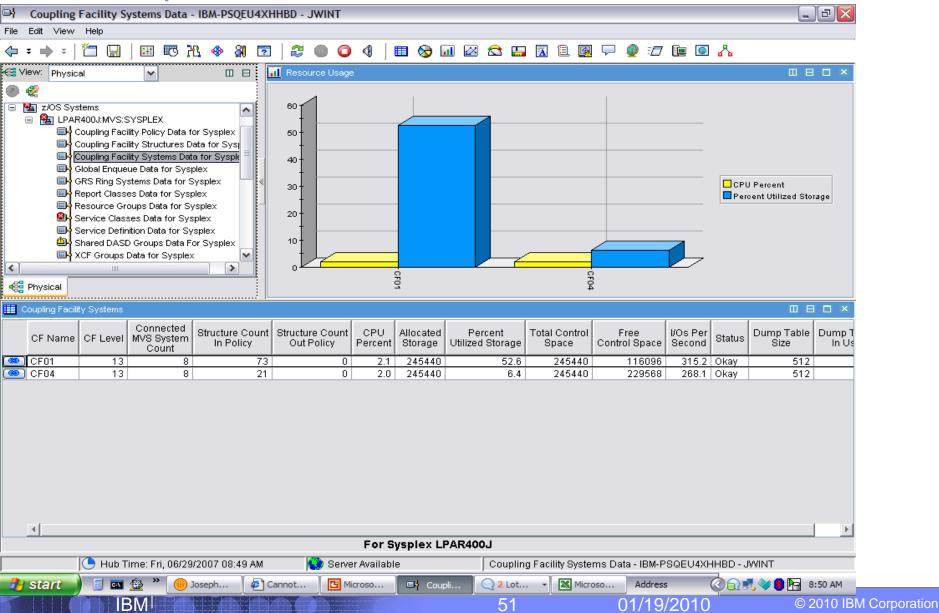

## IBM

# Whats are the CF's detail stats in our Plex?

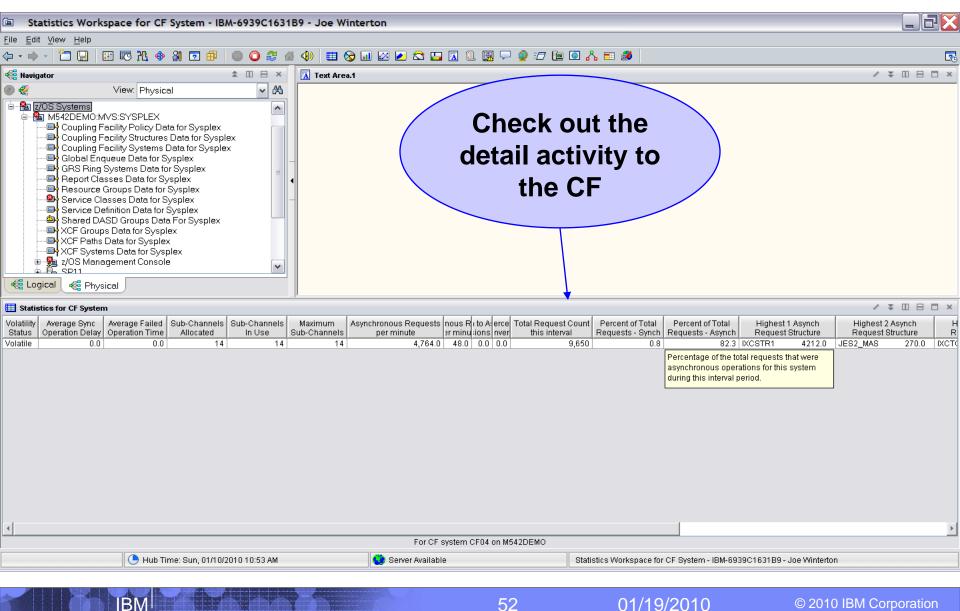

# Do we have any structure(s) in our CF?

Coupling Facility Structures Data for Sysplex - IBM-PSQEU4XHHBD - JWINT

### File Edit View Help

### (+ ≠ → ≠ ) <sup>™</sup> □ □ | Ⅲ □ № № № ③ | □ | ≈ ● ● ● ● ● ● ● ■ ∞ □ ∞ ☎ □ □ ∞ № □ ■ ● ∞ ∞ □ □ № ● ∞ ∧

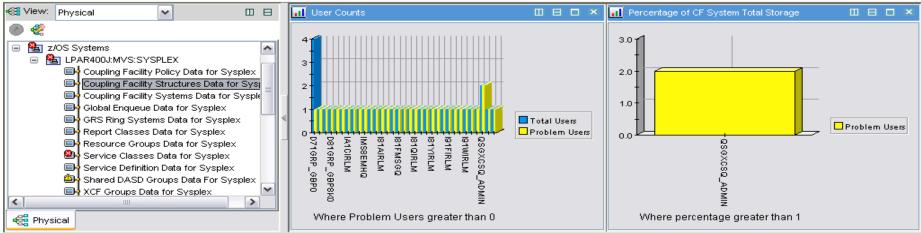

### Coupling Facility Structures

**IBM** 

|       | Structure<br>Name | CF<br>Name | Structure<br>Type | Structure<br>Status | ronous Re<br>per minute |        | Maximum<br>Users | Total<br>Users | Problem<br>Users | Storage<br>Size | Percent CF<br>Storage<br>Size | Element<br>Count | Duplex   | AutoAlter |          |
|-------|-------------------|------------|-------------------|---------------------|-------------------------|--------|------------------|----------------|------------------|-----------------|-------------------------------|------------------|----------|-----------|----------|
|       | CICSRLS           | CF01       | Cache             | ActiveInUse         | 6.7                     | 28.4   | 64               | 1              | 0                | 1280            | 0.5                           | 1342             | Disabled | No        |          |
|       | CIXLG_DFHLOG_1    | CF01       | List              | ActiveInUse         | 0.0                     | 0.0    | 32               | 1              | 0                | 1088            | 0.4                           | 44               | Disabled | Yes       |          |
|       | DFHXQLS_SHAH      | CF01       | List              | ActivePersistent    | 0.0                     | 0.0    | 32               | 1              | 0                | 3008            | 1.2                           | 0                | Disabled | No        |          |
|       | D71GRP_GBP0       | CF01       | Cache             | ActiveInUse         | 8.9                     | 3.8    | 64               | 4              | 1                | 1024            | 0.4                           | 233              | Disabled | Yes       |          |
|       | D71GRP_GBP16K0    | CF01       | Cache             | ActiveInUse         | 0.0                     | 0.0    | 64               | 1              | 1                | 256             | 0.1                           | 5                | Disabled | Yes       |          |
|       | D71GRP_GBP32K     | CF01       | Cache             | ActiveInUse         | 0.0                     | 0.0    | 64               | 1              | 1                | 1024            | 0.4                           | 539              | Disabled | Yes       |          |
|       | D71GRP_LOCK1      | CF01       | Lock              | ActivePersistent    | 63.6                    | 441.1  | 32               | 4              | 0                | 1536            | 0.6                           | 0                | Disabled | Yes       |          |
|       | D71GRP_SCA        | CF01       | List              | ActivePersistent    | 325.2                   | 151.7  | 32               | 4              | 0                | 1024            | 0.4                           | 666              | Disabled | Yes       |          |
|       | D81GRP_GBP0       | CF01       | Cache             | ActiveInUse         | 0.5                     | 7.9    | 64               | 2              | 0                | 1024            | 0.4                           | 830              | Disabled | Yes       |          |
|       | D81GRP_GBP8K0     | CF01       | Cache             | ActiveInUse         | 0.0                     | 0.0    | 64               | 1              | 1                | 448             | 0.1                           | 280              | Disabled | Yes       |          |
|       | D81GRP_LOCK1      | CF01       | Lock              | ActivePersistent    | 0.0                     | 250.6  | 7                | 2              | 0                | 768             | 0.3                           | 0                | Disabled | Yes       |          |
|       | D81GRP_SCA        | CF01       | List              | ActivePersistent    | 137.2                   | 103.1  | 32               | 2              | 0                | 1024            | 0.4                           | 416              | Disabled | Yes       |          |
|       | HZS_HEALTHCHKLOG  | CF01       | List              | ActiveInUse         | 15.6                    | 2.3    | 32               | 6              | 0                | 1024            | 0.4                           | 445              | Disabled | No        |          |
|       | IA1AIRLM          | CF01       | Lock              | ActivePersistent    | 0.0                     | 0.0    | 23               | 1              | 1                | 1280            | 0.5                           | 0                | Disabled | Yes       |          |
| 6     | IA1CEMHQ          | CE01       | List              | ActivePersistent    | 0.0                     | 0.0    | 32               | 1              | 1                | 1088            | 0.4                           | 3                | Disabled | Yes       | <u> </u> |
|       |                   |            |                   |                     | F                       | or Sys | plex LPA         | R400J          |                  |                 |                               |                  |          |           |          |
|       | 🕒 Hub Time: Fri   | , 06/29/2  | 2007 08:53        | AM 🔣 Serve          | er Available            | ,      | Co               | upling F       | acility Stru     | ctures Da       | ta for Sysplex                | - IBM-PSG        | EU4XHHB  | D - JWINT |          |
| - 2-1 | start 🔰 🥫 🔤       | »          | ) Joseph          | Cannot              | C Micros                | o      | 🖬 Coupli         | . 🛛 🔾          | 2 Lot            | - 🔀 Mic         | roso Ad                       | ldress           | ି ହାଇ    | 🖻 🌒 🕪 🦻   | 8:54 AM  |

© 2010 IBM Corporation

01/19/2010

- 8 🗙

# Who is using that structure in our CF?

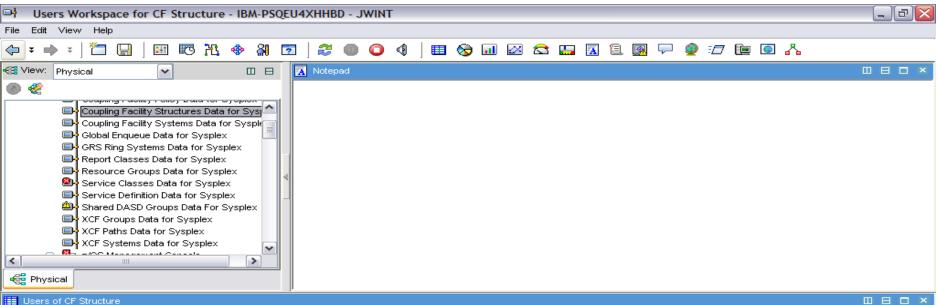

### Users of CF Structure

| Address<br>Space | ASID   | Connection<br>Name | System<br>Name | Connection<br>Status | AllowRebuild | Allow User<br>Managed Duplexing | AllowAlter | Allow System<br>Managed Processing | Suspend     | Connection<br>Problem<br>Flag |
|------------------|--------|--------------------|----------------|----------------------|--------------|---------------------------------|------------|------------------------------------|-------------|-------------------------------|
| XCFAS            | 0X0006 | SIGPATH_010004C4   | SYSA           | Active               | Yes          | No                              | Yes        | No                                 | Unavailable | 0                             |
| XCFAS            | 0X0006 | SIGPATH_020004EE   | SYSG           | Active               | Yes          | No                              | Yes        | No                                 | Unavailable | 0                             |
| XCFAS            | 0X0006 | SIGPATH_030004D8   | SP11           | Active               | Yes          | No                              | Yes        | No                                 | Unavailable | 0                             |
| XCFAS            | 0X0006 | SIGPATH_040004EA   | SP22           | Active               | Yes          | No                              | Yes        | No                                 | Unavailable | 0                             |
| XCFAS            | 0X0006 | SIGPATH_050004EB   | SYSL           | Active               | Yes          | No                              | Yes        | No                                 | Unavailable | 0                             |
| XCFAS            | 0X0006 | SIGPATH_060004EC   | SP13           | Active               | Yes          | No                              | Yes        | No                                 | Unavailable | 0                             |
| XCFAS            | 0X0006 | SIGPATH_070004ED   | SP12           | Active               | Yes          | No                              | Yes        | No                                 | Unavailable | 0                             |
| XCFAS            | 0X0006 | SIGPATH_080004E7   | SP23           | Active               | Yes          | No                              | Yes        | No                                 | Unavailable | 0                             |

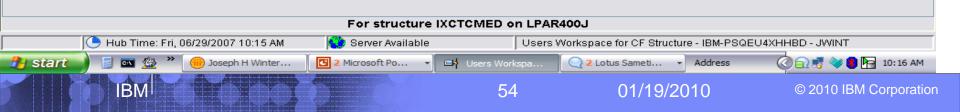

|   |   | _ |
|---|---|---|
|   |   | - |
|   |   | _ |
|   | _ |   |
| - |   |   |
|   |   |   |

# Plex wide Enqueues – RRS in this example?

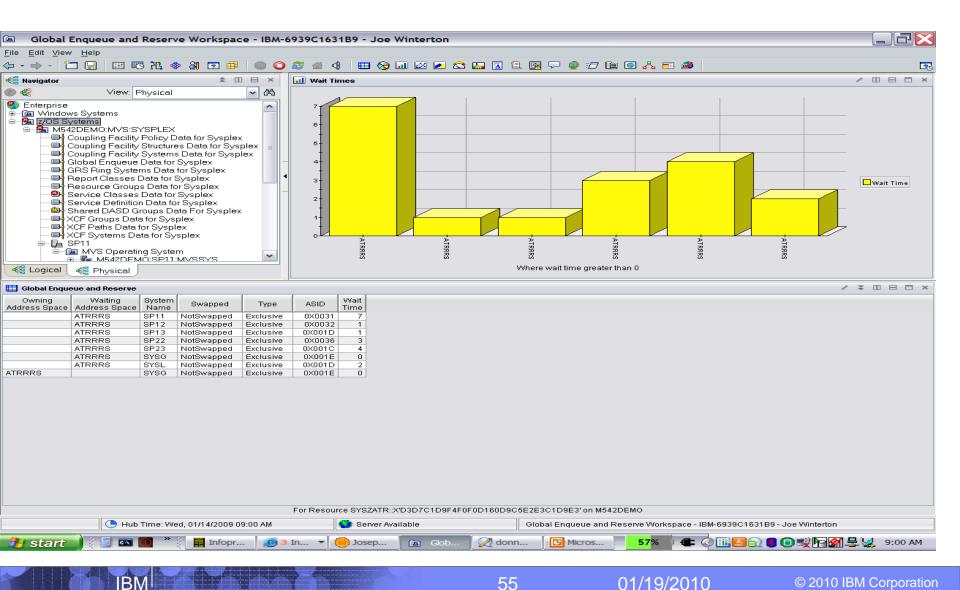

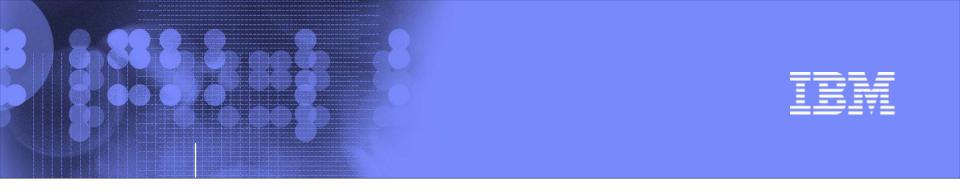

# Exploring your z10 and z/OS systems using OMEGAMON XE on z/OS

z10 Processor's – all shapes and sizes

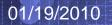

© 2010 IBM Corporation

# What is the LPAR Setup, Busy and weight Info?

### Help Help Help Help How is my z10 Help

2001

160-

120-

80

addressing the LPAR cpu needs?

IBM

⊡ł

File Edit View Help

← → → < </p>

🝓 Navigator

8 🆑

# System raging coving Logical Physical

|     |               |                |             |                  |     |                 |   |      |        |                  |                      |                                |          |    | 1                  |                  |                  |    |                     |   |     |
|-----|---------------|----------------|-------------|------------------|-----|-----------------|---|------|--------|------------------|----------------------|--------------------------------|----------|----|--------------------|------------------|------------------|----|---------------------|---|-----|
| 🖽 c | PC Status     |                |             |                  |     |                 |   |      |        | $\overline{}$    |                      | 3085                           | 1 × 1    | ШL | PAR Clusters       |                  |                  |    |                     |   |     |
|     | CPC<br>Model# | CPC<br>Serial# | CPs<br>%CPU | CPs<br>%Overhead |     | Physical<br>CPs |   |      |        | Interval<br>Time | Model<br>Capacity ID | Model Permanent<br>Capacity ID | Mod<br>C |    | Cluster<br>Name    | Physical<br>%CPU | Overhead<br>%CPU |    | Physical<br>%Weight |   |     |
|     | 2097-756      | 057800         | 71.7        | 27.3             | 265 | 56              | 8 | 3395 | 773120 | 8.060            | 2097-756             | Unavailable                    | Una      |    | PERFPLEX.7800.2097 | 7.2              | 0.0              | 0  | 0.0                 | 1 | l I |
|     |               |                |             |                  |     |                 |   |      |        |                  |                      |                                |          | ۲  | TDMFPLEX.7800.2097 | 0.2              | 0.0              | 2  | 0.8                 | 1 | 1   |
|     |               |                |             |                  |     |                 |   |      |        |                  |                      |                                |          |    | NS45PLEX.7800.2097 | 0.1              | 0.0              | 26 | 9.8                 | 2 |     |
|     |               |                |             |                  | \   |                 |   |      |        |                  |                      |                                |          |    | MONOMO.7800.2097   | 3.0              | 0.4              | 7  | 2.6                 | 1 | -   |

DALAS7 DALAS43 DALAS47

| •                  |              |                  |                  |      |                     |              |                      |                    | MONOAL<br>PLEX1           | 1.7800.2097<br>.7800.2097 | 1.3<br>8.7        | 0.0<br>0.7     | 3 1.1<br>53 20.0  | 1                 |                   | •            |
|--------------------|--------------|------------------|------------------|------|---------------------|--------------|----------------------|--------------------|---------------------------|---------------------------|-------------------|----------------|-------------------|-------------------|-------------------|--------------|
| E CPC LPARs Status |              |                  |                  |      |                     |              |                      |                    |                           |                           |                   |                |                   |                   | / ¥ 🛙 E           | = = ×        |
| Cluster<br>Name    | LPAR<br>Name |                  | Overhead<br>%CPU |      | Physical<br>%Weight | CPU<br>Index | Effective<br>%Weight | Logical<br>%Weight | Effective<br>Weight Index | Logical<br>%CPU           | CPU<br>%Ready     | WLM<br>Managed | Initial<br>Weight | Maximum<br>Weight | Minimum<br>Weight | LCP<br>Onlir |
| N/A                | RALVM3       | 8                | .6 2.4           | 48   | 18.1                | 0.5          | 37.4                 | 63.4               | 0.6                       | 30.1                      | 2 50.6            | NO             | 48                | 48                | 48                | 16 🔺         |
| PERFPLEX.7800.2097 | TIVMVS4      | 7                | .2 0.0           | DED  | DED                 | Unavailable  | 100.2                | Unavailable        | Unavailable               | 100.                      | 0 0.0             | NO             | Unavailable       | Unavailable       | Unavailable       | 4            |
| N/A                | RALNS61      | 7                | .1 0.0           | DED  | DED                 | Unavailable  | 99.6                 | Unavailable        | Unavailable               | 99.                       | 6 0.4             | NO             | Unavailable       | Unavailable       | Unavailable       | 4            |
| RALNS22.7800.2097  | RALNS22      | 7                | .1 0.0           | DED  | DED                 | Unavailable  | 99.3                 | Unavailable        | Unavailable               | 99.3                      | 3 0.8             | NO             | Unavailable       | Unavailable       | Unavailable       | 4            |
| LOCAL.7800.2097    | RALNS24      | 3                | .6 0.0           | DED  | DED                 | Unavailable  | 99.9                 | Unavailable        | Unavailable               | 99.                       | 9 0.1             | NO             | Unavailable       | Unavailable       | Unavailable       | 2            |
| LOCAL.7800.2097    | RALNS28      | 3                | .6 0.0           | DED  | DED                 | Unavailable  | 100.5                | Unavailable        | Unavailable               | 100.                      | 0.0               | NO             | Unavailable       | Unavailable       | Unavailable       | 2            |
| LOCAL.7800.2097    | RALNS29      | 3                | .6 0.0           | DED  | DED                 | Unavailable  | 100.5                | Unavailable        | Unavailable               | 100.                      | 0.0               | NO             | Unavailable       | Unavailable       | Unavailable       | 2            |
| LOCAL.7800.2097    | RALNS25      | 3                | .5 0.0           | DED  | DED                 | Unavailable  | 99.3                 | Unavailable        | Unavailable               | 99.3                      | 3 0.8             | NO             | Unavailable       | Unavailable       | Unavailable       | 2            |
| PLEX1.7800.2097    | RALNS8       | 3                | .4 0.2           | 17   | 6.4                 | 0.5          | 87.6                 | 89.6               | 1.0                       | 47.                       | 9 6.8             | NO             | 17                | 17                | 17                | 4 🔼          |
| 4                  |              |                  |                  |      |                     |              |                      |                    |                           |                           |                   |                |                   |                   |                   | 1 ×          |
|                    |              |                  |                  |      |                     |              | As seen fr           | om System: S'      | YS                        |                           |                   |                |                   |                   |                   |              |
|                    |              | 🕒 Hub Time: Sun, | 01/10/2010 11:19 | 5 AM |                     | •            | 🔅 Server Avail       | lable              |                           | L                         | PAR Clusters - II | BM-6939C163    | 1B9 - Joe Wintert | on                |                   |              |

01/19/2010

III LPAR Physical Utilization

RALNS4 RALNS3 RALNS23

DANSYS

100-

80-

60-40-

20-

Physical %CPU

RALVM3 RALVM2 RALNS8

ALNS5

Physical %Weight

RALNS15

RALNS47 RALNS26 RALNS16

RALNS14

Actual (%CPU) vs. Target (%Weight)

- 7×

/ [] 🖯 🗆 ×

RALTDMA

RALNS7

# z10 - CPC Capacity Upgrade/Provisioning - 4.2.0

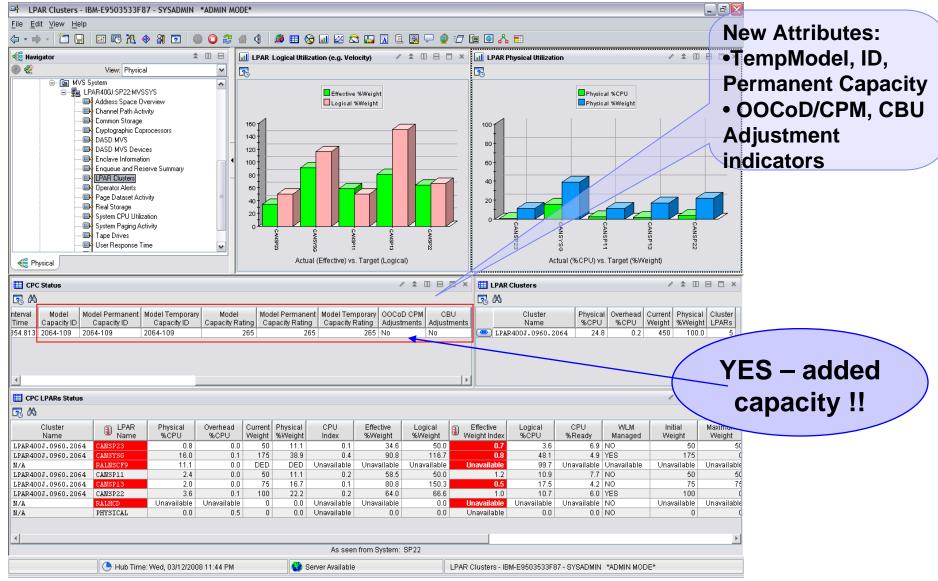

58

BM

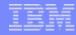

New in 4.2.0 - zIIP exploitation (redirect OMEGAMON collection cycles to zIIP)

- OMEGAMON XE on z/OS DASD data collection processing is redirected to zllPs where these are available.
- Redirection of processing occurs by default.
- zIIP redirection may be disabled by adding a "KM5ZIIPOFFLOAD=NO" statement to the RKANPARU(KDSENV) parm file.

IBM

A specific area of OMEGAMON XE DASD analysis was selected for zIIP redirection.

# Who is using the zIIP? - look at enclaves?:

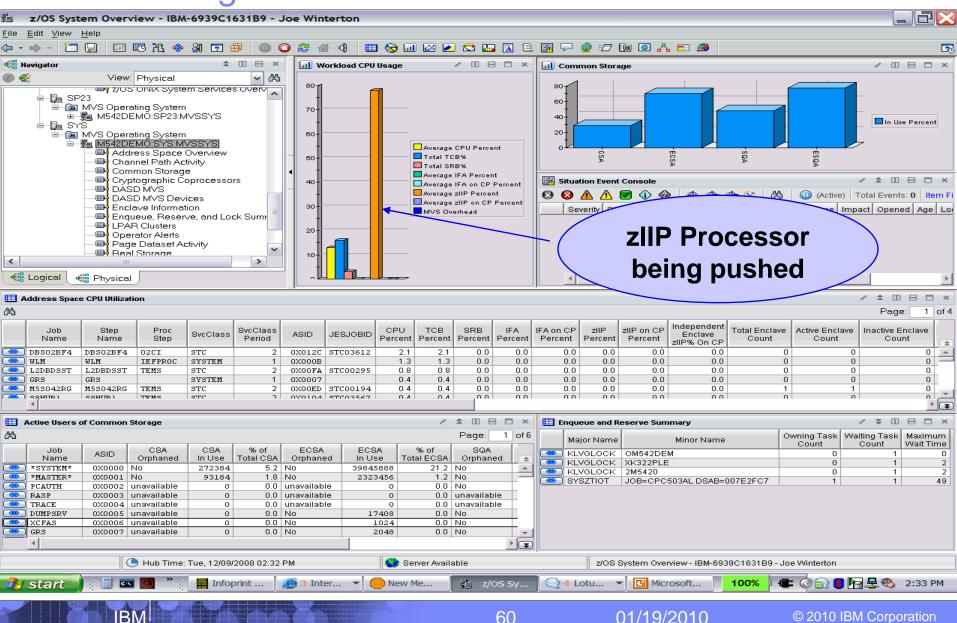

IBM

| _ | _ |   |
|---|---|---|
|   |   | _ |
|   |   | _ |
| _ |   |   |
| _ |   |   |

# What is the zIIP processor doing?:

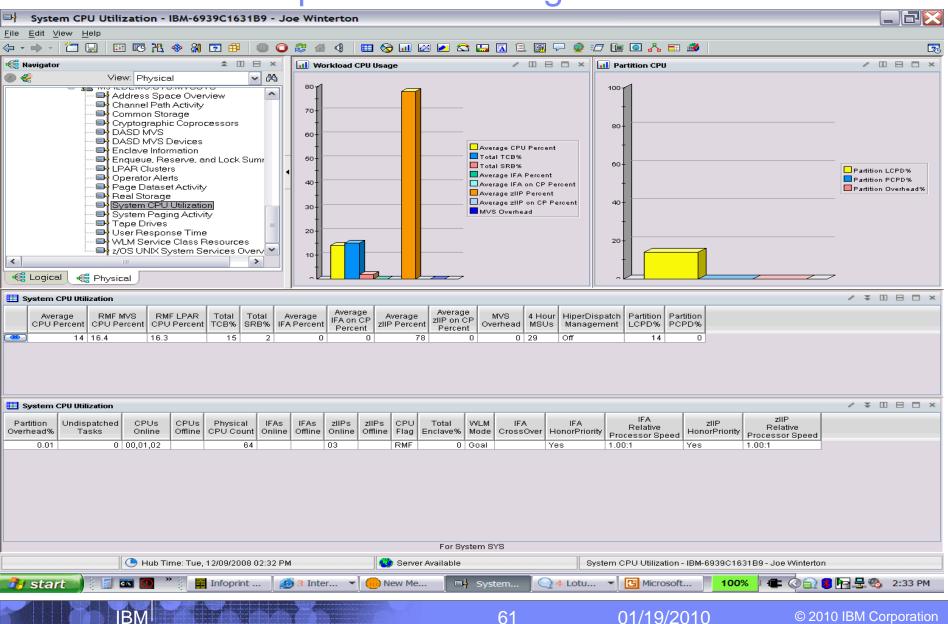

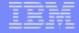

# Batch job – Which job is doing what?

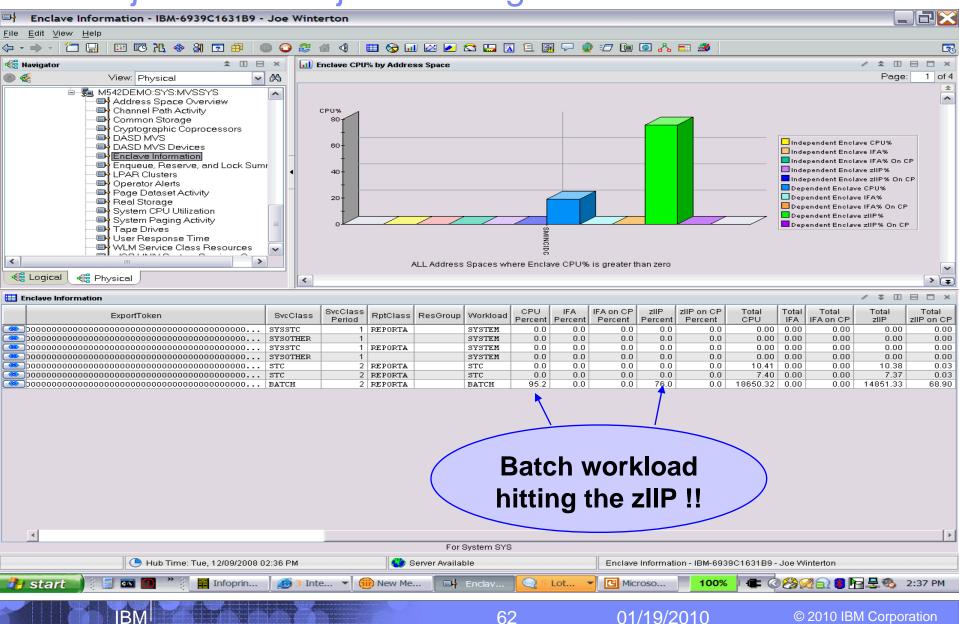

# SMINCIDC LONG SQL – lots of GETPAGES:

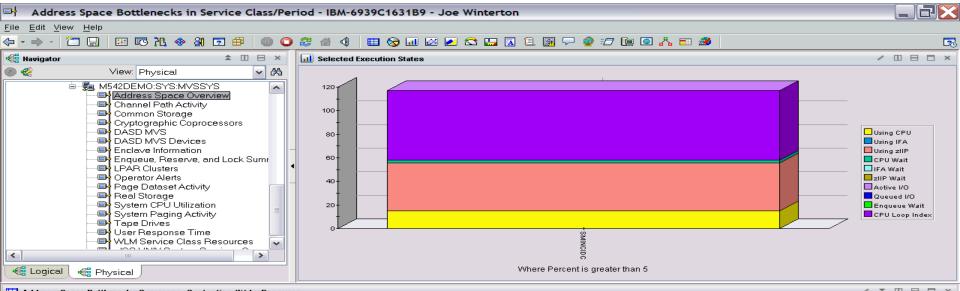

| H A      | ddress Sj        | pace Bott | lenecks S | ummary - Co | ntention (%) | by Resou     | rce   |              |              |               |             |             |              |                                        |               |               |                 |               |                           |                |                | 1 4         | + III       |              | ~  |
|----------|------------------|-----------|-----------|-------------|--------------|--------------|-------|--------------|--------------|---------------|-------------|-------------|--------------|----------------------------------------|---------------|---------------|-----------------|---------------|---------------------------|----------------|----------------|-------------|-------------|--------------|----|
|          | Service<br>Class | Period    | ASID      | Job<br>Name | Step<br>Name | Proc<br>Step | Туре  | Using<br>CPU | Using<br>IFA | Using<br>zIIP | CPU<br>Wait | IFA<br>Wait | zIIP<br>Wait | <ul> <li>CPU Loop<br/>Index</li> </ul> | Active<br>I/O | Queued<br>I/O | Enqueue<br>Wait | Tape<br>Mount | Resource Group<br>Capping | Paging<br>Wait | Server<br>Wait | JES<br>Wait | HSM<br>Wait | SWAP<br>Wait | EC |
| <b>@</b> | BATCH            | 2         | 0X0036    | SMINCIDC    | LONGSOL      |              | Batch | 14.8         | 0.0          | 40.8          | 2.7         | 0.0         | 0.0          | 58.8                                   | 0.0           | 0.0           | 0.0             | 0.0           | 0.0                       | 0.0            | 0.0            | 0.0         | 0.0         | 0.0          | 41 |
|          | BATCH            | 2         | 0X0039    | MDIFAGG     | CANSI5       | AGENT        | Batch | 1.0          | 0.0          | 0.0           | 0.5         | 0.0         | 0.0          | 1.5                                    | 0.0           | 0.0           | 0.0             | 0.0           | 0.0                       | 0.0            | 0.0            | 0.0         | 0.0         | 0.0          | C  |
|          | BATCH            | 2         | 0X0037    | MDIFATMG    | CANSDST      | TEMS         | Batch | 0.0          | 0.0          | 0.0           | 0.5         | 0.0         | 0.0          | 0.5                                    | 0.0           | 0.0           | 0.0             | 0.0           | 0.0                       | 1.0            | 0.0            | 0.0         | 0.0         | 0.0          | 0  |
|          |                  |           |           |             |              |              |       |              |              |               |             |             |              |                                        |               |               |                 |               |                           |                |                |             |             |              |    |

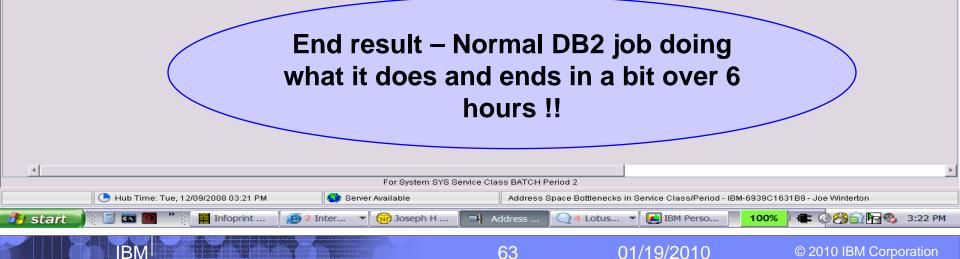

# **ICSF** status in the Plex

| Pa Cross-System Cryptographic Coprocessor Ove                       | erview - IBM-PSQEU4XHHBD - J | WINT              |              |                |          |             | _ 7       | ×     |
|---------------------------------------------------------------------|------------------------------|-------------------|--------------|----------------|----------|-------------|-----------|-------|
| File Edit View Help                                                 |                              |                   |              |                |          |             |           |       |
| (→ ≠ → ≠ ) <sup>™</sup> □ □ □ □ □ № №                               | 2   2 🔍 🔘 🗘 🕴                | 📎 💷 🖂 😒           | 🛄 🖪 🗎        |                | 7 🔃 🧿    | 8           |           |       |
| Kiew: Physical                                                      | ICSF Subsystems by System    |                   |              |                |          |             |           | ×     |
|                                                                     | SMFID 🔒 Status               | 🚺 CryptoSvcs 🚺    | CCMKeyOK     | 🔒 1 CC         | 1 CMOS   | 🗐 1 PCI     | PCIStatus |       |
| LOS Systems                                                         |                              | _                 |              | Unknown        | Unknown  | Unknown     | Unknown   | Ur    |
| A LPAR400J:MVS:SYSPLEX                                              | SP12 Active                  | Active Y          | es           | Yes            | No       | Yes         | Active    | Ye    |
| Coupling Facility Policy Data for Sysplex                           | SP13 Active                  | Active Y          | 'es          | Yes            | Yes      | No          | None      | Ye    |
| Coupling Facility Structures Data for Syspex                        | SP22 Terminating             | Inactive N        | lo           | No             | Yes      | No          | None      | Ye    |
| Coupling Facility Systems Data for System                           | SP23 Not Found               | Inactive U        | Inknown      | Unknown        | Unknown  | Unknown     | Unknown   | Ur    |
| Global Enqueue Data for Sysplex                                     | SYS Active                   | Active Y          | 'es          | Yes            | Yes      | No          | None      | Ye    |
| GRS Ring Systems Data for Sysplex                                   | SYSL Active                  | Active Y          | 'es          | Yes            | No       | Yes         | Active    | Ye    |
| Report Classes Data for Sysplex                                     |                              |                   |              |                |          |             |           |       |
| Shared DASD Groups Data For Sysplex                                 |                              |                   |              |                |          |             |           |       |
| 🍓 Physical                                                          |                              | 1                 |              |                |          |             |           |       |
| Service Call Performance by System                                  |                              |                   |              |                |          |             |           |       |
|                                                                     | Top Users by System          |                   |              |                |          |             |           | ^     |
| SMFID ArrivalRate SvcTime Pending Bytes                             | JOBNAME SMFID ArrivalRate    | SvcTime Pending   | Bytes LastSv | cCall LastSvcE | esc      |             |           |       |
| SP11 0 0.000 0 0                                                    |                              |                   |              |                |          |             |           |       |
| SP12 0 0.000 0 0                                                    |                              |                   |              |                |          |             |           |       |
| SP13 0 0.000 0 0                                                    |                              |                   |              |                |          |             |           |       |
| SP22 0 0.000 0 0                                                    |                              |                   |              |                |          |             |           |       |
| SP23 0 0.000 0 0                                                    |                              |                   |              |                |          |             |           |       |
| SYS     0     0.000     0     0     0     0     0     0     0     0 |                              |                   |              |                |          |             |           |       |
|                                                                     |                              |                   |              |                |          |             |           |       |
|                                                                     |                              |                   |              |                |          |             |           |       |
|                                                                     |                              |                   |              |                |          |             |           |       |
|                                                                     |                              |                   |              |                |          |             |           |       |
|                                                                     |                              |                   |              |                |          |             |           |       |
|                                                                     |                              |                   |              |                |          |             |           |       |
|                                                                     |                              |                   |              |                |          |             |           |       |
|                                                                     |                              |                   |              |                |          |             |           |       |
|                                                                     |                              |                   |              |                |          |             |           |       |
|                                                                     |                              |                   |              |                |          |             |           |       |
|                                                                     | <b></b>                      |                   |              |                |          |             |           | _     |
|                                                                     |                              | Cross-System Cryp |              |                |          |             |           |       |
| 🦺 start 🚽 📓 🔤 🏖 🎽 🎯 Josep 🛛 🕅                                       | Micro 🙋 Displa 👔 Cr          | os 🖸 Micro        | Address      |                | يو چېږ 😥 | ) 🎯 😻 🗊 😫 🖻 | 8:46 Al   | M     |
| IBMI                                                                | Y - HEREN                    | 64                | _0           | 1/19/2010      |          | © 2010 IB   | M Corpora | ation |
|                                                                     |                              |                   |              |                |          |             |           |       |

# Service Call Performance – for the LPAR

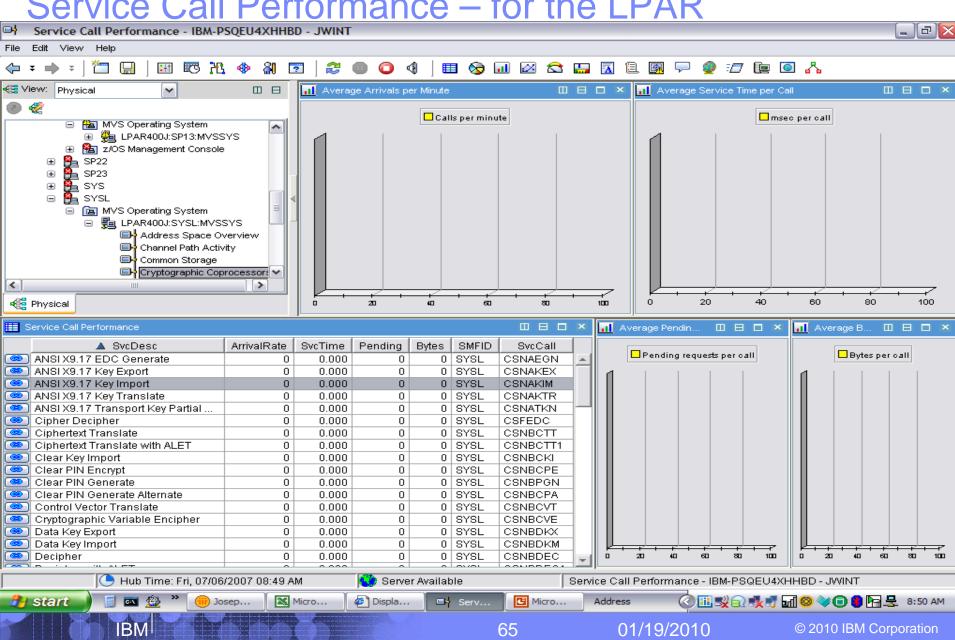

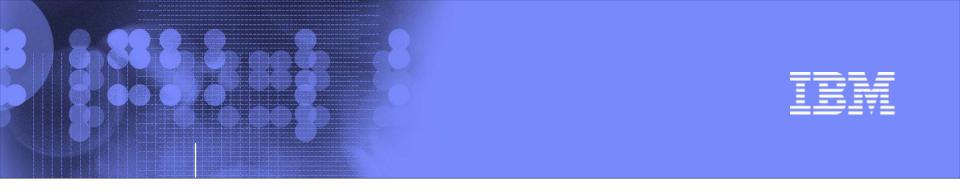

# Exploring your z10 and z/OS systems using OMEGAMON XE on z/OS

# What's up with z/OS Virtual and Real Storage ?

01/19/2010

© 2010 IBM Corporation

| _ | _ |  |
|---|---|--|
|   |   |  |
|   | _ |  |
|   |   |  |
| _ |   |  |

# **LPAR - ECSA Allocation Warning**

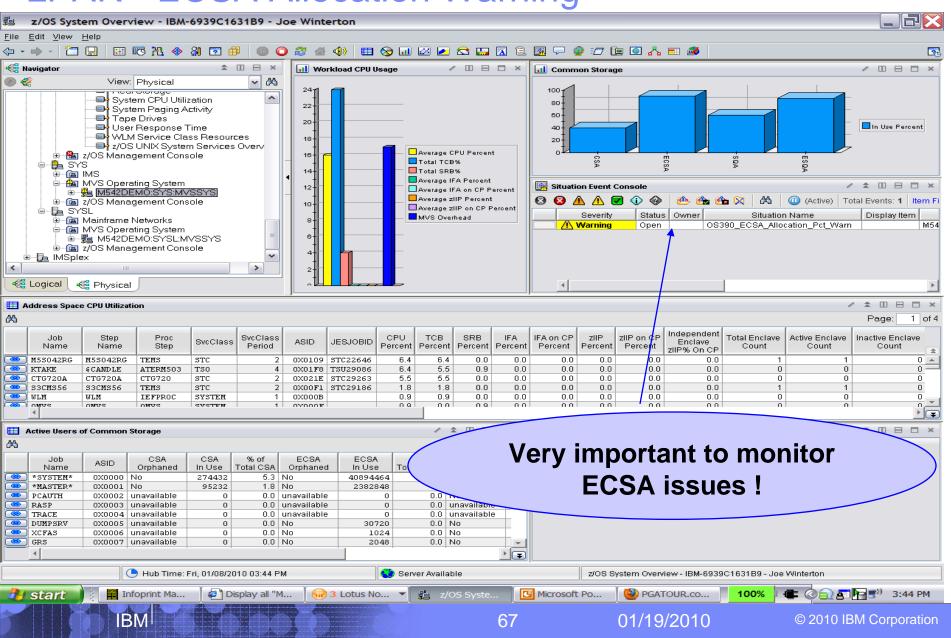

# LPAR view of Common Virtual Storage usage

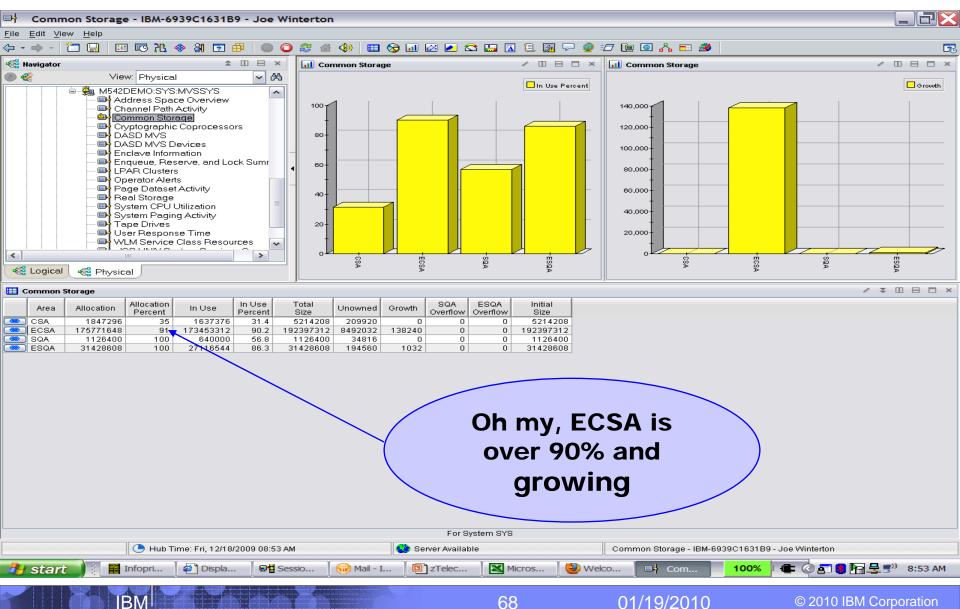

## IBM

## IF1 - Common Storage subpools and key usage view

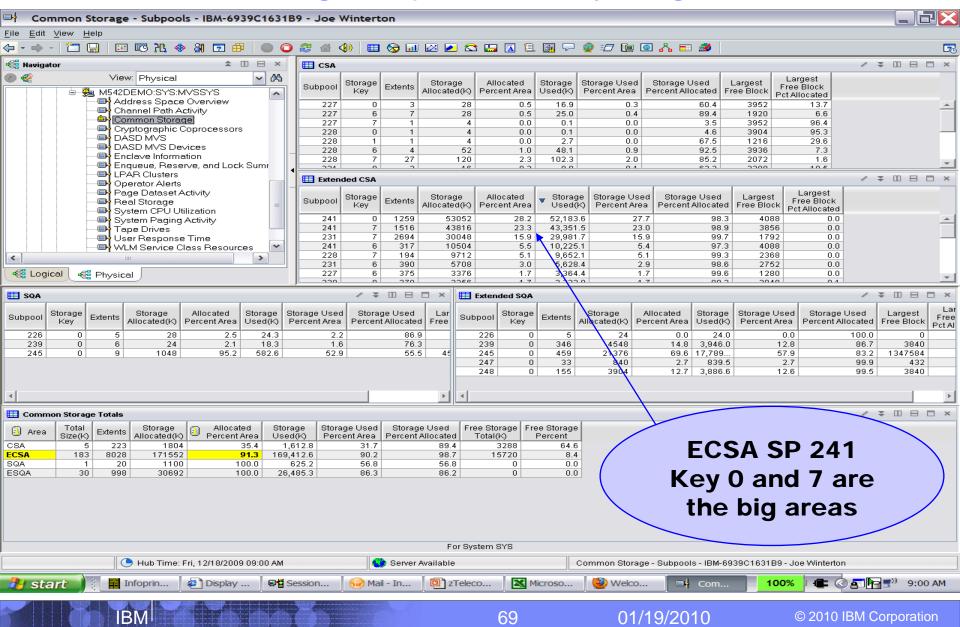

| IKM | _ | _ |   |
|-----|---|---|---|
|     |   |   |   |
|     |   | _ | _ |
|     |   |   |   |

# The "Real Storage" LPAR usage view

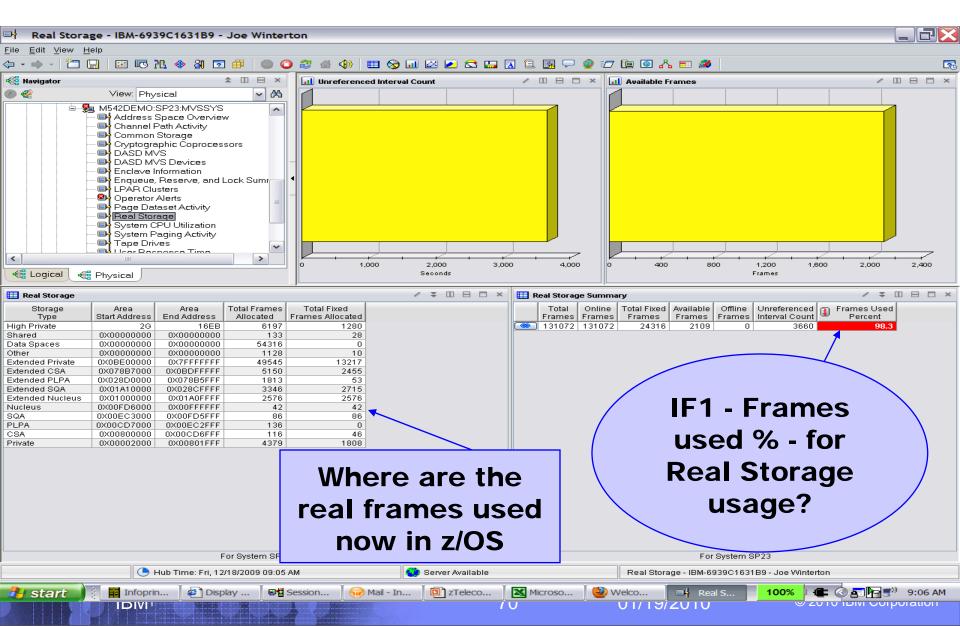

# The "Real Storage" z/OS alert is active now

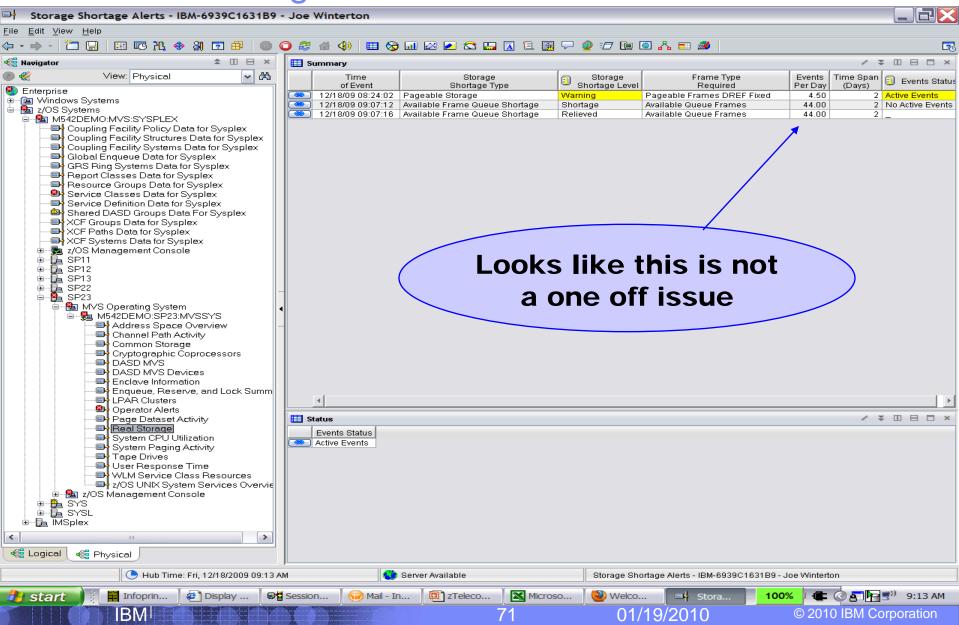

## IBM

/ ♀ □ ⊟ ⊟ ×

© 2010 IBM Corporation

# The "Real Storage" Alert trends on the LPAR

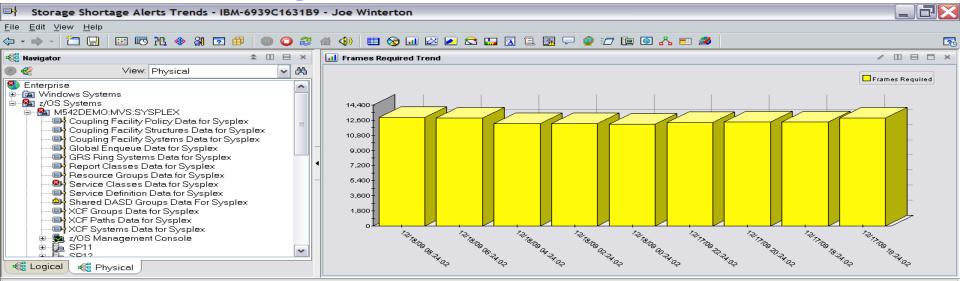

#### 🔲 Trend Details

| Time<br>of Event  | Storage<br>Shortage Type | Storage<br>Shortage Level | Frame Type<br>Required     | Frames<br>Required |
|-------------------|--------------------------|---------------------------|----------------------------|--------------------|
| 12/18/09 08:24:02 | Pageable Storage         | Warning                   | Pageable Frames DREF Fixed | 12931              |
| 12/18/09 06:24:02 | Pageable Storage         | Warning                   | Pageable Frames DREF Fixed | 12893              |
| 12/18/09 04:24:02 | Pageable Storage         | Warning                   | Pageable Frames DREF Fixed | 12201              |
| 12/18/09 02:24:02 | Pageable Storage         | Warning                   | Pageable Frames DREF Fixed | 12212              |
| 12/18/09 00:24:02 | Pageable Storage         | Warning                   | Pageable Frames DREF Fixed | 12109              |
| 12/17/09 22:24:02 | Pageable Storage         | Warning                   | Pageable Frames DREF Fixed | 12326              |
| 12/17/09 20:24:02 | Pageable Storage         | Warning                   | Pageable Frames DREF Fixed | 12396              |
| 12/17/09 18:24:02 | Pageable Storage         | Warning                   | Pageable Frames DREF Fixed | 12404              |
| 12/17/09 16:24:02 | Pageable Storage         | Warning                   | Pageable Frames DREF Fixed | 12851              |
|                   |                          |                           |                            |                    |

IBM

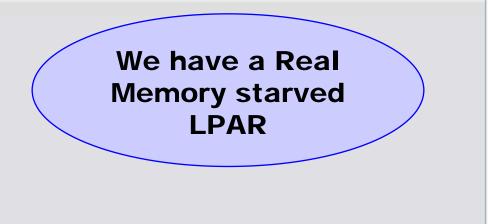

01/19/2010

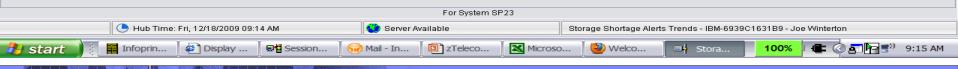

#### Address Space usage of Storage -overview

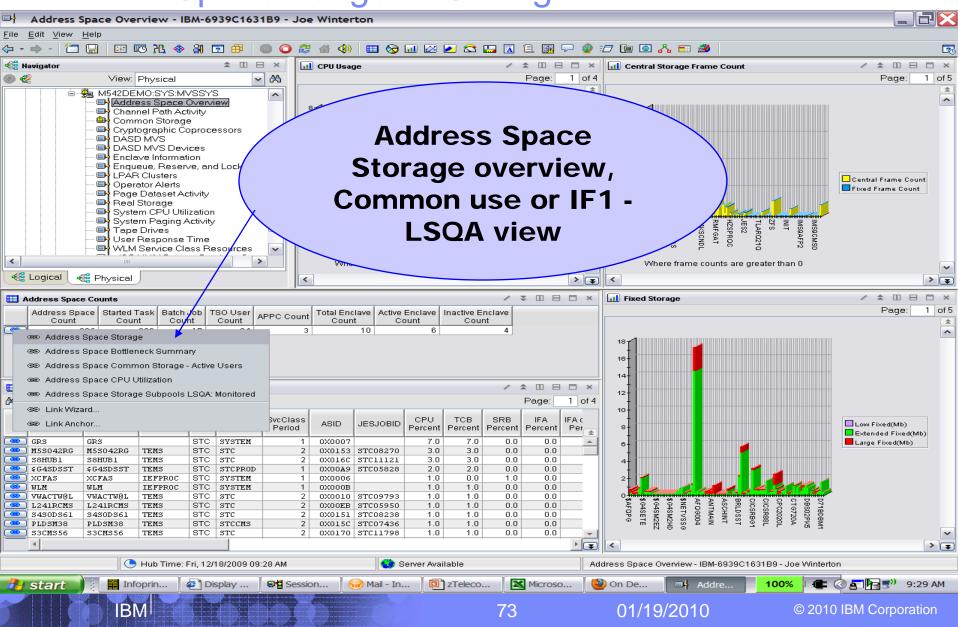

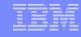

© 2010 IBM Corporation

#### Address Space Real and Virtual Details

**IBM** 

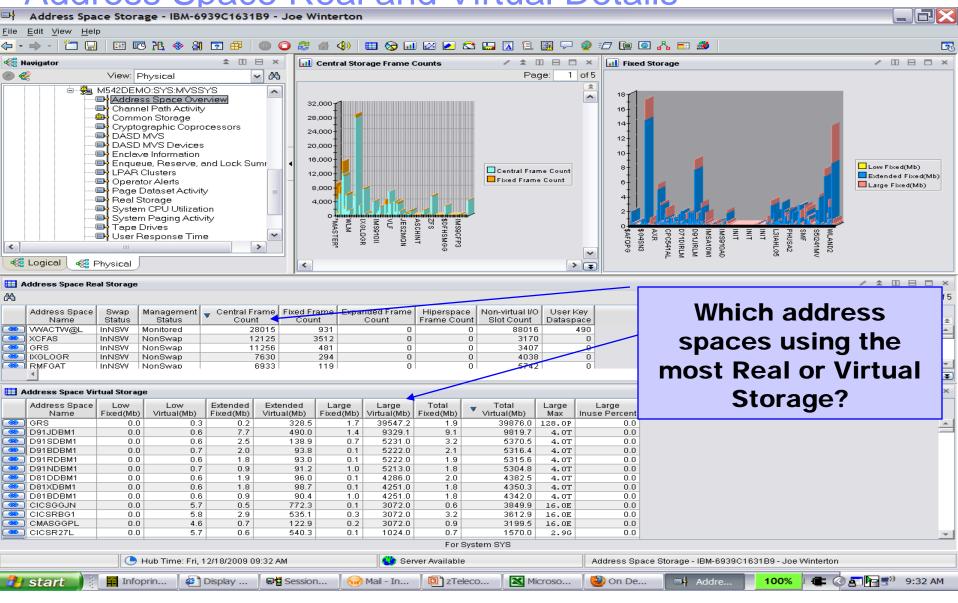

### Monitored Address space LSQA usage - IF1

|                                | Monitor da / la lood opado Lod / la dago II I                                                                     |                             |            |                        |        |                  |                                              |                |                          |            |                    |                    |          |                        |            |            |            |           |              |              |        |          |
|--------------------------------|----------------------------------------------------------------------------------------------------|-----------------------------|------------|------------------------|--------|------------------|----------------------------------------------|----------------|--------------------------|------------|--------------------|--------------------|----------|------------------------|------------|------------|------------|-----------|--------------|--------------|--------|----------|
| H Address                      | Space                                                                                                    | Storage -                   | Subpoo     | ols and LS             | QA: M  | onitor           | ed Add                                       | ress Sp        | aces - IBM               | -6939C1    | 631B9              | - Joe              | Winte    | erton                  |            |            |            |           |              |              | _ 2    | X        |
| <u>F</u> ile <u>E</u> dit ⊻iew | <u>H</u> elp                                                                                                    |                             |            |                        |        |                  |                                              |                |                          |            |                    |                    |          |                        |            |            |            |           |              |              |        |          |
| 🗢 - 📥 - 🎽                      | I 🗔 🗍 🛛                                                                                                    | II II II II                 | 🚸 🚷        | 2                      | 00     | 2 付              | ۵) 🚯                                         | II 😒           | <u></u> 🖂 🔝              | 😂 🛄 💈      | a 🗈 🖪              | <u>a</u> 🖓         | 🥥 🖅      | 7 🔃 🧿                  | Გ ■        | 2          |            |           |              |              |        | 20       |
| 📲 Navigator                    |                                                                                                    |                             |            | â 🗉 E                  | ×      | 🛄 Ado            | iress Spa                                    | ce Total       | 6                        |            |                    |                    |          |                        |            |            |            |           |              | / 7 0        |        | ×        |
| ۵ 🦿                            | Vi                                                                                                    | iew: Physic                 | al         |                        | - 23   | Addres           | s Space                                      | ASID           | Allocation(k             | Percent    | Real               | Allo               | ocated   | Free                   | Free       |            |            |           |              |              |        |          |
|                                | - 😤 M54                                                                                                    | 2DEMO:SY                    | S:MVSS     | rs                     |        |                  | ime                                          |                |                          | Osed       | Storage            |                    |          |                        | Blocks     |            |            |           |              |              |        |          |
|                                | ■łZ                                                                                                    | Address Spa                 | ace Over   | view                   |        | IMS930<br>IMS910 |                                              | 0X001<br>0X002 |                          |            |                    | 684<br>700         |          | 327808                 | 127        |            |            |           |              |              |        | <b>_</b> |
|                                |                                                                                                    | Channel Pat                 | h Activity |                        |        | VTAM2            |                                              | 0X002          |                          |            |                    |                    |          | 897688                 | 529        |            |            |           |              |              |        |          |
|                                |                                                                                                    | Common Sto<br>Cryptograph   |            | nacenre                |        | IMS910           |                                              | 0X002          |                          |            |                    | 616                |          | 302024                 | 118        |            |            |           |              |              |        |          |
|                                |                                                                                                    | DASD MVS                    | ne copio.  | 0000010                |        | IMS9AF<br>IMS9AF |                                              | 0X005<br>0X005 |                          |            |                    | 184<br>188         |          | 354912<br>354424       | 153        |            |            |           |              |              |        |          |
|                                |                                                                                                    | DASD MVS                    |            |                        |        | IMS9AF           |                                              | 0X005          |                          |            |                    | 480                |          | 357160                 | 155        |            |            |           |              |              |        |          |
|                                |                                                                                                    | Enclave Info<br>Enqueue, Re |            | nd Lask Cu             |        | IMS9AN           |                                              | 0X006          |                          |            |                    | 080                |          | 407976                 | 806        |            |            |           |              |              |        | -        |
|                                |                                                                                                    | _PAR Cluste                 |            | na Lock Sui            | •      | 🔲 тсе            | 3 Totals                                     |                |                          |            |                    |                    |          |                        |            |            |            |           |              | / ¥ 0        |        | ×        |
|                                |                                                                                                    | Operator Ale                | erts       |                        |        |                  | s Space                                      |                | Program(T                |            | am(TCB)            |                    | 1        | Percent                | Real       | Allocator  | Eree       | Free      |              |              |        |          |
|                                |                                                                                                    | Page Datas                  |            | ,<br>,                 | =      |                  | ime                                          | ASID           | Name                     |            | ann(ICB)<br>stance | Allocati           | ion(K)   |                        | torage(    | Anocatet   |            | riee      |              |              |        |          |
|                                |                                                                                                    | Real Storag<br>System CPU   |            | n                      | =      | IMS930           |                                              |                | C RGN-LSQA               |            | 1                  |                    | 9100     | 99.6                   |            |            |            |           |              |              |        |          |
|                                |                                                                                                    | System Pag                  |            |                        |        | IMS930           |                                              |                | C IEAVAR00               |            | 2                  |                    | 360      |                        |            |            |            |           |              |              |        | _        |
|                                | — <mark>— П</mark>                                                                                                | Fape Dri∨es                 | 3          | -                      |        | IMS930<br>IMS930 |                                              |                | c IEESB605<br>c DXRRLS01 |            | 3                  |                    | 736      |                        | Δ          |            |            | <b>^</b>  |              |              |        |          |
|                                |                                                                                                    | Jser Respo                  |            |                        | ~      | IMS930           |                                              |                | C DXRRL0B0               |            | 5                  |                    | 1        |                        | Are        | e yo       | bur        | Sel       | rve          | r            |        |          |
| <                              |                                                                                                    | M Servici                   |            |                        |        | IMS930           |                                              |                | C GLSTASK                |            | 6                  |                    |          |                        |            | -          |            |           |              |              |        |          |
| Cogical                        | 2 <b>9</b>                                                                                                    | [                           |            |                        |        | IMS930<br>IMS930 |                                              |                | C DXRRL080<br>C IEAVTSDT |            | 7                  |                    |          |                        | Δd         | dre        | cc (       | Sna       |              | C            |        |          |
| 48 Lugicar                     | 🐔 Phys                                                                                                    | ical                        |            |                        |        | IM2010           |                                              |                |                          |            | 1                  |                    |          |                        | Au         |            | 33         | Spa       |              | 3            |        |          |
| 🖽 Subpool Key                  | III Subpool Key Storage Details Address Space was Record Program(TCB) Program(TCB) and Storage was a Percent Real |                             |            |                        |        |                  |                                              |                |                          |            |                    |                    |          |                        |            |            |            |           |              |              |        |          |
| Address Space                  | ASID                                                                                                    | Reco                        |            | Program(TC             |        | gram(TCE         | 3) Subpo                                     | Stor:          |                          | Perce      |                    |                    |          |                        | IU         |            | ng         | Uui       |              |              |        |          |
| Name<br>IMS930AI               |                                                                                                    | Type<br>Below the L         |            | Name<br>RGN-LSQA       | lr     | nstance          |                                              | 01 Ke          |                          | USE        | d Stora            | ge(K)              |          |                        |            | 2A (       | or E       |           |              | 2            |        |          |
| IMS930AI                       |                                                                                                    | Above the L                 |            | RGN-LSQA               |        |                  |                                              | 05             | -                        | 308 98     |                    | 40                 |          |                        | LJ         | 2A (       |            | <u>LJ</u> |              |              |        | $\doteq$ |
| IMS930AI                       | 0X001C                                                                                                    | Subpool Ke                  | ey Total   | RGN-LSQA               |        |                  | 1 20                                         | 05             | 0                        | 308 98     | .7                 | 40                 | 10       |                        |            |            |            |           |              |              |        |          |
| IMS930AI                       |                                                                                                    | Below the L                 |            | RGN-LSQA<br>RGN-LSQA   |        |                  |                                              | 15<br>15       | 0                        | 0 0        | 1.0                | 0<br>32            |          | 0 0X000<br>5 0X7F60    | 40.0       |            |            |           |              |              |        |          |
| IMS930AI<br>IMS930AI           |                                                                                                    | Above the L<br>Subpool Ke   |            | RGN-LSQA               |        |                  |                                              | 15             |                          | 124 94     |                    | 32                 |          | 5 0X7F60<br>5 0X0000   |            | 6688       |            | 4000   SI | hared        |              |        |          |
| IMS930AI                       |                                                                                                    | Below the L                 |            | RGN-LSQA               |        |                  |                                              | 25             | 0                        |            | 0.0                | 0                  |          | 0 000000               |            | 0          | 0          |           | hared        |              |        |          |
| IMS930AI                       |                                                                                                    | Above the L                 |            | RGN-LSQA               |        |                  |                                              | 25             | 0                        | 76 91      |                    | 76                 | 5        | 5 0X7F5F               |            | 6680       | 4          | 3760 St   |              |              |        | -        |
| E LSQA Usage                   |                                                                                                    | 1.1.1666.00112.0            |            |                        |        |                  | <u>.                                    </u> |                |                          | 7          |                    | 71.                |          |                        |            |            |            | 171211111 |              | / ₹ [        |        | ×        |
| Address Space                  |                                                                                                    | LSQA                        | LSQA       | LSQA                   | LSQA L | argest           | Percent                                      | LSQA           | ELSQA                    | ELSQA      | E                  | SQA                | ELSO     | QA Largest             | Percent    | ELSOA      |            |           |              |              |        |          |
| Name                           | ASID                                                                                                    | Total                       | Allocated  | Available              | Availa | able 🎽           | Alloca                                       | ated           | Total                    | Allocated  | d Ava              | ailable            | Av       | vailable               | Alloca     | ated       |            |           |              |              |        |          |
| VTACTW@L                       | OX01E5                                                                                                    | 833536                      | 337920     |                        |        | 28672            |                                              | 68.3           | 988636160                | 1241190    |                    | 6224256<br>7745024 |          | 62592768               |            | 1.3        |            |           |              |              |        | -        |
| IMS910CC<br>IMS910AC           | 0X01BE<br>0X00C8                                                                                                  |                             |            | 8 6287360<br>0 6303744 |        | 85248            |                                              | 7.0            | 1846363136               | 3861811    |                    | 7745024<br>8793600 |          | 67899136<br>96210688   |            | 2.1        |            |           |              |              |        |          |
| VTERE2                         | 0X0212                                                                                                    |                             |            | 7421952                |        | 59104            |                                              | 4.3            | 1816305664               | 1170636    |                    | 4599296            | 6 17     | 87822080               |            | 0.6        |            |           |              |              |        |          |
| IMS910BC                       | 0X01F6                                                                                                    | 7742464                     |            | 2 7421952              |        | 75488            |                                              | 4.3            | 1824664576               | 1167667    |                    | 2987904            |          | 800404992              |            | 0.6        |            |           |              |              |        |          |
| IMS9CCON<br>IMS9AMS1           | 0X01BF<br>0X0060                                                                                                  | 8467456<br>8474624          |            | 8151040<br>8179712     |        | 96384<br>74208   |                                              | 3.9<br>3.6     | 1812541440               | 1423360    |                    | 8307840<br>0890752 |          | '83627776<br>'99356416 |            | 0.8        |            |           |              |              |        |          |
| IMS9CFP3                       | 0X0061                                                                                                    | 8492032                     |            | 6 8216576              |        | 35648            |                                              | 3.4            | 1825383424               | 1134694    |                    | 4036480            |          | 800404992              |            | 0.6        |            |           |              |              |        |          |
| IMS9CFP2                       | 0X0062                                                                                                    | 8500224                     | 275458     | 6 8224768              | 78-    | 43840            |                                              | 3.4            | 1825352704               | 1131622    | 24 181             | 4036480            | ) 18     | 800404992              |            | 0.6        |            |           |              |              |        |          |
| IMS9CFP1<br>IMS9CMS1           | 0X0063                                                                                                    |                             |            | 6 8224768              |        | 43840            |                                              | 3.4            | 1825123328               | 1108684    |                    | 4036480            |          | 03550720               |            | 0.6        |            |           |              |              |        |          |
| IMS9CMS1<br>IMS9CMS3           | 0X0064<br>0X0068                                                                                                  |                             |            | 8196096<br>8 8204288   |        | 15168<br>27456   |                                              | 3.4            | 1825132544               | 1109608    |                    | 4036480<br>4036480 |          | 03550720<br>03550720   |            | 0.6        |            |           |              |              |        | -        |
|                                |                                                                                                    |                             |            |                        |        |                  | Addres                                       |                | s Currently Mo           |            |                    |                    |          |                        |            |            |            |           |              |              |        |          |
|                                | 🕒 Hub Ti                                                                                                    | ime: Fri, 12/1              | 8/2009 09  | 9:45 AM                |        | Server A         | vailable                                     |                | Addres                   | ss Space S | torage - S         | Bubpools           | s and LS | SQA: Monito            | ored Addre | ess Space: | s - IBM-69 | 39C1631   | B9 - Joe V   | vinterton    |        |          |
| 🛃 start                        |                                                                                                    | Infoprin                    | ( )<br>( ) | Display                | ∎∎ Se  | ession           | 1 🐨 N                                        | 4ail - In.     | 🛛 📴 zTe                  | leco       | 🔀 Micr             | oso                | 0        | On De                  | □H         | Addre      | 10         | 0%        | <b>=</b> 🗟 8 | <b>,    </b> | 9:46 A | м        |
| AR                             |                                                                                                    | IBM                         |            |                        |        | Č.               |                                              |                |                          | 7          | 5                  |                    |          | 01/19                  | 9/201      | 0          |            | © 2(      |              | M Corp       |        |          |

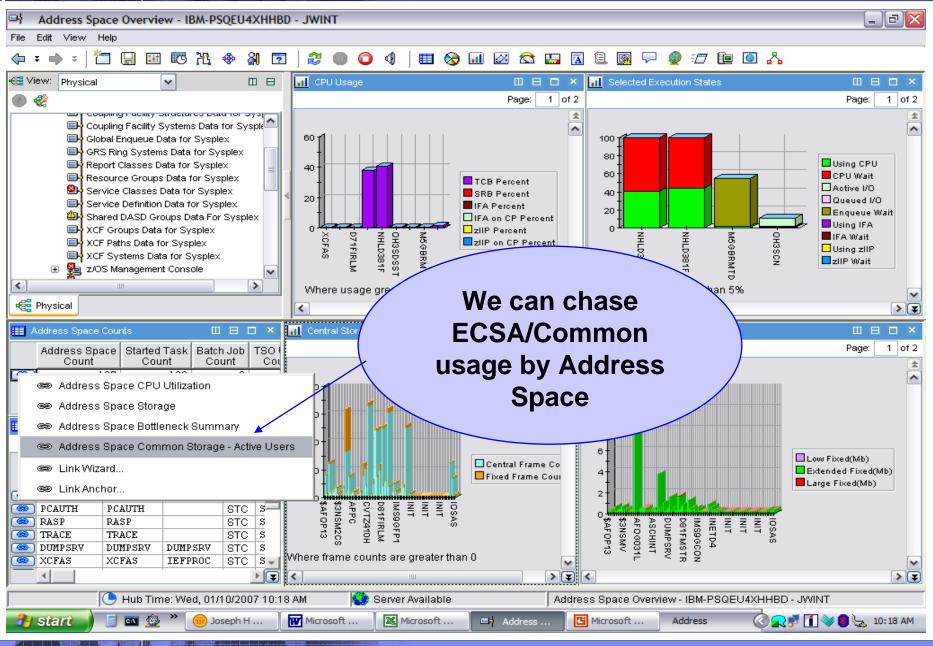

01/19/2010

BM

© 2010 IBM Corporation

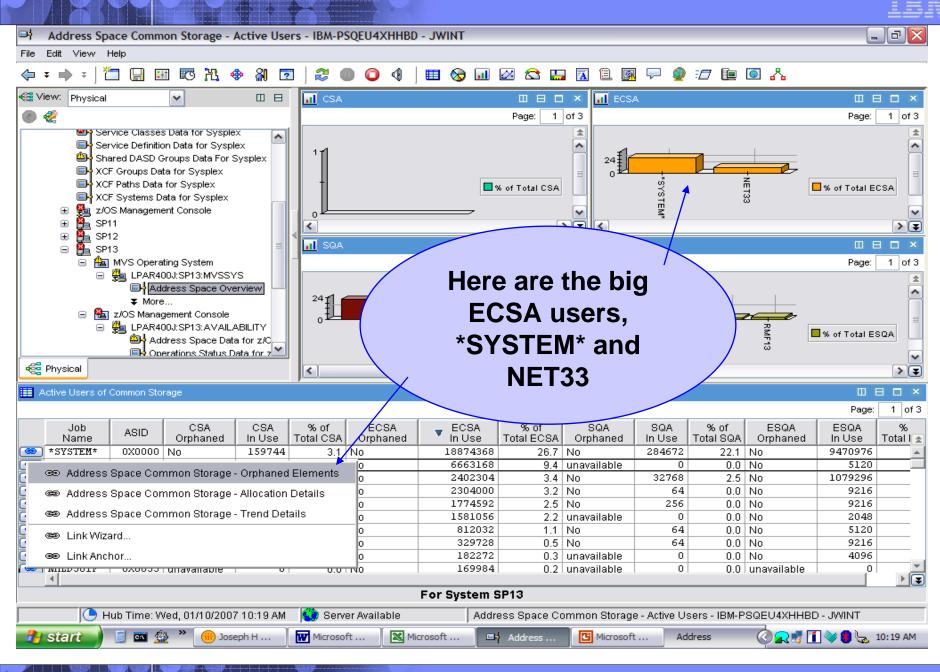

77

01/19/2010

**IBM** 

© 2010 IBM Corporation

⊡ł Address Space Common Storage - Orphaned Elements - IBM-PSQEU4XHHBD - JWINT

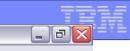

Page: 1 of 2

Requesto

Return Addr 🛓

0X00022

0X00022."

0X0A148

002:10 Days Yes

002:23 Days No

002:23 Days No 002:23 Days No

002:23 Days No

002:23 Days No 002:23 Days No

003:02 Days No 002:23 Days No

002:23 Davs No.

0X0000E 🖕

▶ 💽

1 of 2

Requ

Return / 🛓

OXOB 🔺 0X00

0X07

0X07

Fixed \$

0X07 👻 ▶

1 of 2

\*

a.

Ŧ

0X0001B

🐚 💽 🖧

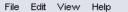

📓 🔤 🎒

IBM

**>>** 

iii) Joseph H ...

🛃 start

#### 🋅 🔛 🖽 🎝 🎋 🖓 🖻 🗮 🈂 🌑 🦕 🕈 📥 🕫 0 🍕

|             |                               |                                            |                | _          |             |                 |           |                  |                  |                  |               |              |        |       |               | _              | _           |
|-------------|-------------------------------|--------------------------------------------|----------------|------------|-------------|-----------------|-----------|------------------|------------------|------------------|---------------|--------------|--------|-------|---------------|----------------|-------------|
| 🚭 View:     | Physical                      | ~                                          |                |            | CSA Orphan  | ed Stora        |           | 100              | k at th          | ne Larg          | de            |              |        |       |               |                | E           |
| 🕘 🦿         |                               |                                            |                |            |             |                 |           |                  |                  |                  |               |              |        |       |               | Pag            | ,e: [       |
|             |                               | lasses Data for Sy<br>efinition Data for S |                |            | Job<br>Jame | ASID            |           | EC               | SA Or            | phane            | d             | Fixe         | ed Su  | bpool | Storag<br>Key | e F<br>Ret     | Rec<br>turr |
|             | 👜 Shared D                    | ASD Groups Data I                          | For Sysplex    | AFO        | G018        | A00X0           |           | Store            |                  | ement            | c             | No           |        | 241   |               | 0 0            | 0X0         |
|             | 🛛 🔲 XCF Grou                  | ips Data for Sysple                        | x              | AFO        | G018        | 0X00A           |           | 31010            | ауе сп           | ement            | <b>5</b> !!   | No           |        | 241   |               | 0 0            | oxo         |
|             | 🛛 🔲 XCF Path:                 | s Data for Sysplex                         |                | AFO        | G018        | A00X0           | _         |                  | - ·              |                  |               | No           |        | 241   |               | 0 0            | 0X0         |
|             | 🛛 🔲 XCF Syst                  | ems Data for Sysp                          | lex            | OH3:       | S0I00       | 0X008           |           | I his            | can be           | e the r          | oot           | No           |        | 241   |               | 7 (            | 0X0         |
|             | 🍇 z/OS Mar                    | agement Console                            |                | OH3:       | S0I00       | 0X008           |           |                  |                  |                  | ••••          | No           |        | 241   |               | 7 (            | oxo         |
| . E         | 🎽 SP11                        | -                                          |                | 1          |             |                 |           |                  | o of ov          | ver us           | o of          |              |        |       |               | -              |             |
| Œ           | 🎽 SP12                        |                                            |                |            |             |                 | Ľ         | Jauso            |                  | vei us           |               |              |        |       |               |                | -           |
|             |                               |                                            |                | <b></b> E  | ECSA Orpha  | ned Stor        |           |                  |                  |                  |               |              |        |       |               |                | E           |
|             |                               | Operating System                           | -              |            |             |                 |           | EC               | SAD              | oblem            |               |              |        |       |               | Pag            | ie: [       |
|             |                               | PAR400J:SP13:MV                            | 'SSYS          |            | Inter 1     |                 |           |                  |                  | <u></u>          |               |              |        |       | 0             |                |             |
|             |                               | 🕂 Address Space                            |                |            | Job<br>Jame | ASID            | - A       | Start<br>Address | Address          | Size             | Age           | Age<br>Units | Fixed  | Subpo |               | orage  <br>Kev | R           |
|             | _ '                           | More                                       |                | \$3N       | SDSST       | 0X006           | 6 0×      | 08005208         | OXO80E4FFF       | 130360           | 003:02        | Days         | No     | 2     | 41            | 0              |             |
|             |                               | Management Cons                            |                | IRR        | DPTAB       | 0X0011          | E 0>      | (092550B8        | 0X09269FFF       | 85832            | 003:02        | Days         | No     | 2     | 41            | 0              |             |
|             |                               | PAR400J:SP13:AV                            |                | OH3        | SO2@C       | 0X008           | 8 0×      | (06B8D000        | OX06B9DFFF       | 69632            | 002:11        |              | No     | 2     | 41            | 7              |             |
|             | 6                             | Address Space                              | Data for z/C   | OH3        | S02@C       | 0X008           | 8 0X      | (064A1000        | OXO64B1FFF       | 69632            | 002:08        | Days         | No     | 2     | 41            | 7              |             |
|             |                               | Operations Stat                            | us Data for 7  | OH3        | SO2@C       | 0X008           | 8 OX      | (065B6000        | OX065C6FFF       | 69632            | 002:10        | Days         | No     | 2     | 41            | 7              |             |
| 📲 Physi     | ical                          |                                            |                |            |             |                 |           |                  |                  | · · ·            |               |              |        |       |               |                |             |
| 🔢 SQA O     | SQA Orphaned Storage Elements |                                            |                |            |             |                 |           |                  | Orphaned Storage | e Elements       |               |              |        |       |               | Ш              | ΙE          |
|             |                               |                                            |                |            | Pe          | age: 1          | 1 of 2    |                  |                  |                  |               |              |        |       | ]             | Pag            | je:         |
| Job<br>Name | ASID                          | Start<br>Address                           | End<br>Address | Size       | Age         | Age<br>Units    | Fi        | Job<br>Name      | ASID             | Start<br>Address | End<br>Addres | s            | 🔻 Size | e A   | \ge           | Age<br>Units   | F           |
| CATALOG     | 0X0010                        | 0X00FCF120                                 | OXOOFCF19F     | 128        | 003:02      | Days            | Ye 🔺      | AF0G018          | 0X00A1           | 0X01B030E0       | 0X01B04       | 4557         | 524    | 40 00 | 02:10         | Days           | Y           |
| IMSA10G     | C 0X00A3                      | OXOOFBOBOO                                 | 0X00FB0B7F     | 128        | 002:10      | Days            | Ye        | OH3MQ            | 0X008E           | 0X026D4800       | 0X026D4       | 4FFF         | 204    | 48 00 | 02:23         | Days           | N           |
| IMSA10G     | C OXOOA3                      | OX00FC6D28                                 | OXOOFC6D3F     | 24         | 002:10      | Days            | Ye        | OH3MQ            | 0X008E           | 0X026D4000       | 0X026D4       | 47FF         | 204    | 48 00 | 02:23         | Days           | N           |
| IMSA10G     | C OXOOA3                      | OXOOFCA688                                 | OXOOFCA6B7     | 48         | 002:10      |                 | Ye        | OH3MQ            | 0X008E           | 0X02098160       | 0X02098       | 395F         | 204    |       | 02:23         |                |             |
| IMSA10G     | D 0X00A4                      | 0X00FB0540                                 | 0X00FB05BF     | 128        | 002:10      | Days            | Ye        | OH3MQ            | 0X008E           | 0X01FA3800       | OX01FA3       | 3FFF         | 204    | 48 00 | 02:23         | Days           | N           |
| IMSA10G     | D 0X00A4                      | OXOOFB05C0                                 | 0X00FB063F     | 128        | 002:10      | Days            | Ye        | OH3MQ            | 0X008E           | 0X01FA5488       | OX01FAS       | 5C87         | 204    | 48 00 | 02:23         | Days           | N           |
| M5GBRMT     | D 0X0065                      | 0X00FC3FD0                                 | 0X00FC3FFF     | 48         | 003:02      | Days            | Ye        | OH3MQ            | 0X008E           | 0X01CC6488       | 0X01CC6       | 5C87         | 204    | 48 00 | 02:23         | Days           | N           |
| M5GBRMT     | D 0X0065                      | 0X00FCD010                                 | 0X00FCD03F     | 48         | 003:02      | Days            | Ye        | CATALOG          | 0X0010           | 0X026112C0       | 0X02611       | L6BF         | 102    |       | 03:02         |                |             |
|             |                               |                                            |                |            |             |                 |           | OH3MQ            | 0X008E           | 0X01FA3488       | OX01FA3       | 37FF         | 88     | 38 00 | 02:23         | Days           | N           |
| -           |                               |                                            |                |            |             |                 | . 2       | 00300            | 0X008E           | 0X01FA3110       | OX01FA3       | 3487         | 88     | 38 00 | 12:23         | Davs           | N           |
| •           |                               |                                            |                |            |             |                 | ▶₹        |                  |                  |                  |               |              |        |       |               |                |             |
|             | For System SP13               |                                            |                |            |             |                 |           |                  |                  | Fo               | or System     | n SP13       | 3      |       |               |                |             |
|             | 🕒 Hub Tim                     | e: Wed, 01/10/20                           |                | Address Sp | ace Common  | Storage - Orpha | aned Elem | ents - IE        | 3M-PS            | QEU4Xł           | HBD -         | JWIN         | т      |       |               |                |             |
|             |                               |                                            |                |            |             |                 |           |                  |                  |                  |               |              |        |       |               |                |             |

Microsoft ...

W Microsoft ...

🔇 🔜 📑 🚺 😻 🏮 🖕 10:20 AM

78

Address ...

G Microsoft ...

Address

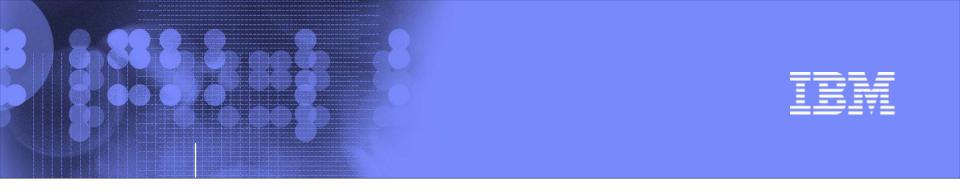

# Exploring your z10 and z/OS systems using OMEGAMON XE on z/OS

## z/OS DASD, DASD and more DASD

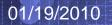

© 2010 IBM Corporation

79

|              |                                                                                                    | <b>M</b> AR                                       |                              | FQ.                                    |                                    |                              |   |                                              |      | IBM      |  |  |  |  |
|--------------|----------------------------------------------------------------------------------------------------|---------------------------------------------------|------------------------------|----------------------------------------|------------------------------------|------------------------------|---|----------------------------------------------|------|----------|--|--|--|--|
|              | Shared DASD Groups in the Sysplex                                                                                                    |                                                   |                              |                                        |                                    |                              |   |                                              |      |          |  |  |  |  |
| ⊡ł           | Shared DASD Groups Data For                                                                                                    | Sysplex - IBM-P                                   | SQEU4XHHBD                   | ) - JWINT                              |                                    |                              |   |                                              |      | _ 7 🔀    |  |  |  |  |
| File         |                                                                                                    |                                                   |                              |                                        |                                    |                              |   |                                              |      |          |  |  |  |  |
| <del>,</del> |                                                                                                    |                                                   |                              |                                        |                                    |                              |   |                                              |      |          |  |  |  |  |
|              |                                                                                                    |                                                   |                              |                                        |                                    |                              |   |                                              |      |          |  |  |  |  |
|              |                                                                                                    | /hat gro                                          | oups                         |                                        |                                    |                              | _ |                                              |      |          |  |  |  |  |
| <            | <ul> <li>ZOS Systems</li> <li>LPAR400J:M</li> <li>Coupling</li> <li>Coupling</li> <li>Coup</li></ul> |                                                   |                              |                                        |                                    |                              |   |                                              |      |          |  |  |  |  |
|              | Physical                                                                                                    |                                                   |                              |                                        |                                    | >                            | < |                                              | 1111 | >        |  |  |  |  |
| 🎞 s          | hared DASD Groups                                                                                                    |                                                   |                              | 4                                      |                                    |                              |   |                                              |      |          |  |  |  |  |
|              | Group<br>Name                                                                                                    | <ul> <li>Average True<br/>Percent Busy</li> </ul> | Highest True<br>Percent Busy | Highest<br>True Percent<br>Busy Volser | Average Device<br>Contention Index | Highest Dev<br>Contention In |   | Highest Device<br>Contention Index<br>Volser |      |          |  |  |  |  |
|              | STORAGE NON-SMS VOLUMES                                                                                                    | 0.2                                               |                              | TSO004                                 | 49.845                             |                              |   | TSO004                                       |      | <u> </u> |  |  |  |  |
|              | PRIVATE NON-SMS VOLUMES<br>SGPRIM                                                                                                    | 0.1                                               |                              | PPSMPP<br>PRI147                       | 59.093<br>34.593                   |                              |   | ABRBKP<br>PRI195                             |      |          |  |  |  |  |
|              | SGPKG2                                                                                                    | 0.0                                               |                              | PKG00A                                 | 42.419                             |                              |   | PKG00A                                       |      |          |  |  |  |  |
|              | SGSCLM                                                                                                    | 0.0                                               |                              | SCLM02                                 | 87.675                             |                              |   | SCLM01                                       |      |          |  |  |  |  |
| ۲            | SGSMF                                                                                                    | 0.0                                               |                              | PSMF04                                 | 36.656                             |                              |   | PSMF10                                       |      |          |  |  |  |  |
|              | SGSOFT1                                                                                                    | 0.0                                               |                              | SOFTA1                                 | 100.000                            |                              |   | SOFTA1                                       |      |          |  |  |  |  |
|              | SGSRVCS<br>SGSUPPT                                                                                                    | 0.0                                               |                              | SRVC08<br>SUPPTF                       | 75.176                             |                              |   | SRVC04<br>SUPPTA                             |      |          |  |  |  |  |
|              | SGTDIT                                                                                                    | 0.0                                               |                              | CIDEV5                                 | 56.399                             |                              |   | CIDEVD                                       |      |          |  |  |  |  |
| 0            | SGTDSF72                                                                                                    | 0.0                                               |                              | TDSF72                                 | 82.539                             |                              |   | TDSF72                                       |      |          |  |  |  |  |
|              |                                                                                                    |                                                   |                              |                                        |                                    |                              |   |                                              |      |          |  |  |  |  |

63.900

47.311

34.809

31 248

80

Micro...

For Sysplex LPAR400J

Shar...

93.808 | TDSHR6

83.625 TDSL18

36.305 INFO02

38 AG2 TREMOS

01/19/2010

Address

Shared DASD Groups Data For Sysplex - IBM-PSQEU4XHHBD - JWINT

🕜 🖽 🛒 🔜 🦪 🗐 🥹 💓 🖪 🖳 9:14 АМ

© 2010 IBM Corporation

📼 SGTDSHR

💌 SGTDSLIB

💌 SGTDSSDT

CONTRACTOR CONTRACT

🛃 start

0.0

0.0

0.0

0.0

Micro...

🕒 Hub Time: Fri, 07/06/2007 09:13 AM

Josep....

📼 🎡

**IBM** 

0.1 | TDSHR1

0.2 TDSL12

0.0 INF003

O O TRSMOA

Server Available

Displa...

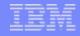

F ᆍ

© 2010 IBM Corporation

### Shared DASD Group in the Plex

G1804F

04000D

**@**]

3990-3

2000.2

**IBM** 

3390

2200

0.0

0.0

9.898

40.400

2.8 SYS

2.0 0.00

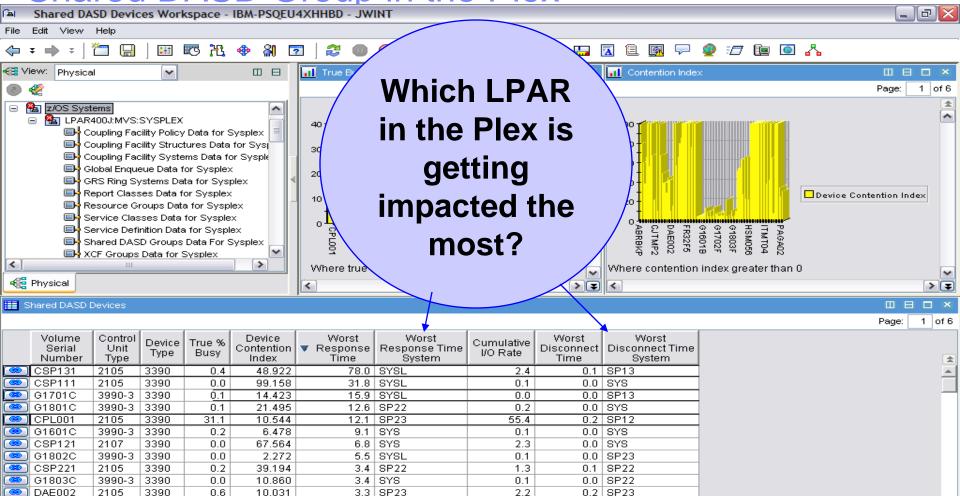

#### For Group PRIVATE NON-SMS VOLUMES on LPAR400J

0.1

0.4

0.0 SP12

0.01.0000

01/19/2010

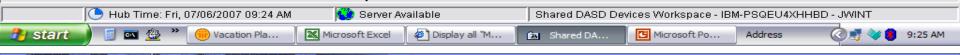

81

| <br> |   |
|------|---|
|      |   |
|      | _ |
|      |   |
|      | _ |
|      |   |
|      |   |

### LPAR – z/OS DASD view

4.3

2.8

1.4

0.5

0.2 Active

0.5 Active

0.0 Active

0.0 Active

0.0

0.0

0.0

0.0

0.0

0.0

0.0

0.0

0X32CF OHC008

0X32CD | OHC006

0X3282 | PP0C2P

0X32FC DCHSS2

SGOHC

SGOHC

SGDCHSS

N/A

**IBM** 

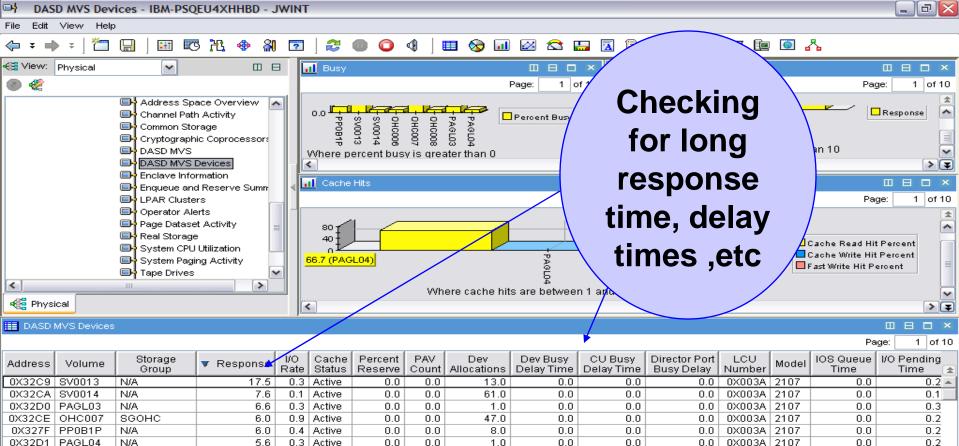

| 0X3280 | PP0B2P                                                    | N/A   | 0.5           | 0.1 | Active | 0.0   | 0.0 | 2.0       | 0.0                                        | 0.0     | 0.0          | 0X003A | 2107 | 0.0      | 0.1 👻   |
|--------|-----------------------------------------------------------|-------|---------------|-----|--------|-------|-----|-----------|--------------------------------------------|---------|--------------|--------|------|----------|---------|
| •      |                                                           |       |               |     |        |       |     |           |                                            |         |              | ▶₹     |      |          |         |
|        | For System SYSL                                           |       |               |     |        |       |     |           |                                            |         |              |        |      |          |         |
|        | 🕒 Hub Time: Mon, 07/09/2007 02:55 PM 🛛 🌑 Server Available |       |               |     |        |       |     |           | DASD MVS Devices - IBM-PSQEU4XHHBD - JWINT |         |              |        |      |          |         |
| 🦺 sta  | rt 🔵 💈                                                    | 🔤 🙅 👋 | 💮 Joseph H Wi |     | PMR -  | 74806 | 71  | otus Sa 👻 | 🔲 🔤 🖬 🗖                                    | мvs 🛛 🚺 | Microsoft Po | Addre  | ess  | <u> </u> | 2:56 PM |

37.0

2.0

82

67.0

113.0

0.0

0.0

0.0

0.0

0.0

0.0

0.0

0.0

01/19/2010

0X003A

0X003A

0X003A

0X003A

0.0

0.0

0.0

0.0

2107

2107

2107

2107

0.0

0.0

0.0

0.0

© 2010 IBM Corporation

0.2

0.2

0.1 0.1

# Tivoli Event Console (TEC) and Netcool/OMINbus event forwarding enablement- 4.2.0

- With Tivoli Enterprise Console (TEC) or Netcool/OMNIbus, in addition to IBM Tivoli Monitoring, to manage events, you can now forward events reported by OMEGAMON XE on z/OS monitoring agents to these event management products.
- Before events can be forwarded, event forwarding must be enabled on the hub monitoring server, and a default destination server must be defined. In addition, the TEC or Netcool/OMNIbus server (the event server) must be configured to receive the events, a forwarding process must be installed on the event server, and, for events forwarded to TEC a baroc file for the agent must be installed and imported on the event server.
- After situation forwarding is enabled, by default all situation events are forwarded to the specified event server. However, you can customize which situation events are forwarded and to which event server, using the Situation editor in the Tivoli Enterprise Portal.

83

IBM

# Tivoli Event Console (TEC) and Netcool/OMINbus event forwarding enablement, TEP ... Situation definition:

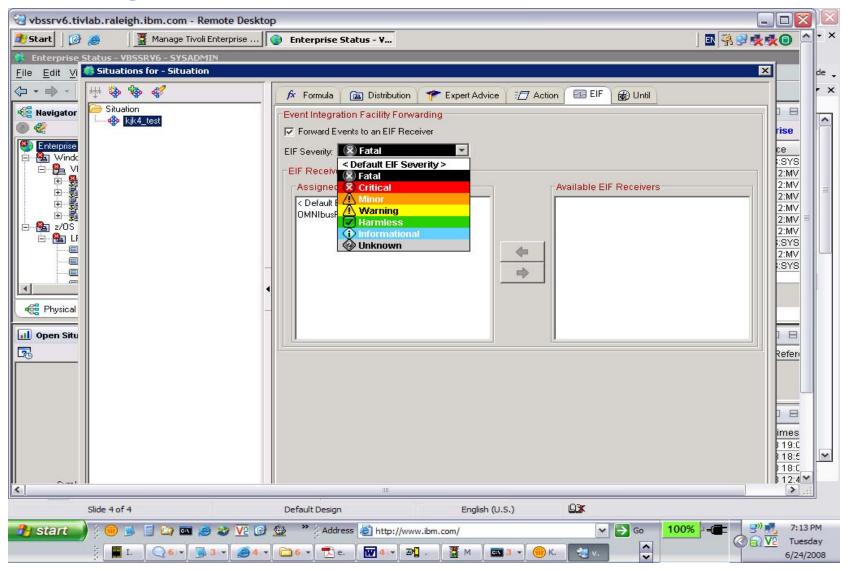

84

**IBM** 

© 2010 IBM Corporation

## Tivoli Event Console (TEC) and Netcool/OMINbus event forwarding enablement, ... **TEPS Console (ITM events)**:

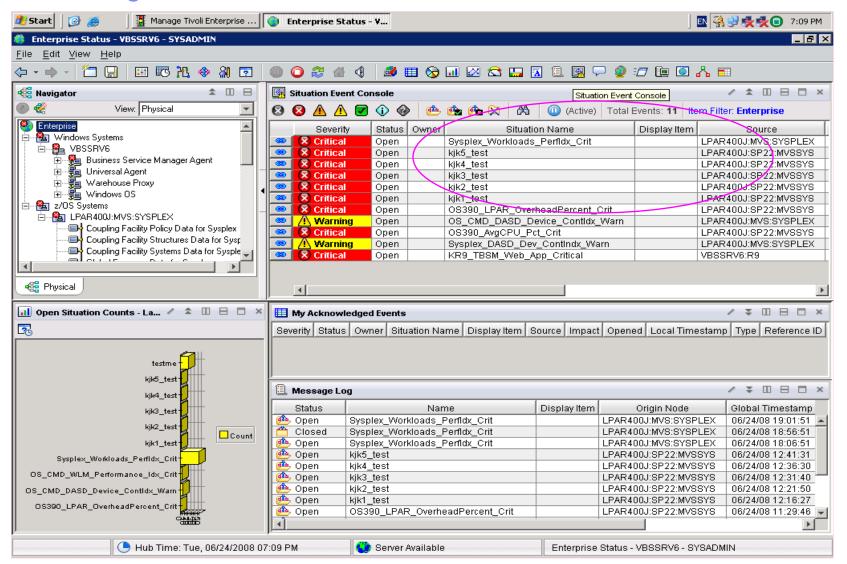

85

01/19/2010

**BM** 

#### Tivoli Event Console (TEC) and Netcool/OMINbus event forwarding enablement, ... TEC Console (forwarded events): Anwendungen Aktionen & Di, 24. Jun, 19.22 Di, 24. Jun, 19.22

Working Queue

File Edit Options Selected Automated Tasks Help

o 1 6 12 💶 1 🗂 🛞 √ 🗂 🎎 🕼

ITM\_USS\_... SP22

ITM\_USS\_... SP22

ITM\_Addr... SP22

ITM\_Addr... SP22

ITM\_DASD... SP22

| <b>?</b>   | Time Receiv                           |            | Event Ty   | Class    | Hostname   | Severity  | Status       | Message                                                            |  |  |  |  |
|------------|---------------------------------------|------------|------------|----------|------------|-----------|--------------|--------------------------------------------------------------------|--|--|--|--|
| 24. Ju     | ni 2008 03:45:2                       | 28 EDT - C |            | IM_TCP   |            | Minor     | Open         | testme[(Segments_Sent/sec>0 ) ON Primary.VBSSRV6:N1 (Segments 🔺    |  |  |  |  |
|            | ni 2008 03:50:2                       |            | ither IT   | ГМ_ТСР   | VBSSRV6    | Minor     | Open         | testme[(Segments_Sent/sec>0 ) ON Primary.VBSSRV6:NT (Segments      |  |  |  |  |
| 24. Ju     | ni 2008 03:55:2                       | 23 EDT C   | ither IT   | ГМ_ТСР   | VBSSRV6    | Minor     | Open         | testme[(Segments_Sent/sec>0) ON Primary.VBSSRV6:NT (Segments       |  |  |  |  |
| 24. Ju     | ni 2008 04:25:2                       | 23 EDT C   | ither IT   | ГМ_ТСР   | VBSSRV6    | Minor     | Open         | testme[(Segments_Sent/sec>0.) ON Primary.VBSSRV6:NT (Segments      |  |  |  |  |
| 24. Ju     | ni 2008 04:29:2                       | 24 EDT C   | ither IT   | FM_TCP   | VBSSRV6    | Minor     | Open         | testme[(Segments_Sent/sec>0.) ON Primary.VBSSRV6:NT (Segments      |  |  |  |  |
| 24. Ju     | ni 2008 04:55:2                       | 23 EDT C   | ither II   | FM_TCP   | VBSSRV6    | Minor     | Open         | testme[(Segments_Sent/sec>0 ) ON Primary.VBSSRV6:NT (Segments      |  |  |  |  |
| 24. Ju     | ni 2008 09:28:2                       | 24 EDT C   | ither IT   | FM_TCP   | VBSSRV6    | Minor     | Open         | testme[(Segments_Sent/sec>0.) ON Primary:VBSSRV6:NT (Segments      |  |  |  |  |
| 24. Ju     | ni 2008 11:31:5                       | 50 EDT C   | ither IT   | FM_Syste | SP22       | Critical  | Open         | OS390_LPAR_OverheadPercent_Crit[(Partition_Overhead%>=0.00) 0      |  |  |  |  |
| 24. Ju     | ni 2008 11:42:3                       | 34 EDT C   | ither IT   | FM_Syspl | sp22.tivla | Critical  | Open         | OS_CMD_WLM_Performance_Idx_Crit[(Performance_Index>=0.00) 0        |  |  |  |  |
| 24. Ju     | ni 2008 12:18;3                       | 31 EDT C   | ither II   | FM_USS   | SP22       | Warning   | Open         | kjk1_test[(CPU_Seconds>=0.000 ) ON LPAR400[:SP22:MVSSYS (CPU       |  |  |  |  |
| 24. Ju     | ni 2008 12:23:5                       | 54 EDT C   | ither IT   | FM_USS   | SP22       | Warning   | Open         | kjk2_test[(CPU_Time%<>99.00 ) ON LPAR400J:SP22:MVSSYS (CPU_Ti      |  |  |  |  |
| 24. Ju     | ni 2008 12:33:4                       | 44 EDT C   | ither II   | FM_Addr  | SP22       | Critical  | Open         | kjk3_test[(Independent_Enclave_zIIP%_On_CP<>99.0 ) ON LPAR400;     |  |  |  |  |
| 24. Ju     | ni 2008 12:38:3                       | 34 EDT C   | ither II   | FM_Addr  | SP22       | Fatal     | Open         | kjk4_test[(Independent_ActiveEnclave_Count<>99) ON LPAR400]:       |  |  |  |  |
| 24. ju     | ni 2008 12:43:3                       | 35 EDT C   | ther II    | FM_DASD  | SP22       | Warning   | Open         | kjk5_test[(I/O_Rate<>99.0 ) ON LPAR400J:SP22:MVSSYS (I/O_Rate=     |  |  |  |  |
| 24. Ju     | ni 2008 19:18:5                       | 57 EDT C   | ither II   | FM_Syspl | sp22.tivla | Critical  | Open /       | Sysplex_Workloads_Perfldx_Crit[(Performance_Index>1.50) ON LPAR ▼  |  |  |  |  |
|            |                                       |            |            |          |            |           |              |                                                                    |  |  |  |  |
|            | Acknowledge Close Details Information |            |            |          |            |           |              |                                                                    |  |  |  |  |
| •          |                                       |            |            |          |            |           |              |                                                                    |  |  |  |  |
|            |                                       |            |            |          |            | All Ev    |              |                                                                    |  |  |  |  |
| Time R     |                                       |            | Hostname   | Severity |            |           |              | Message                                                            |  |  |  |  |
|            | Utner                                 | TIM_TCP    |            | Minor    | Open       | • •       |              | /sec>0 ) UN Primary.vB55KV6:NT (Segments_Sent/sec=3 )]             |  |  |  |  |
|            | Other                                 | ITM_TCP    |            | Minor    | Open       | •••       | -            | /sec>0 ) ON Primary:VBSSRV6:NT (Segments_Sent/sec=3 )]             |  |  |  |  |
|            |                                       | ITM_TCP    |            | Minor    | Open       | • •       |              | /sec>0) ON Primary.VBSSRV6:NT (Segments_Sent/sec=2)]               |  |  |  |  |
|            |                                       | ITM_TCP    |            | Minor    | Open       | • •       |              | /sec>0 ) ON Primary.VBSSRV6:NT (Segments_Sent/sec=5 )]             |  |  |  |  |
|            |                                       | ITM_TCP    |            | Minor    | Open       | •••       | -            | /sec>0 ) ON Primary:VBSSRV6:NT (Segments_Sent/sec=3 )]             |  |  |  |  |
| 24. Juni 3 | Other                                 | ITM_TCP    | VBSSRV6    | Minor    | Open       | • •       |              | /sec>0) ON Primary.VBSSRV6:NT (Segments_Sent/sec=2)]               |  |  |  |  |
| 24. Juni 2 | Other                                 | ITM_Syste  | SP22       | Critical | Open       | OS390_LP. | AR_Overheac  | dPercent_Crit[(Partition_Overhead%>=0.00 ) ON LPAR400J:SP22:MVSSYS |  |  |  |  |
| 24. Juni 2 | Other                                 | ITM_Syspl  | sp22.tivla | Critical | Open       | OS_CMD_\  | WLM_Perform: | ance_Idx_Crit[(Performance_Index>=0.00 ) ON LPAR400J:MVS:SYSPLEX ( |  |  |  |  |

Critical Open OS\_CMD\_WLM\_Performance\_Idx\_Crit[(Performance\_Index > = 0.00 ) ON LPAR400J:MVS:SYSPLEX ( kik1\_test[(CPU\_Seconds>=0.000) ON LPAR400[:SP22:MVSSYS (CPU\_Seconds=747.472)] Warning Open kjk2\_test[(CPU\_Time%<>99.00 ) ON LPAR400J:SP22:MVSSYS (CPU\_Time%=0.08 )] Warning Open kjk3\_test[(Independent\_Enclave\_zIIP%\_On\_CP<>99.0 ) ON LPAR400]:SP22:MVSSYS (Independent Open Fatal Open kjk4\_test[(Independent\_Active\_\_Enclave\_Count<>99) ON LPAR400J:SP22:MVSSYS (Independen kjk5\_test[(I/O\_Rate<>99.0) ON LPAR400J:SP22:MVSSYS (I/O\_Rate=0.0)] Warning Open

01/19/2010

root@vbssrv4:~

**IBM** 

24. Juni 2... Other

24. Juni 2... Other

24. Juni 2... Other

24. Juni 2... Other

24. luni 2... Other

•

🧬 vbssrv4 - IBM Tivoli Enterprise Console - Sur 😭 vbssrv4 - Event Viewer: Group AllActiveEven 📷

Total: 30 Selected: 0

## Tivoli Event Console (TEC) and Netcool/OMINbus event forwarding enablement, ... Netcool Console (forwarded events):

| 🍂 Start 🛛 🚱 🥭                                | C:\WINDOWS\system32                                                       | Netcool/OMNIbus Event                                           | Netcool/OMNIbus Eve      | 🕗 IBM Help System - Micros                                   | 🤻 😒 👥                                    | 🛛 🔗 7:15 PM         |  |  |  |  |  |  |  |  |
|----------------------------------------------|---------------------------------------------------------------------------|-----------------------------------------------------------------|--------------------------|--------------------------------------------------------------|------------------------------------------|---------------------|--|--|--|--|--|--|--|--|
| 💫 Netcool/OMNIbus                            | Netcool/OMNIbus Event List : Filter="All Events", View="Default"          |                                                                 |                          |                                                              |                                          |                     |  |  |  |  |  |  |  |  |
| <u>File E</u> dit <u>V</u> iew <u>A</u> lert | s <u>T</u> ools <u>H</u> elp                                              |                                                                 |                          |                                                              |                                          |                     |  |  |  |  |  |  |  |  |
| 🕺 🎬 💽 / 😂 🛛                                  | 🔹 🖌 All Events 💽 🔍 🖸                                                      | efault                                                          |                          | 🔄 🔾   不   Top [ OFF                                          | 1 0 🤋                                    |                     |  |  |  |  |  |  |  |  |
| Node                                         | Alert Group                                                               | 4                                                               | Summary                  |                                                              | Last Occurrence                          | Count               |  |  |  |  |  |  |  |  |
| LPAR400J:SP22:MV                             | ITM_Address_Space_CPU_Utilization                                         | kik4_test[(Independent_Active_                                  | Enclave_Count<>99) ON LP | AR400:SP22:MVSSYS (Indepen.                                  | 6/24/2008 12:37:24                       | 2 ITM P             |  |  |  |  |  |  |  |  |
| LPAR400J:SP22:MV<br>LPAR400J:MVS:SY          | ITM_Address_Space_CPU_Utilization<br>ITM_Sysplex_WLM_Service_Class_Period | kjk3_test[(Independent_Enclave                                  |                          | PAR400J:SP22:MVSSYS (Indepen<br>.50 ) ON LPAR400J:MVS:SYSPLE |                                          | 2 ITM P<br>5 ITM P  |  |  |  |  |  |  |  |  |
| VBSSRV6:R9                                   | TTM_Sysplex_WEM_Service_class_relide                                      | KR9 TBSM Web App Critical                                       |                          |                                                              |                                          | 1 ITM P             |  |  |  |  |  |  |  |  |
| vbssrv5                                      | Administrator                                                             | Attempt to login as root from host                              |                          |                                                              | 6/20/2008 10:19:38                       | 1 Proble            |  |  |  |  |  |  |  |  |
|                                              | ITM_TCP_Statistics                                                        | testme[(Segments_Sent/sec>0)                                    |                          |                                                              | 6/24/2008 9:27:14                        | 1 ITM P             |  |  |  |  |  |  |  |  |
| VBSSRV5                                      |                                                                           | A isql process running on VBSSI                                 |                          |                                                              | 6/20/2008 11:11:46                       | 1 Proble            |  |  |  |  |  |  |  |  |
| LPAR400J:SP22:MV<br>LPAR400J:SP22:MV         | ITM_DASD_MVS_Devices                                                      | kjk5_test[(I/O_Rate<>99.0.) ON<br>kjk2_test[(CPU_Time%<>99.00.) |                          |                                                              | 6/24/2008 12:42:26<br>6/24/2008 12:22:44 | 2 ITM P<br>2 ITM P  |  |  |  |  |  |  |  |  |
| LPAR400J:SP22:MV                             | ITM_USS_Address_Spaces                                                    | kjk1_test[[CPU_Seconds>=0.00]                                   |                          |                                                              | 6/24/2008 12:17:21                       | 3 ITM P             |  |  |  |  |  |  |  |  |
| LPAR400J:MVS:SY                              | ITM_Sysplex_DASD                                                          |                                                                 |                          | ontention_Index>=0.000 ) ON LPA                              |                                          | 1 ITM P             |  |  |  |  |  |  |  |  |
| LPAR400J:MVS:SY                              | ITM_Sysplex_DASD                                                          |                                                                 |                          | ention_Index>0.500 ) ON LPAR40.                              |                                          | 1   ITM P           |  |  |  |  |  |  |  |  |
| vbssrv5<br>LPAR400J:MVS:SY                   | Windows Event List<br>ITM_Sysplex_WLM_Service_Class_Period                | A NT Event List@092A15EC pro                                    |                          |                                                              | 6/20/2008 2:48:46<br>f 6/24/2008 7:02:46 | 2 Proble<br>1 ITM P |  |  |  |  |  |  |  |  |
| 1                                            |                                                                           |                                                                 |                          |                                                              |                                          |                     |  |  |  |  |  |  |  |  |
| 1                                            | 0                                                                         | 6                                                               | 2                        |                                                              |                                          |                     |  |  |  |  |  |  |  |  |
| 0 rows selected                              |                                                                           | 6/24/2008 7:15:                                                 |                          |                                                              | NCOMS [PRI]                              |                     |  |  |  |  |  |  |  |  |

IBM

#### Summary

- What is new with OMEGAMON XE on z/OS 4.2.0
- z/OS Workloads where is the pain today?
- Exploring one z/OS LPAR Lets do it !
- Perplexed with your Sysplex?

**IBM** 

- z Processor's looking at all types, shapes and sizes
- z/OS Storage what's up with Virtual and Real?
- z/OS DASD, DASD and more DASD